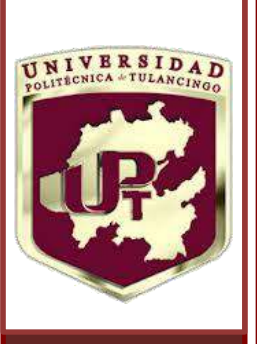

**U** 

# **P**

**T** 

#### **"CONTROL DE TRAYECTORIAS DE UN ROBOT CARTESIANO"**

Tesis que presenta

#### **MAURICIO E. BADILLO NÁJERA**

Para obtener el grado de:

MAESTRÍA EN AUTOMATIZACIÓN Y CONTROL

Director de Tesis:

#### **Dr. Iván de Jesús Rivas Cambero**

Tulancingo de Bravo, Hidalgo

Noviembre 2016

©UPT 2016 Derechos reservados El autor otorga a UPT el permiso de reproducir y distribuir copias de esta tesis en su totalidad o en partes.

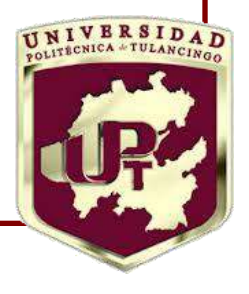

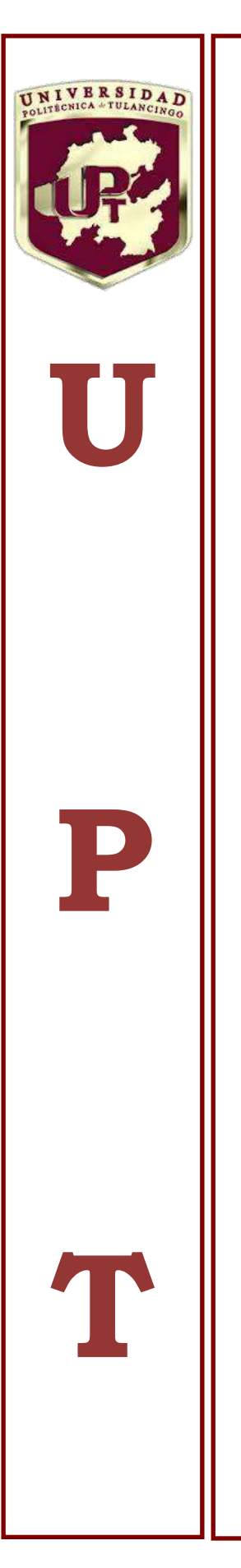

#### **"CONTROL DE TRAYECTORIAS DE UN ROBOT CARTESIANO"**

**Tesis de Maestría en Automatización y Control** 

Por:

#### **MAURICIO E. BADILLO NÁJERA**

Ingeniero en Robótica Becario de CONACYT, expediente no. 593796 Universidad Politécnica de Tulancingo 2014-2016

Director de Tesis:

**Dr. Iván de Jesús Rivas Cambero** 

Tulancingo de Bravo, Hidalgo, Noviembre 2016

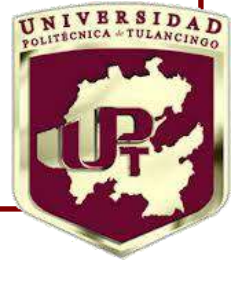

Universidad Politéenica de Tulancingo

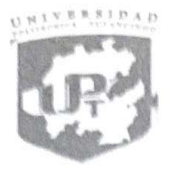

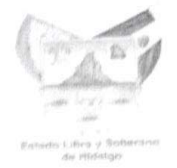

### **ACTA DE COLOQUIO DE TESIS**

En la UNIVERSIDAD POLITÉCNICA DE TULANCINGO, el día 11 de octubre de 2016, se reunieron los profesores: DR. OMAR AGUILAR MEJÍA, JOSÉ GABRIEL ORTEGA MENDOZA, DR. IVÁN DE JESÚS RIVAS CAMBERO Y MTRO. ALEJANDRO TEMPLOS MALDONADO integrantes del jurado de PRE-EXAMEN DE GRADO DE LA MAESTRÍA EN AUTIMATIZACIÓN Y CONTROL del Ing.:

Mauricio Eduardo Badillo Nájera

Que presentó el trabajo de Tesis titulado: "Control de trayectorias de un robot cartesiano".

Después de escuchar la presentación y defensa del trabajo de tesis, el jurado examinó y resuelve: a probar-

SEP SECRETARIA DE

DR. OMAR AGUILAR MEJÍA Presidente

DR. JOSÉ GABRIEL ORTEGA MENDOZA Secretario

G

DR. IVÁN DE JESÚS RIVAS **CAMBERO** Vocal

MTRO. ALEJANDRO TEMPLOS **MALDONADO** Vocal

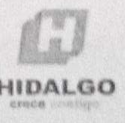

Calle Ingenierías No. 100, Huapalcalco Hidalgo, C.P. 43629 Tel. (775) 75 5 82 02 Ext. 1650 - 1651

www.upt.edu.mx

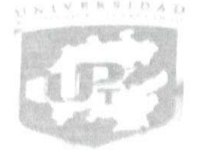

Fecha: 11 de octubre de 2016

#### DICTAMEN DE COLOQUIO DE TESIS

#### Mauricio Eduardo Badillo Nájera PRESENTE

Nos referimos al trabajo de tesis titulado: "Control de Trayectorias de un Robot Cartesiano", el cual ha sido validado y aprobado por el Comité de Sinodales; por lo anterior, se le autoriza la impresión final del manuscrito y se le solicita entregue un ejemplar empastado a cada integrante del Jurado de Examen, así como a la Dirección de Investigación y Posgrado\*.

Dr. Omar Aguilar Mejía Presidente

M. I. Alejandro Templos Maldonado Vocal

Dr. José Gabriel Ortega Mendoza Secretario

Dr. Ivande Jesús Rivas Cambero

Vocal

\*\*Para ser válido este documento, deberá estar firmado por todos los integrantes del Jurado de Tesis

# Agradecimientos

A mis padres y hermanas por su apoyo.

A la Universidad Politécnica de Tulancingo.

A mi asesor Dr. Iván de Jesús Rivas Cambero.

A todo el cuerpo académico del área de Control y Automatización.

Al Consejo Nacional de Ciencia y Tecnología del país por la beca otorgada.

A mis amigos y compañeros.

# Índice general

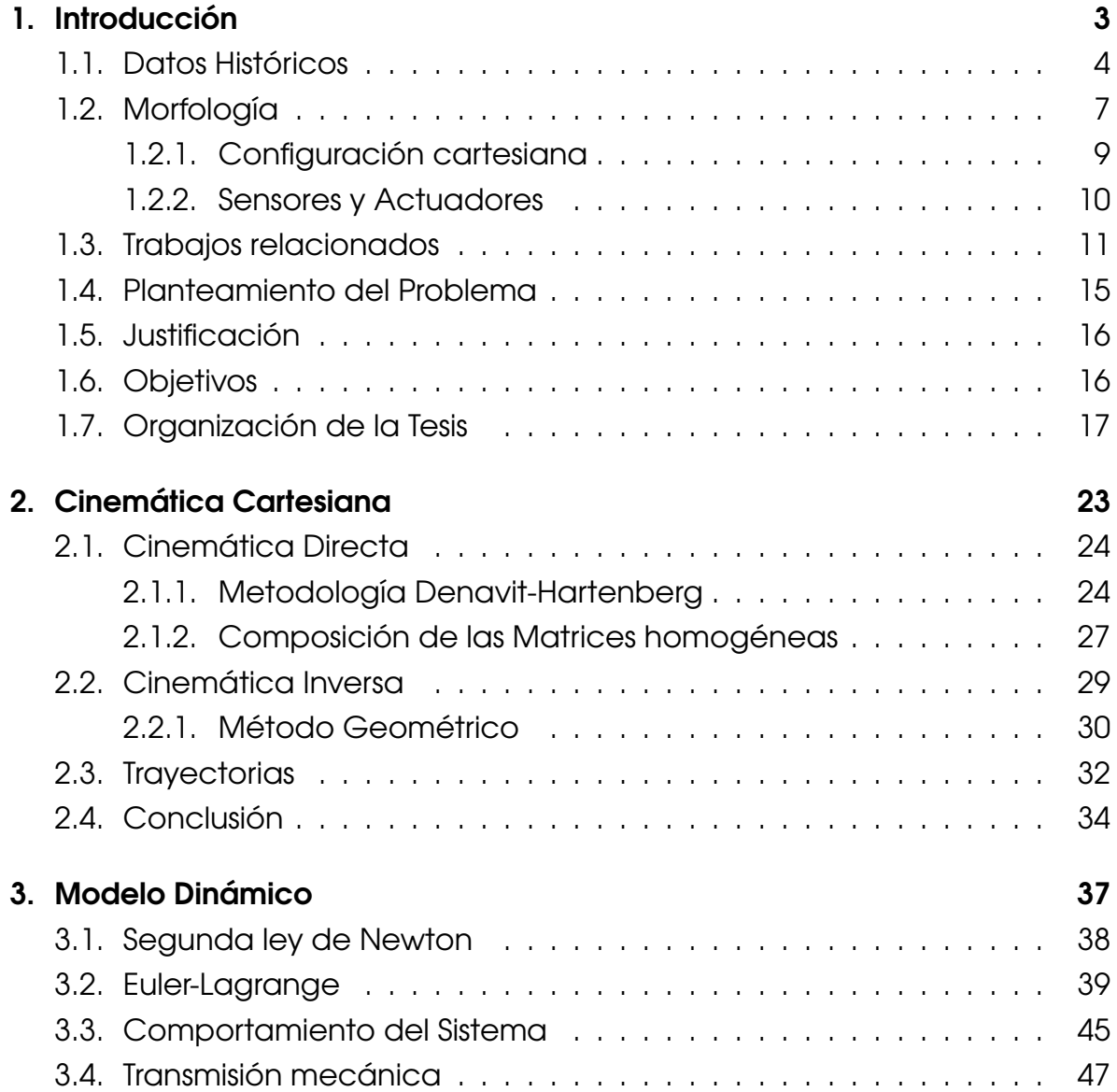

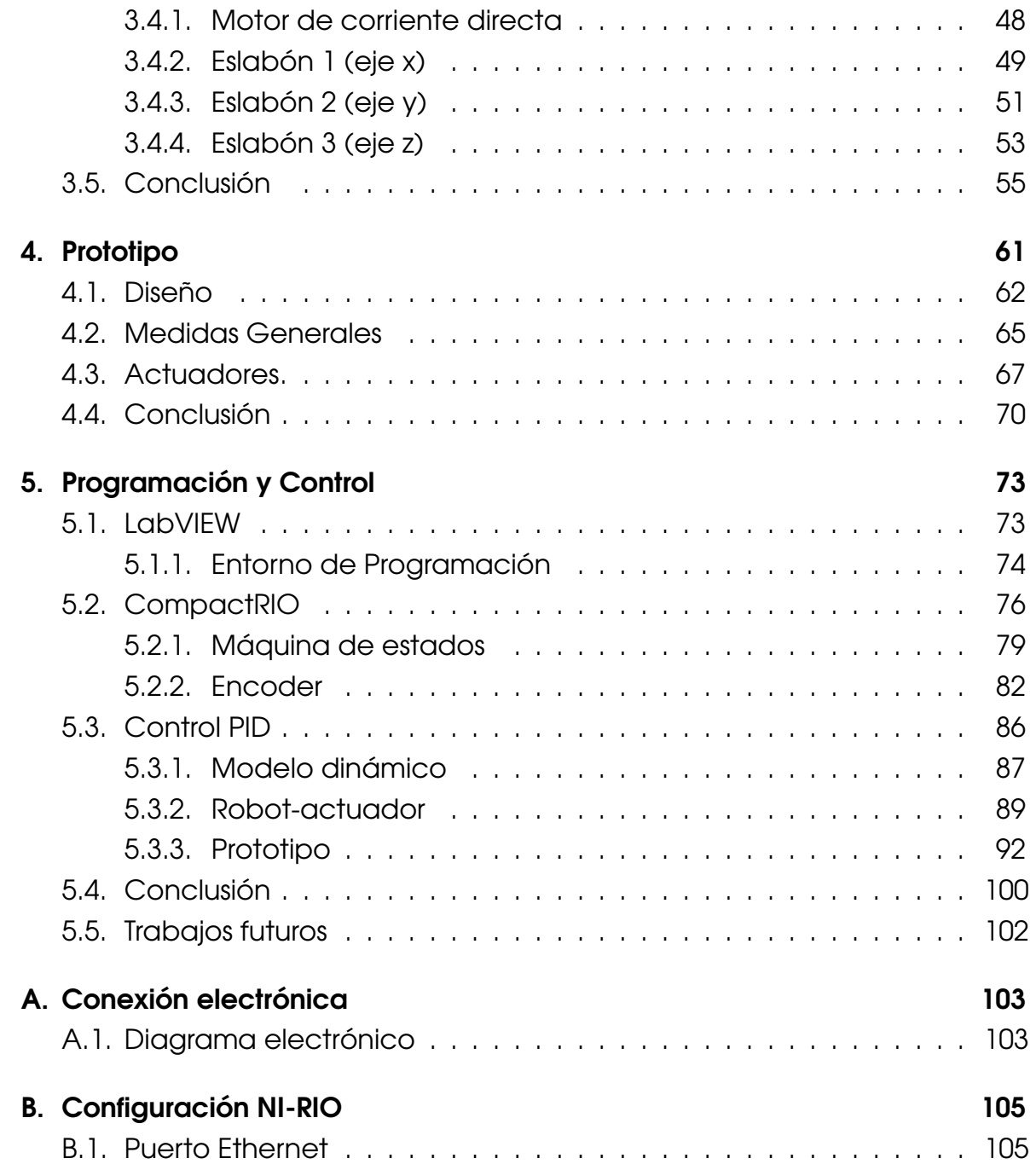

# Índice de figuras

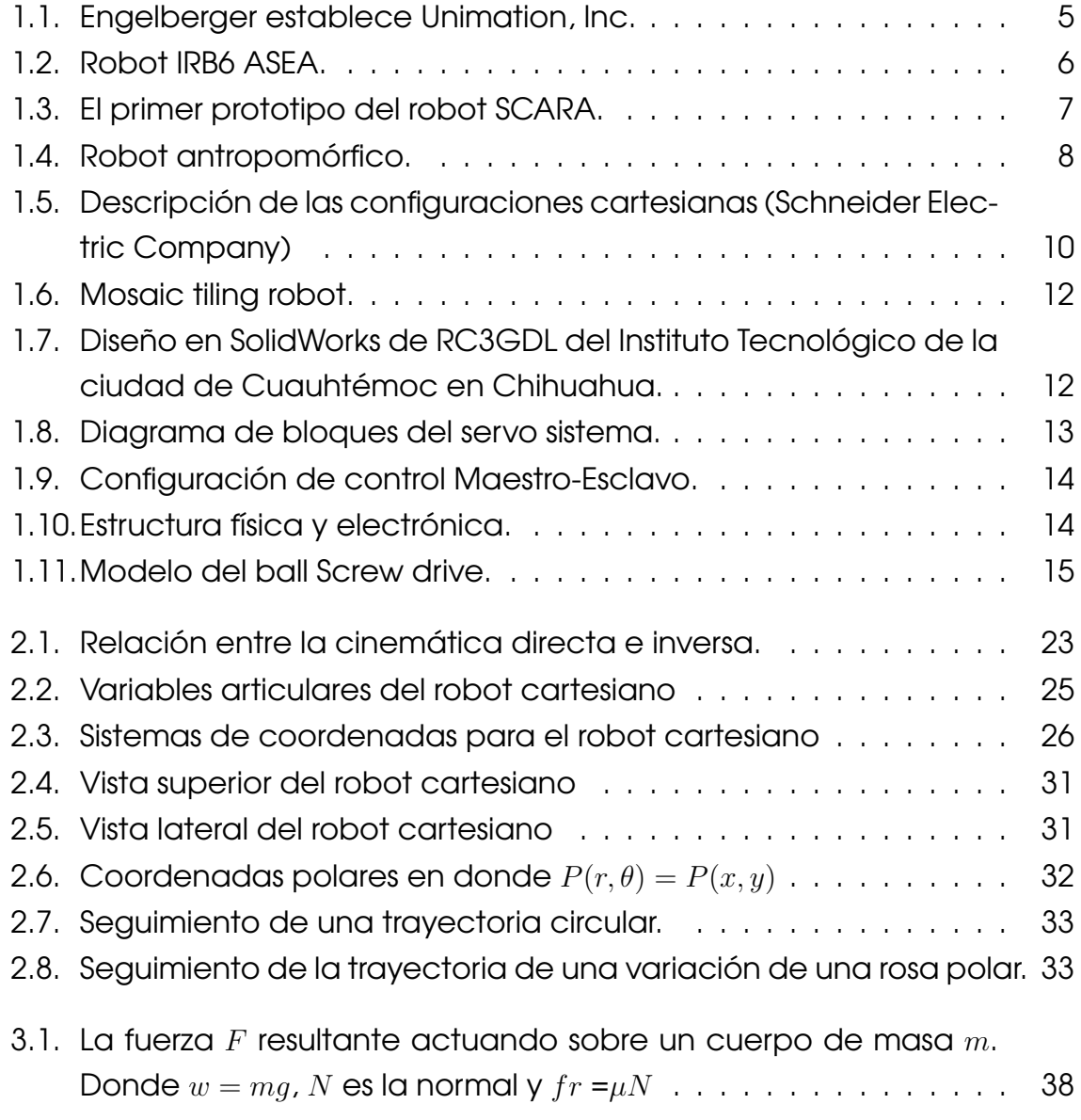

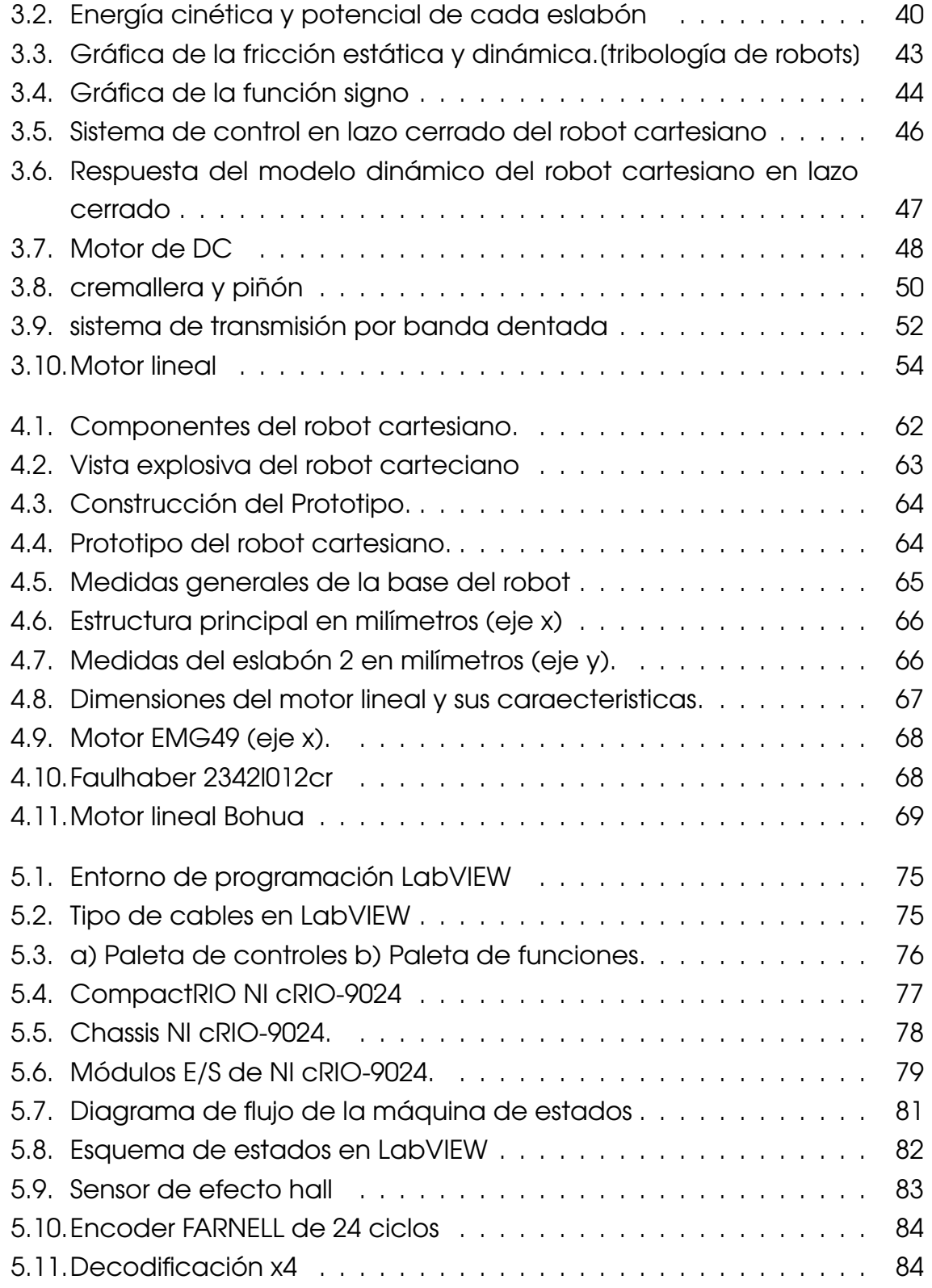

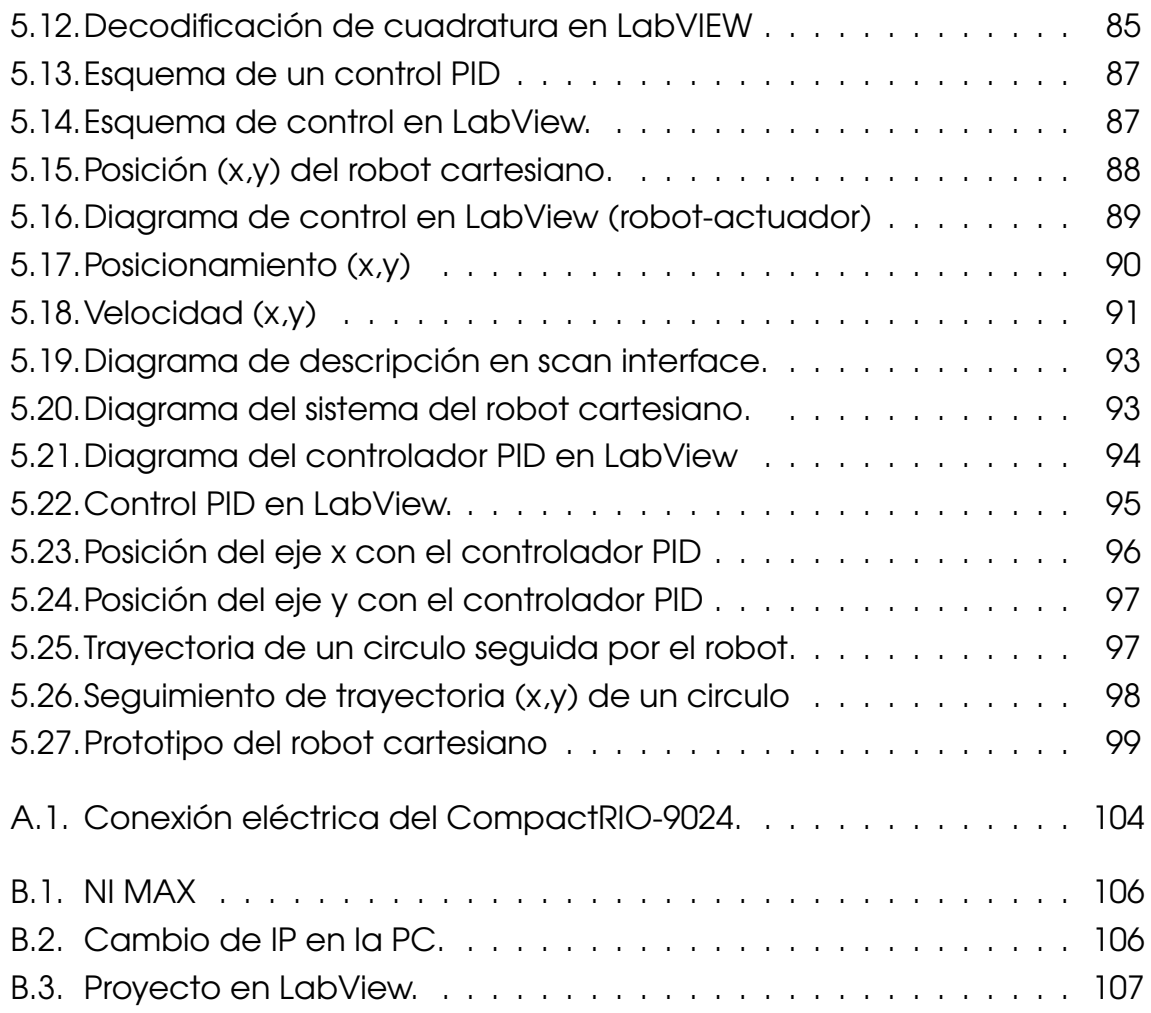

# Índice de tablas

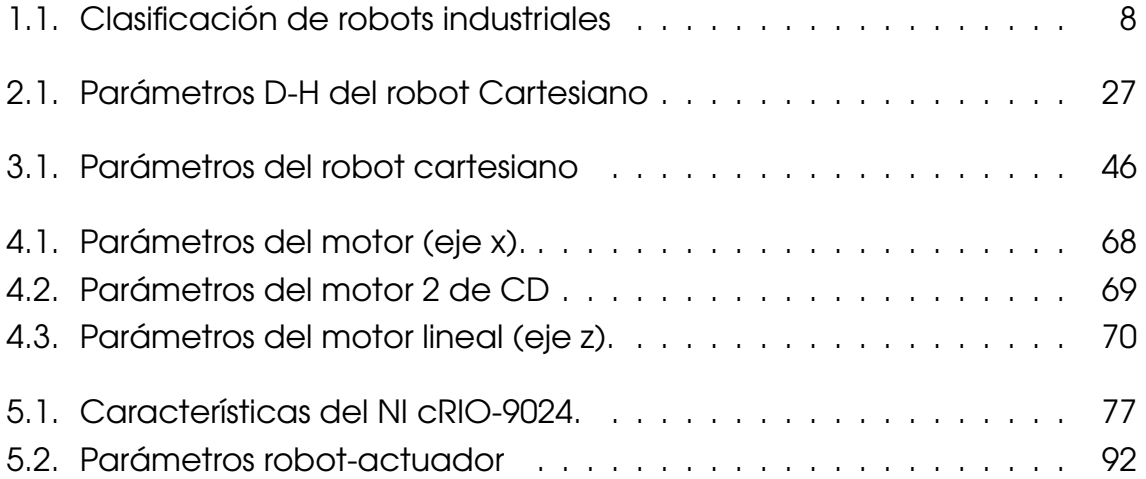

### Resumen

En este trabajo se aborda el diseño y construcción de un robot cartesiano experimental para la generación de trayectorias predefinidas, la ventaja de estudiar los sistemas de esta manera es que proporciona las bases de la ingeniería en control.

El desarrollo de este proyecto comienza con una introducción a los sistemas de control automático y algunas investigaciones sobre sistemas cartesianos con otras técnicas de control, posteriormente el análisis cinemático de un robot de configuración cartesiana para determinar la posición de cada uno de los grados de libertad, junto con el estudio del modelo matemático del robot incluyendo fenómenos fricción y análisis del sistema de transmisión y con ayuda del diseño asistido por computadora, con el fin de observar el comportamiento en el tiempo del modelo matemático. También se implementa el sistema electrónico y un controlador PID de posicionamiento de los eslabones y terminando con el análisis de resultados del control del controlador PID en el sistema físico.

# <span id="page-16-0"></span>Capítulo 1

# Introducción

En la actualidad la Robótica tiene un gran impacto en la vida y el desarrollo de los humano, ya que involucra una gran variedad de áreas del conocimiento, a pesar de que sigue siendo un área experimental que requiere de un gran trabajo científico aun así, los robots tienden a interactuar más con su entorno y definir su movimiento de manera que siga una trayectoria deseada, implica el control del sistema dinámico y de sus variables.

Cuando se habla de sistemas se describe un conjunto de componentes que interactúan de manera mecánica o eléctrica, de esta forma el aspecto más importante es su relación entrada-salida por otra parte, se debe tener un modelo matemático el cual conserva el mismo tipo de relación entre las longitudes de las partes del sistema original [1].

El desarrollo de sistemas de control son la base de la robótica, los cuales se pueden representar como una caja con entradas y salidas las cuales comparten una relación, con el fin de dirigir o regular el comportamiento de otro sistema. Sus aplicaciones van desde la fabricación en general hasta la salud, en cambio en la industria, que ahora se le conoce como segunda revolución industrial, está más segmentado entre máquinas y seres humanos, lo que implica máquinas más inteligentes que se adapten a su entorno junto con el aumento de interfaces avanzadas, sensores y nuevos materiales, ubicándose cada vez más cerca en la interacción humana [1].

Uno de los problemas del control en un robot de configuración cartesiana también conocidos como robots pórticos o lineales (estructura PPP), es que deben soportar entornos no estructurados sin la continua supervisión humana, en el caso del control de movimiento hacer que se mueva dentro de su entorno fluidamente debido a las exigencias de calidad.

Algunas labores de manipulación se pueden automatizar de forma sencilla con la combinación de tres módulos lineales  $(x, y, z)$  y servomotores que permite un movimiento libre en el espacio, esto es potencialmente efectivo en algunas aplicaciones industriales como la manipulación y montaje de piezas de forma rápida y económica [2].

#### <span id="page-17-0"></span>1.1. Datos Históricos

El término de robot fue introducción por Karel Capek en 1920 en su novela satírica **Rossum's Universal Robots** donde las máquinas liberan al hombre de la maldición del trabajo, la diferencia aquí es que estos autómatas poseen un notable parecido a los humanos (androides).

Los manipuladores robóticos crean productos manufacturados de mayor calidad a menor coste con la reducción de problemas en ambientes peligrosos para los seres humanos, por eso los robots industriales son el tipo de robots más populares por su importancia como herramientas de modernización de procesos industriales [3].

La mayoría de manipuladores robóticos industriales son conocidos como robots antropomórficos o brazos de robot, debido a que simulan el movimiento de un brazo humano, sobre todo en la parte del hombro, brazo y muñeca que le sirven básicamente para posicionarse y orientarse en un espacio de trabajo para determinada tarea. Sin embargo, existen varias configuraciones que se utilizan para determinadas tareas [4].

Los primeros trabajos que condujeron al desarrollo de los robots de hoy en día se iniciaron después de la Primera Guerra Mundial con el desarrollo de manipuladores terciopelados en Argonne y Oak Ridge que son laboratorios nacionales para la manipulación de material radioactivo.

Este tipo de mecanismos consistía en un maestro-esclavo, esto se refiere a que eran guiados a través de una serie de movimientos las cuales fueron desarrollados por General Electric y General Mills. Junto con los robots teleoperados se desarrolló la computadora de control numérico (CNC) las máquinas herramienta para fresado de bajo volumen y piezas de aviones de alto rendimiento.

En 1956 Joseph Engelberger fundo la compañía llamada Unimation, la cual instaló su primer robot en una planta de General Motors en 1961, su innovación fue que podía ser reestructurado y re-programado a un bajo costo, en la figura 1.1 muestra el robot de la compañía Unimation [5].

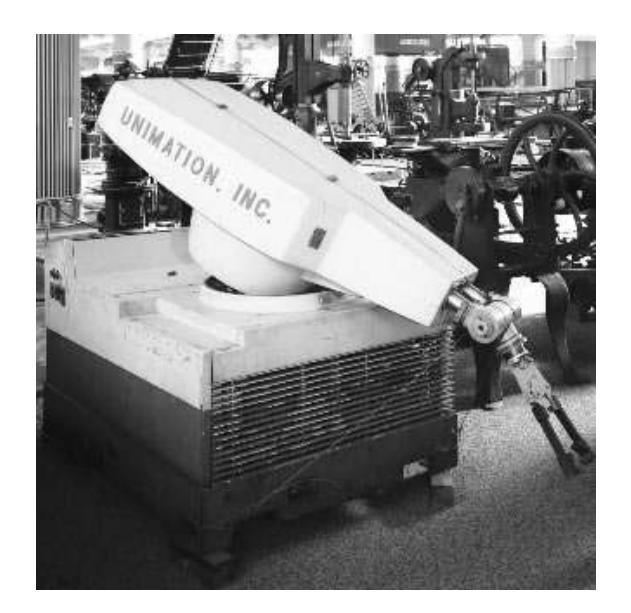

Figura 1.1: Engelberger establece Unimation, Inc.

<span id="page-18-0"></span>En 1973 aparece en el mercado el primer robot con accionamiento eléctrico el ASEA IRB6 el cual se puede observar en la figura 1.2. Este robot permitía mover 5 ejes con una capacidad de carga de 6 kg, cada actuador era compuesto por un motor de D.C., un resolver junto con un taco-metro del cual se vendieron 1900 copias del IRB6 durante los siguientes 17 años (1975- 1992), usando un microprocesador Intel, el primer chip-set [6].

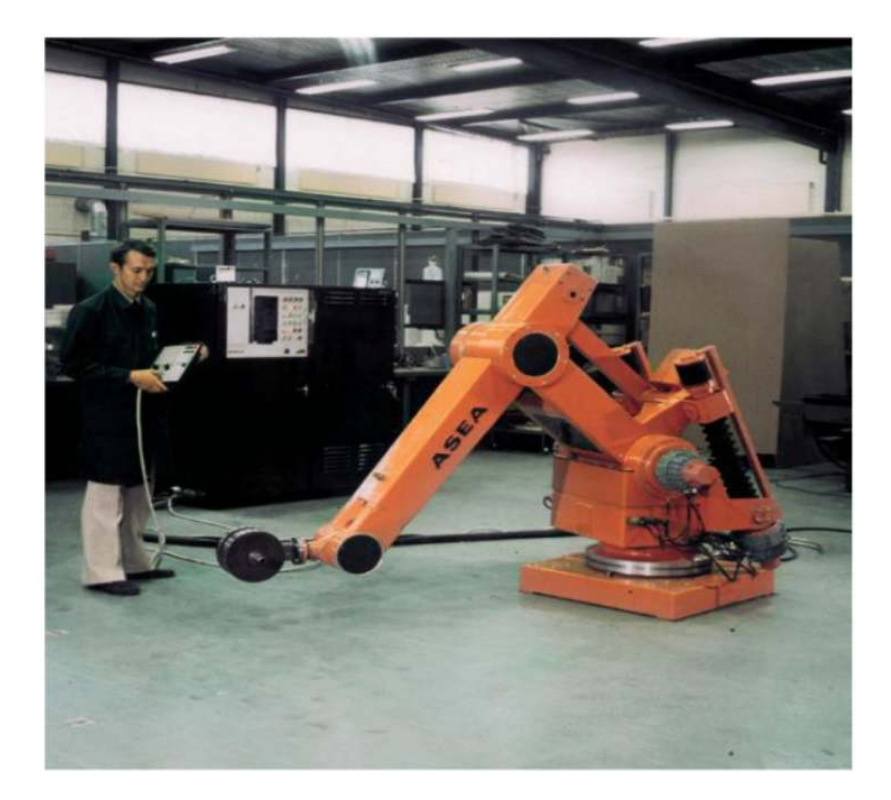

Figura 1.2: Robot IRB6 ASEA.

<span id="page-19-0"></span>Con la aceleración de la robótica Industrial surgieron 2 asociaciones de robótica mas representativas.

JIRA: Asociación japonesa de robots Industriales (1972).

RIA: Asociación Americana de robótica Industrial (1974).

A comienzos de los 80's el Profesor Makino de la universidad Yamanashi de Japón, fabrica el robot SCARA (Selective Compliance Assembly Robot ARM). Este es un robot de 4 grados de libertad con posicionamiento horizontal, en la figura 1.3 se puede observar el primer prototipo de Hiroshi Makino [6].

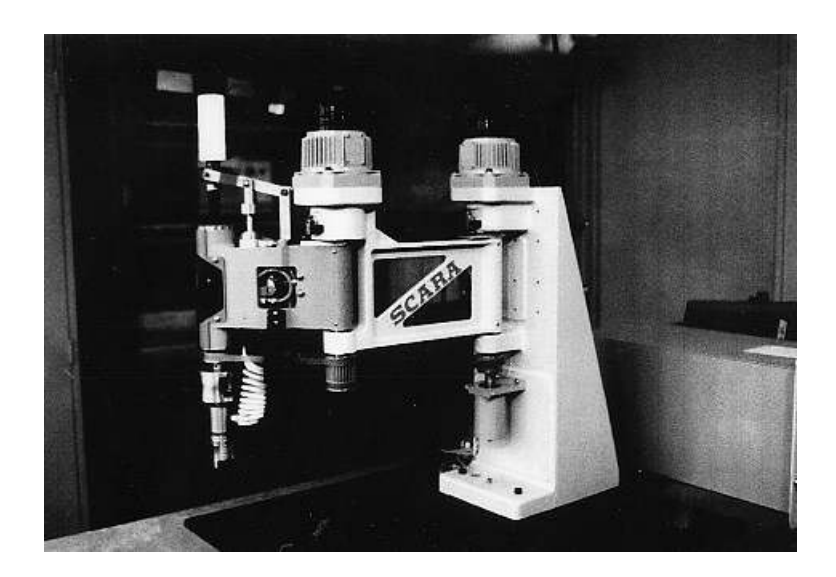

Figura 1.3: El primer prototipo del robot SCARA.

<span id="page-20-1"></span>Desde entonces la robótica ha evolucionado a grandes pasos por el gran estudio y la investigación para muevas aplicaciones, con desarrollos de nuevos mecanismos y algoritmos de control más robustos aunado a las teorías de control moderno [7].

#### <span id="page-20-0"></span>1.2. Morfología

El sistema mecánico de un robot se compone de enlaces o uniones en forma de una cadena cinemática con unos pocos subsistemas mecánicos compuestos de cuerpos rígidos y deformables, los cuales se comunican entre si por su sistema sensorial. Las uniones de los eslabones del robot típicamente son rotatorios o prismáticos, el rotatorio permite la rotación entre dos uniones y la unión prismática permite un movimiento lineal entre dos uniones. El movimiento independiente de cada articulación con respecto a la otra se le denomina grado de libertad (GDL) y el número de grados de libertad de un robot esta determinado por la suma de los grados de libertad de todas las articulaciones que lo componen, esto es un concepto muy importante en la robótica ya que define la capacidad de un robot y describe los movimientos limitados del efector final [8].

En la figura 1.4 se muestra un robot de 6 grados de libertad, los primeros 2 grados de libertad tienen capacidad de pivotar alrededor del orificio de entrada en 2 planos, los siguientes 2 grados tienen la posibilidad de entrar y salir, así como la capacidad de girar el instrumento y los últimos 2 grados de libertad son la capacidad de inclinación y orientación del muñeca [11].

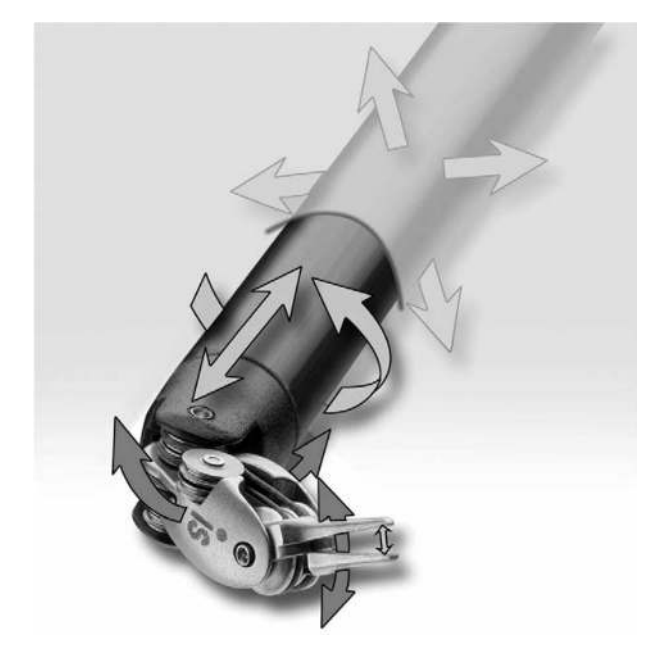

Figura 1.4: Robot antropomórfico.

En el cuadro 1.1 se encuentra la clasificación de los robots industriales más importantes (12).

<span id="page-21-1"></span><span id="page-21-0"></span>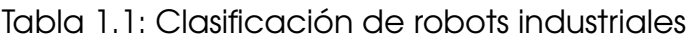

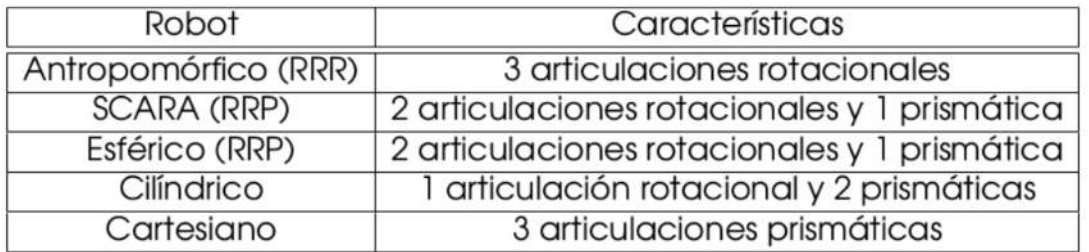

#### <span id="page-22-0"></span>1.2.1. Configuración cartesiana

En el caso de la configuración cartesiana (PPP) que consta de una serie de eslabones prismáticos existen varias configuraciones o combinaciones en base a las necesidades de aplicación. En la figura 1.5 se muestran las diferentes configuraciones de robots cartesianos en la industria según la guiá aplicativa de la compañía Schneider Electric.

#### Posicionador lineal

En esta configuración se encuentra encima o debajo del área de trabajo en dirección x/z. Esta diseñado para en transporte dinámico de cargas en recorridos cortos.

#### Robot lineal.

El robots lineal se encuentra junto al área de trabajo y esta diseñado para especialmente para mover cargas a gran velocidad en trayectos cortos.

#### Robot Portal.

Esta combinación esta sobre el área de trabajo para ahorrar espacio y esta diseñado para transportar cargas en trayectos largos.

#### Robot Portal pared.

Este robot portal esta diseñado para superficies verticales.

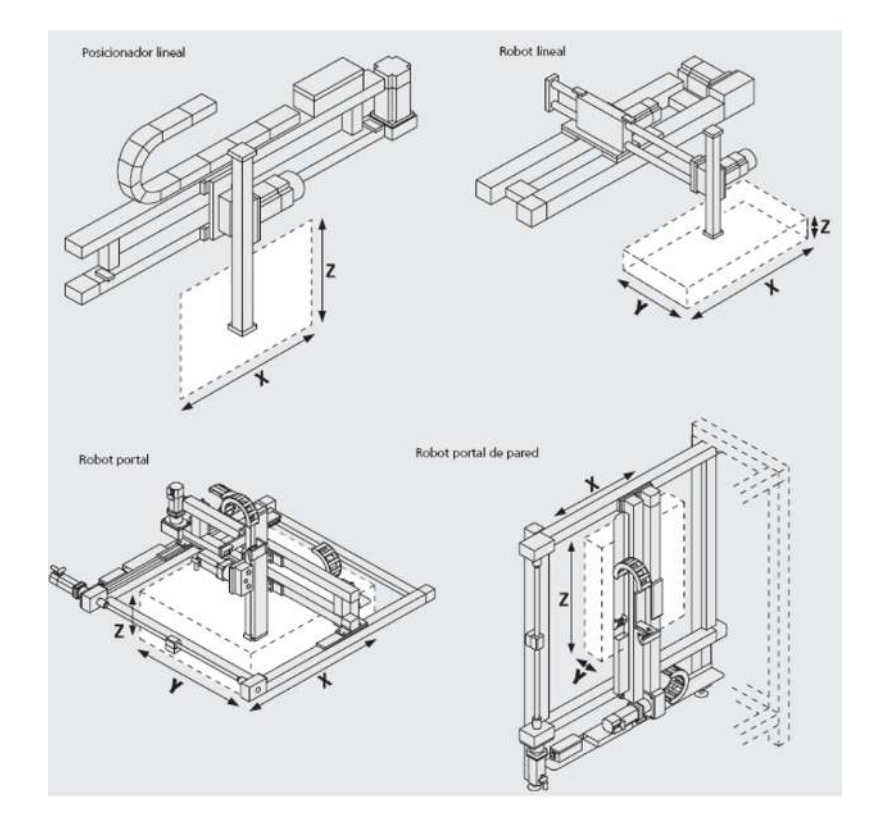

<span id="page-23-1"></span>Figura 1.5: Descripción de las configuraciones cartesianas (Schneider Electric Company)

#### <span id="page-23-0"></span>1.2.2. Sensores y Actuadores

Los robots utilizan sensores para obtener información de su entorno. Un sensor mide una característica del ambiente que lo rodea y la convierte a señales eléctricas, tratando de imitar los sentidos humanos con la ventaja que pueden detectar campos magnéticos u ondas ultrasónicas. La respuesta de los sensores depende de la magnitud física que puede detectar y del principio físico en que se base se han clasificado en los siguientes tipos [9]:

- **Magnético.**
- **Por efecto Hall.**
- Por conductividad eléctrica.
- **Termoeléctricos.**
- **Fotoeléctricos.**
- **Piezoeléctricos.**
- Ultrasónicos.
- **Radiofrecuencias.**
- **Interruptores y conmutadores.**

Los sensores y actuadores van asociados a alguna Unidad de Control Electrónico en donde se acondiciona su señal. La instrumentación virtual esta enfocada a medir señales, registra datos y efectuá acciones de control para la percepción del entorno y ser capaces de adaptarse a diferentes medios. Las señales es enviada a un actuador que convierte la energía eléctrica en torque o fuerza ( $Nm/v$ ) para mover la estructura mecánica del robot, por lo general en la robótica el movimiento rotacional generado es convertido en movimiento para un eslabón por medio de un sistema de transmisión, estos actuadores son los mas comunes en la robótica [10,13] :

- Servomotores de corriente directa.
- Motores a pasos.
- **Motores trifasicos.**
- Pistones hidráulicos o neumáticos.

#### <span id="page-24-0"></span>1.3. Trabajos relacionados

Existen viarios trabajos sobre robots cartesianos desarrollados para aplicaciones particulares los cuales sirven de base para el desarrollo de mejores técnicas de control que permitan generar trayectorias precisas.

En la figura 1.6 se muestra un robot cartesiano desarrollado en el departamento de ingeniería de la universidad de Balikesir en Turquía, el robots consta

de 4 grados de libertad para la automatización de mosaicos llamado MOS-TIL. La idea es analizar y diseñar patrones de estructuras de mosaicos identificando los datos geométricos de la pieza [14].

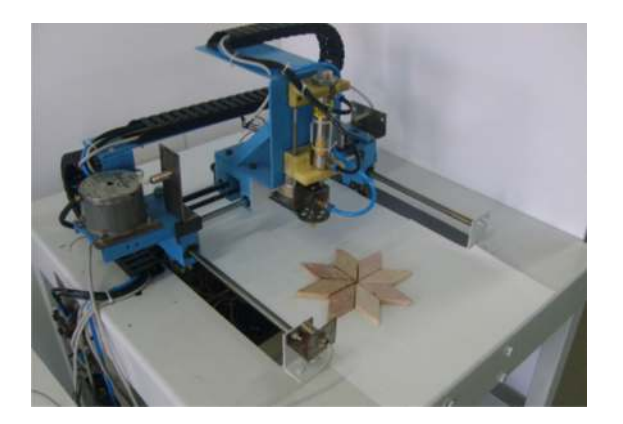

Figura 1.6: Mosaic tiling robot.

El Departamento de ingeniería industrial y Mecatrónica del instituto Tecnológico de la ciudad de Cuauhtémoc en Chihuahua, México desarrollo un dispositivo biomecatrónico que se muestra en la figura 1.7, que consiste en un robot cartesiano de 3 grados de libertad (RC3GDL) que realiza la función de localizar tejido dañado para proporcionar la terapia del cáncer con microondas y quitar tumores [15].

<span id="page-25-0"></span>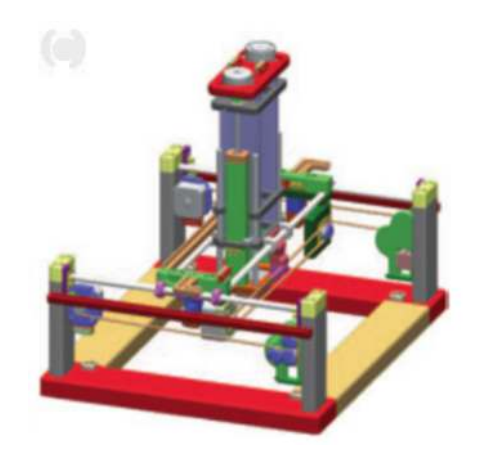

<span id="page-25-1"></span>Figura 1.7: Diseño en SolidWorks de RC3GDL del Instituto Tecnológico de la ciudad de Cuauhtémoc en Chihuahua.

En la figura 1.8 se muestra el sistema de control de un robot cartesiano de la facultad de Ingeniería de Buenos Aires usa un algoritmo generador de la trayectoria que calcula puntos intermedios a seguir entre los datos ingresados por el operador. El proceso generador de trayectoria lee e interpreta una instrucción, resuelve el problema inverso, calcula el tiempo para alcanzar la siguiente posición y genera las sucesivas referencias que son enviadas al proceso que realiza el control [16].

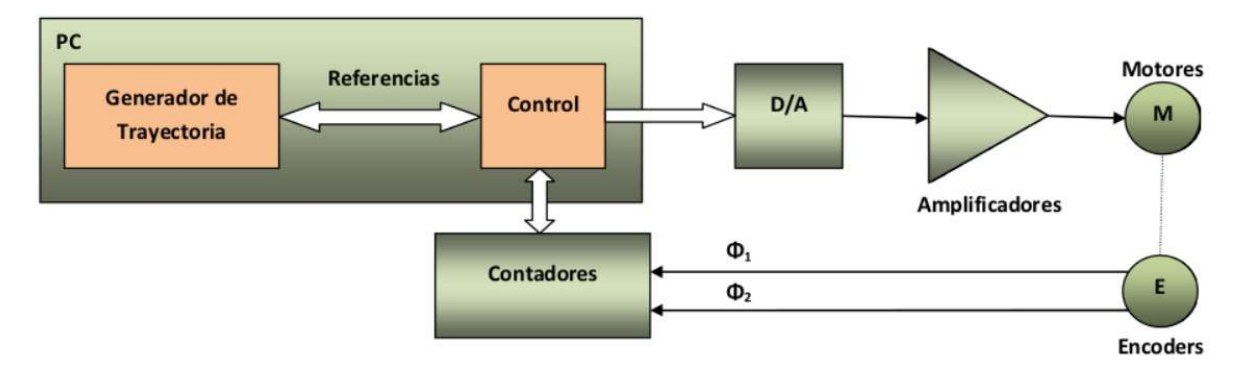

<span id="page-26-0"></span>Figura 1.8: Diagrama de bloques del servo sistema.

El departamento de Ingeniería Mecánica de la Universidad Nacional de Cheng Kung desarrollo un sistema CNC (x,y) el cual tiene un esquema de control síncrono de servomotores lineales de alta velocidad.

La ventaja de la estructura con dos servomotores lineales en paralelo en un solo eje es que la maquina opera a alta velocidad y aceleración incrementando la rigidez y la precisión. El problema de la precisión síncrona se soluciona con la técnica Maestro-Esclavo y el control repetitivo para la compensación periódica del error. En la figura 1.9 se puede observar la técnica Maestro-Esclavo (16).

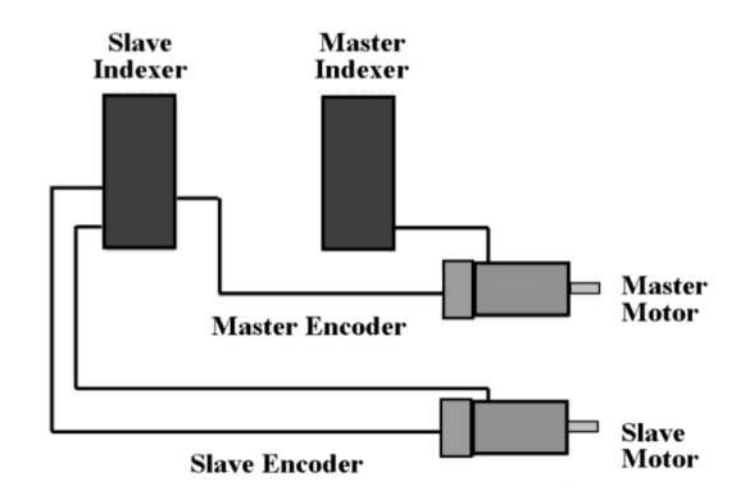

<span id="page-27-0"></span>Figura 1.9: Configuración de control Maestro-Esclavo.

El grupo de Grupo de Investigación en Ingeniería Mecatrónica Universidad Autónoma del Caribe crearon un robot cartesiano con 3 grados de libertad programado en lenguaje Python con implementación de reconocimiento de voz con la capacidad de reconocer 3 palabras diferentes a través de redes neuronales artificiales, con 4 motores a pasos y una tarjeta arduino 1 se muestra en la figura 1.10 [17].

<span id="page-27-1"></span>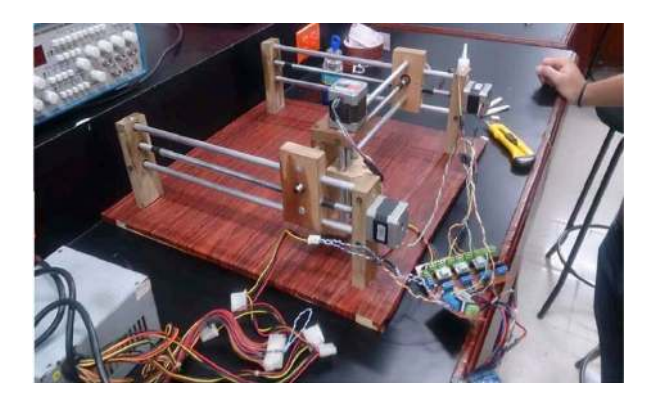

Figura 1.10: Estructura física y electrónica.

Günter Pritschow científico de la Ingeniería publico en el CIRP un articulo que habla sobre un Ball scerw (husillo de avance) y ancho de banda mejorada por la modificación del cojinete axial, el cual el ancho de banda es limitado por primera frecuencia natural mecánica de la estructura.

En el cual proponen el uso una rigidez menor en el cojinete axial acompañada de un fuerte amortiguador en paralelo como se muestra en la figura 1.11 [18].

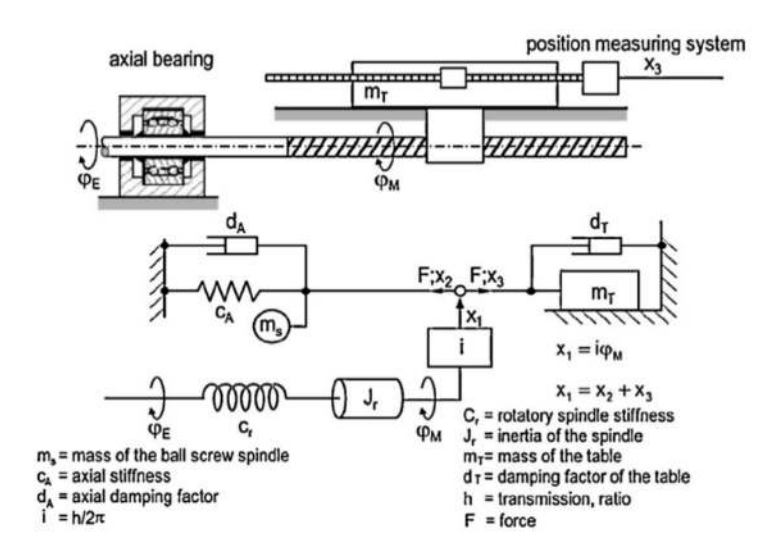

<span id="page-28-1"></span>Figura 1.11: Modelo del ball Screw drive.

#### <span id="page-28-0"></span>1.4. Planteamiento del Problema

En la industria se requieren de procesos más precisos y eficientes por consiguiente, la competencia obliga a buscar mejores controladores y maquinaria que cubra con ciertas especificaciones. En la actualidad la gama de aplicaciones industriales en las que se implementa un robot cartesiano es cada vez mayor gracias a sus re-configuraciones, lo que implicaría un producto estándar que sea competitivo.

En la actualidad hay una variedad de dispositivos que cumplen con los objetivos, el problema recae en que no todos tienen el mismo rendimiento, exactitud, eficiencia energética por este motivo existen varios tipos de controladores y dispositivos que son implantados, a veces de forma experimental por sus ventajas sobre ciertas aplicaciones industriales.

#### <span id="page-29-0"></span>1.5. Justificación

La justificación principal de este proyecto es el desarrollo y experimentación tecnológica en las áreas del control y automatización. Por tal motivo se decidió desarrollar un prototipo de un robot cartesiano de bajo costo para experimentación y aprovechar las escalas de fabricación como la manufactura y la adquisición de componentes de forma que sea más productivo y económico usando tecnologías mas actuales.

Una de las ventajas es que puede adaptarse a maquinas ya existentes y ser una alternativa a la adquisición de una maquina CNC y quizás una característica más sobresaliente está vinculada al tipo de trayectorias que puede seguir este sistema.

#### <span id="page-29-1"></span>1.6. Objetivos

#### **Dietivo especifico**

El objetivo general de este trabajo es construir un robot cartesiano experimental para implementar un control de posicionamiento el cual pueda seguir una trayectoria predefinida por el usuario.

#### Objetivos particulares

- Desarrollar la cinemática del robot cartesiano.
- Obtener el modelo dinámico del robot y el actuador.
- Desarrollar de un programa en LabView por máquinas de estados.
- Diseñar y modelado 3-D de un robot cartesiano.
- Construir del robot cartesiano experimental.
- Implementar un algoritmo de control para el posicionamiento del robot cartesiano.

#### <span id="page-30-0"></span>1.7. Organización de la Tesis

La tesis esta dividida en los siguientes capítulos que abordan las etapas de desarrollo del proyecto.

Capítulo 1: Se realiza una introducción sobre como la robótica ha tomado una gran importancia a nivel industrial y su desarrollo en las últimas décadas. También contiene algunos antecedentes sobre robots de la misma configuración Cartesiana, el desarrollo y aplicación.

Capítulo 2: Se aborda el análisis cinemático del robot para determinar los parámetros geométricos de las articulaciones para encontrar las posiciones  $(x, y, z)$  y la orientación del efector final.

Capítulo 3: Se describe el comportamiento en el tiempo del robot cartesiano partiendo de las ecuaciones diferenciales por el modelo de energía, e incluyendo el modelo del actuador y el sistema de transmisión.

Capítulo 4: Diseño mecánico del prototipo con vistas ortográficas en el entorno 3-D de SolidWorks para su análisis y aplicación.

Capitulo 5: EL ultimo capitulo involucra la estructura del programa, el módulo de control y la Instrumentación de los encoders de los servomotores y la implementación de un algoritmo PID para el posicionamiento y trayectoria del robot cartesiano.

# Bibliografía

- [1] Abbeel, P., Albu-Schaffer, A., Ames, A., Amigoni, F., Andreasson, H., Asaro, P., ... & Bekey, G. (2015). 2015 Index IEEE Robotics&Automation Magazine Vol. 22. IEEE Robotics & Automation Magazine.
- [2] Guglielmelli, E. (2016). A Journey Toward the Convergence of Robotics and Life Sciences [From the Editor's Desk]. IEEE Robotics & Automation Magazine, 23(1), 4-4.
- [3] Ryan, H., & Tsuda, S. (2015). History of and Current Systems in Robotic Surgery. In Essentials of Robotic Surgery (pp. 1-12). Springer International Publishing.
- [4] Salem, F. A., & Mahfouz, A. A. (2013). A proposed approach to Mechatronics Design and Implementation education-oriented Methodology". Innovative Systems Design and EngineeringVol, 4.
- [5] Rankin, B. H., & Haring, A. S. (1992). Perspectives from the 1992 Study Seminar and Conference on Educational Technology in the US and Japan, Implications for Special Education.
- [6] Murray, R. M., Li, Z., Sastry, S. S., & Sastry, S. S. (1994). A mathematical introduction to robotic manipulation. CRC press.
- [7] Angeles, J., & Angeles, J. (2002). Fundamentals of robotic mechanical systems (Vol. 2). New York: Springer-Verlag.
- [8] Kern, J., & Urrea, C. (2011). Modelamiento y simulación de un robot redundante de tipo manipulador SCARA. Lat. Am. J. Phys. Educ. Vol, 5(4), 824.
- [9] Spong, M. W., & Hutchinson, S. (1989). M. Vidyasagar Robot Dynamics and Control.
- [10] Fu, K. S., Gonzalez, R., & Lee, C. G. (1987). Robotics: Control Sensing. Vis. Tata McGraw-Hill Education.
- [11] CAMARILLO, David B.; KRUMMEL, Thomas M.; SALISBURY, J. Kenneth. Robotic technology in surgery: past, present, and future. The American Journal of Surgery, 2004, vol. 188, no 4, p. 2-15.
- [12] Reyes Cortes, F., Cortes, F. R., Acuna, A. L., Acuna, A. L., Lopez Orozco, J. A., Vargas Ruiz, P. G., ... & Sugarbaker, D. J. B. (2012). MATLAB aplicado a Robotica y Mecatronica (No. 681.51 670.4272). e-libro, Corp..
- [13] Gemin, W., Rivera, R., Fernández, J., Revuelta, M. A., Kuzman, M. G., & Hidalgo, R. M. (2016, June). Estudio y desarrollo de interfaces avanzadas orientadas a sistemas de robótica. In XVIII Workshop de Investigadores en Ciencias de la Computación (WICC 2016, Entre Ríos, Argentina).
- [14] Ali Oral, Esra Pinar Inal, (2009), Marble mosaic tiling automation with a four degrees of freedom Cartesian robot ,Mechanical Engineering Department, BalikesirUniversity, Balikesir 10145, Turkey.
- [15] Corral-Bustamante, R. L., Trevizo, Magdaleno, J. N. (2015). Modeling of Shape Memory Alloys for Medical Desing in Robotics, Manufacturing Science and Technology, 3(4), 82-97.
- [16] Tsai, M.C., Hsieh, M. F., & Yao, W.S. (2003, September). Synchronous control of linear servo system for CNC machine tools. In European Control Conference (ECC), 2003 (pp.2339-2344). IEEE.
- [17] Mauro, A., & Anigstein, M., (uEA 2013), Sobre el sistema de control de un robot cartesiano.
- [18] Berrio, J., Arcos, E., Zuluaga, J., & Corredor, S. (2015). Diseño y construcción de un robot cartesiano de 3 grados de libertad. Memorias.

[19] Pritschow, G., & Croon, N. (2013). Ball screw drives with enhanced bandwidth by modification of the axial bering. CIRP Annals- Manufacturing Technology 62(1), 383-386.
# Capítulo 2

# Cinemática Cartesiana

La cinemática es una rama de la física que estudia el movimiento de un cuerpo sin tomar en cuenta las fuerzas que lo originan. En la robótica la cinemática es una herramienta para analizar y representar el movimiento de un robot con respecto a un sistema de referencia cartesiano fijo en el que requieren de 3 coordenadas para su posición cartesiana y 3 coordenadas para orientar el efector final como se muestra en la figura 2.1. El control de los robots manipuladores necesita capacidades de programación off-line para la trayectoria del efector final, lo cual requiere una relación entre coordenadas articulares con las coordenadas cartesianas [1].

En este capítulo se estudia la descripción geométrica del movimiento de un robot cartesiano de 3 grados de libertad el cual involucra sistemas coordenados cartesianos para especificar la posición y orientación del efector final por medio de la transformación homogénea.

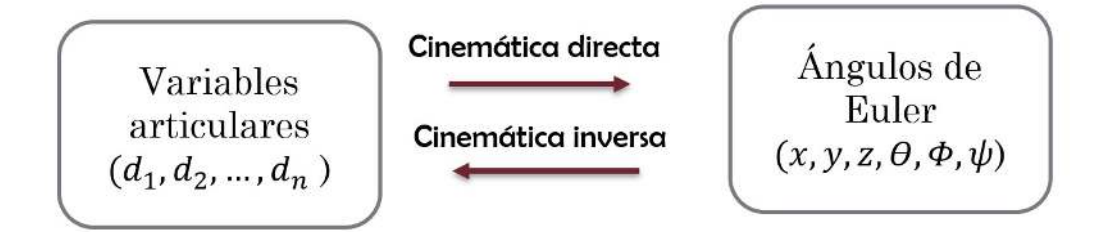

Figura 2.1: Relación entre la cinemática directa e inversa.

## 2.1. Cinemática Directa

La cinemática directa es el estudio para determinar el movimiento de cada articulación respecto al eje de referencia que ubica el efector final en el espacio de 3 dimensiones, el cual es un análisis de dicho movimiento en base a la geometría del robot. Este tipo de método requiere establecer un sistema de referencia fijo o base  $\sum_{0}(x_0,y_0,z_0)$  relacionando la dependencia entre las coordenadas articulares y los parámetros geométricos, que se expresa como:

$$
\begin{bmatrix} x \\ y \\ z \\ \theta \\ \phi \\ \psi \end{bmatrix} = f_R(l_i d) \tag{2.1}
$$

Donde  $f_R$  es una función continua en el vector de posiciones de las articulaciones  $d \in \mathbb{R}^n$  en la que  $n$  son los grados de libertad y el vector de coordenadas articulares que en este caso llamaremos  $d$ , ya que estas son prismáticas,  $l_i$  son los parámetros geométricos y  $\left( \theta, \phi, \psi \right)^T \in \mathbb{R}^3$  son los ángulos de Euler junto con  $\left(x,y,z\right)^{T}\in\mathbb{R}^{3}$  que representan la orientación del efector final con respecto al sistema coordenado base del robot cartesiano [2-4].

### 2.1.1. Metodología Denavit-Hartenberg

En la actualidad el método Denavit-Hartenberg es uno de los más conocidos en la ingeniería, con el que se logra relacionar los parámetros geométricos de un robot con su sistema de referencia base en cada eslabón que se sustituye en una estructura compacta llamada matriz homogénea en la que se representa la rotación y el vector de traslación [5-7].

En la figura 2.2 de acuerdo con la metodología D-H se muestran los movimientos articulares del robot Cartesiano y se definen las variables articulares d.

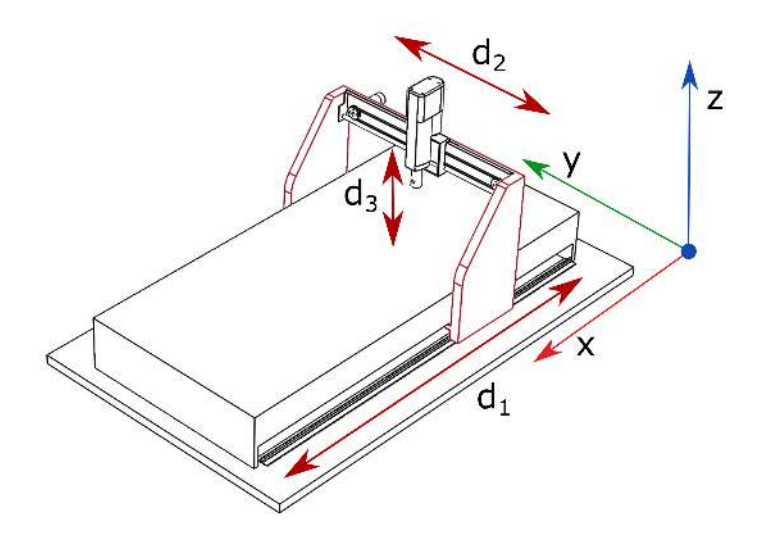

Figura 2.2: Variables articulares del robot cartesiano

Los sistemas de referencia se seleccionan en base a la experiencia del diseñador como se muestra en la figura 2.3 que es una sucesión de los ejes de referencia de cada eslabón que se traducen en una sucesión de transformaciones en la que más adelante se explica su composición.

- El eje de referencia o el eje base  $(x_0, y_0, z_0)$  se selecciona dependiendo de la configuración del robot cartesiano, de esta forma  $z_0$  apunta en dirección de la variable articular  $d_1$  y cuyo origen se selecciona en la base del robot dejando los ejes  $(x_0, y_0)$  determinados por la regla de la mano derecha.
- EL sistema de referencia  $(x_1, y_1, z_1)$  se obtiene de la rotación  $\alpha = -\pi/2$ del sistema de referencia base, teniendo en cuenta que es el ángulo entre  $z_0$ y  $z_1$ medido con respecto al eje  $x_1$ .
- Para el tercer eslabón el sistema cartesiano no es normal, no se puede deducir del sistema de referencia  $(x_1, y_1, z_1)$  porque no hay un ángulo  $\alpha$

en el eje  $x_1$  que genere el sistema de referencia 2, en este caso se rota  $x_1$  un ángulo  $\alpha = -\pi/2$  generando un sistema auxiliar  $(x_n, y_n, z_n)$ , en el cual se rota  $y_n$  generando un ángulo  $\theta = -\pi/2$ . Este ángulo  $\theta$  forma el sistema $(x_2, y_2, z_2)$ .

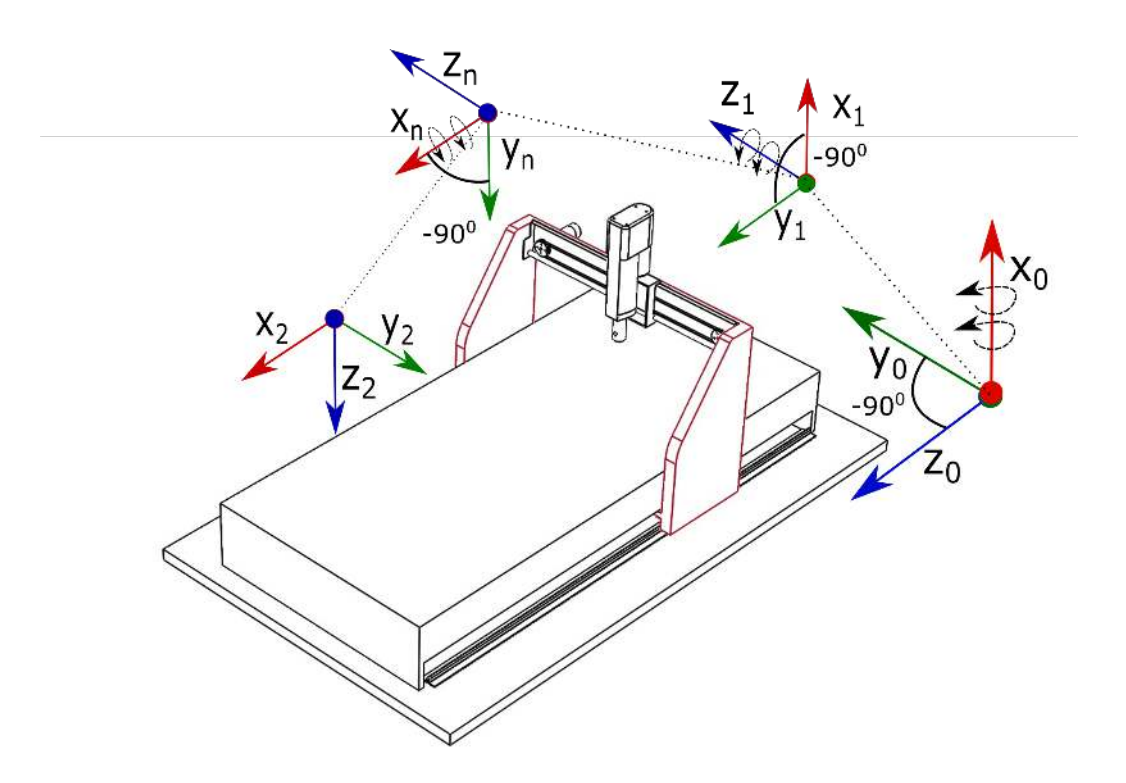

Figura 2.3: Sistemas de coordenadas para el robot cartesiano

#### Parámetros D-H.

 $l_i$ : Es la distancia del eje  $z_{i-1}$  hacia el eje  $z_i$  medida sobre el eje  $x_{i-1}.$ 

 $\alpha_i$ : Es un ángulo de torsión, entre los ejes  $z_{i-1}$  a  $z_i$  sobre el eje  $x_i.$ 

 $d_i$ : Representa el desplazamiento lineal. La distancia de  $x_{i-1}$  a  $x_i$  medido sobre el eje  $z_{i-1}$ .

 $\theta_i$  : Es el desplazamiento rotacional de  $x_{i-1}$  a  $x_i$  medido sobre el eje  $z_{i-1}.$ Estos cuatro parámetros están asociados a cada eslabón del robot cartesiano y a partir de estos se obtiene la tabla 2.1 con los parámetros geométricos D-H, tomando en cuenta que  $\alpha = \phi$  y junto con  $\theta$  representan los ángulos de Euler que intervienen en la orientación de la herramienta final.

| Eslabón | $l_i$ | $\alpha_i$ | $u_i$               |  |
|---------|-------|------------|---------------------|--|
|         |       | $-\pi/2$   |                     |  |
|         | l9    | $-\pi$ / . | $a_2$               |  |
|         |       |            | $\scriptstyle{a_3}$ |  |

Tabla 2.1: Parámetros D-H del robot Cartesiano

## 2.1.2. Composición de las Matrices homogéneas

La transformación homogénea H es una matriz de dimensión 4x4 que representa la transformación de un vector de coordenadas homogéneas de un sistema a otro (8).

$$
H = \left[ \begin{array}{cc} R_{z,\theta} & d_0^1 \\ 0^T & 1 \end{array} \right] = \left[ \begin{array}{cc} matrixRotation & Vector Translation \\ 0^T & 1 \end{array} \right] \tag{2.2}
$$

donde  $R_{z,\theta} \in SO(3)$  es una matriz ortogonal ,  $d_0^1 {\in} R^3$ es un vector y  $0^T, 1, SO(3)$ son las dimensiones, perspectiva y el grupo de rotaciones sobre el origen de las 3 dimensiones del espacio euclidiano.

Para combinar todas de las transformaciones espaciales de cada eslabón del robot cartesiano, puede descomponerse en una aplicación consecutiva de transformaciones simples, teniendo en cuanta que el producto matricial no es conmutativo [9].

La matriz de transformación homogénea queda representada por los siguiente sucesión de giros y traslaciones de los ejes de referencia.

$$
H_{i-1}^i = H_{R_{2i-1}-1}(\theta) H_{T_{2i-1}}(di(\beta i)) H_{T_{2i-1}}(li) H_{R_{2i-1}}(\alpha)
$$
\n(2.3)

 $\sqrt{ }$   $cos(\theta i)$  −sen $(\theta i)$  0 0  $sen(\theta i)$   $cos(\theta i)$  0 0 0 0 0 1 0 0 0 1 1  $\begin{array}{c} \begin{array}{c} \begin{array}{c} \end{array} \\ \begin{array}{c} \end{array} \end{array} \end{array}$  $\sqrt{ }$  $\begin{array}{c} \begin{array}{c} \begin{array}{c} \end{array} \\ \begin{array}{c} \end{array} \end{array} \end{array}$ 1 0 0 0  $0 \t1 \t0 \t0$ 0 0 1  $di(\beta i)$ 0 0 0 1 1  $\begin{array}{c} \n\end{array}$  $\sqrt{ }$  1 0 0 li 0 1 0 0 0 0 1 0 0 0 0 1 1  $\begin{array}{c} \n\end{array}$  $\sqrt{ }$  1 0 0 0  $0 \quad cos(\alpha i) \quad -sen(\alpha i) \quad 0$  $0 \quad sen(\alpha i) \quad cos(\alpha i) = 0$ 0 0 0 1 1  $\begin{array}{c} \n\end{array}$ =

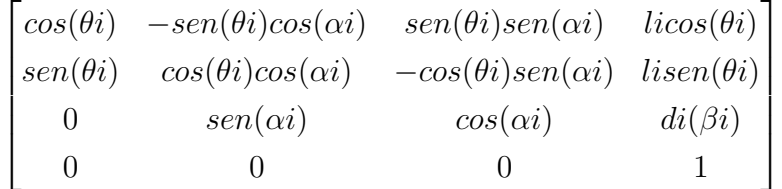

Sustituyendo los parámetros de la tabla 2.1 en la matriz de transformación  $H_{i-1}^i$  para cada eslabón del robot.

$$
H_0^1 = H_{R_{z0}}(0)H_{T_{z0}}(d1)H_{T_{x0}}(0)H_{R_{x0}}(-\pi/2)
$$
\n(2.4)

$$
H_0^1 = \begin{bmatrix} 1 & 0 & 0 & 0 \\ 0 & 1 & 0 & 0 \\ 0 & 0 & 1 & 0 \\ 0 & 0 & 0 & 1 \end{bmatrix} \begin{bmatrix} 1 & 0 & 0 & 0 \\ 0 & 1 & 0 & 0 \\ 0 & 0 & 1 & d_1 \\ 0 & 0 & 0 & 1 \end{bmatrix} \begin{bmatrix} 1 & 0 & 0 & l_1 \\ 0 & 1 & 0 & 0 \\ 0 & 0 & 1 & 0 \\ 0 & 0 & 0 & 1 \end{bmatrix} \begin{bmatrix} 1 & 0 & 0 & 0 \\ 0 & 0 & 1 & 0 \\ 0 & -1 & 0 & 0 \\ 0 & 0 & 0 & 1 \end{bmatrix} = \begin{bmatrix} 1 & 0 & 0 & l_1 \\ 0 & 0 & 1 & 0 \\ 0 & -1 & 0 & d_1 \\ 0 & 0 & 0 & 1 \end{bmatrix}
$$

$$
H_1^2 = H_{R_{z1}}(\theta) H_{T_{z1}}(d1) H_{T_{x1}}(0) H_{R_{x1}}(-\pi/2)
$$
\n(2.5)

$$
H_1^2 = \begin{bmatrix} 0 & -1 & 0 & 0 \\ 0 & 0 & 0 & 0 \\ 0 & 0 & 1 & 0 \\ 0 & 0 & 0 & 1 \end{bmatrix} \begin{bmatrix} 1 & 0 & 0 & 0 \\ 0 & 1 & 0 & 0 \\ 0 & 0 & 1 & d_2 \\ 0 & 0 & 0 & 1 \end{bmatrix} \begin{bmatrix} 1 & 0 & 0 & l_2 \\ 0 & 1 & 0 & 0 \\ 0 & 0 & 1 & 0 \\ 0 & 0 & 0 & 1 \end{bmatrix} \begin{bmatrix} 1 & 0 & 0 & 0 \\ 0 & 0 & 1 & 0 \\ 0 & -1 & 0 & 0 \\ 0 & 0 & 0 & 1 \end{bmatrix} = \begin{bmatrix} 0 & 0 & -1 & 0 \\ 1 & 0 & 0 & l_2 \\ 0 & -1 & 0 & d_2 \\ 0 & 0 & 0 & 1 \end{bmatrix}
$$

$$
H_2^3 = H_{R_{22}}(0)H_{T_{22}}(d3)H_{T_{22}}(0)H_{R_{22}}(0)
$$
\n(2.6)

$$
H_2^3 = \begin{bmatrix} 1 & 0 & 0 & 0 \\ 0 & 1 & 0 & 0 \\ 0 & 0 & 1 & 0 \\ 0 & 0 & 0 & 1 \end{bmatrix} \begin{bmatrix} 1 & 0 & 0 & 0 \\ 0 & 1 & 0 & 0 \\ 0 & 0 & 1 & d_3 \\ 0 & 0 & 0 & 1 \end{bmatrix} \begin{bmatrix} 1 & 0 & 0 & 0 \\ 0 & 1 & 0 & 0 \\ 0 & 0 & 1 & 0 \\ 0 & 0 & 0 & 1 \end{bmatrix} \begin{bmatrix} 1 & 0 & 0 & 0 \\ 0 & 1 & 0 & 0 \\ 0 & 0 & 1 & 0 \\ 0 & 0 & 0 & 1 \end{bmatrix} = \begin{bmatrix} 1 & 0 & 0 & 0 \\ 0 & 1 & 0 & 0 \\ 0 & 0 & 1 & d_3 \\ 0 & 0 & 0 & 1 \end{bmatrix}
$$

La cinemática directa esta dada por la siguiente multiplicación de matrices de transformacion.

$$
H_0^2 = H_0^1 H_1^2 H_2^3 \tag{2.7}
$$

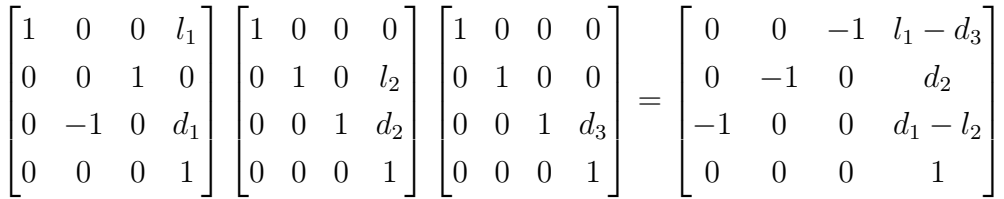

La cinemática directa del robot Cartesiano queda representada por las siguientes ecuaciones

$$
\begin{bmatrix} P_x \\ P_y \\ P_z \end{bmatrix} = f_R(q) = \begin{bmatrix} d_1 - l_2 \\ d_2 \\ l_1 - d_3 \end{bmatrix}
$$
 (2.8)

## 2.2. Cinemática Inversa

El objetivo de desarrollar la cinemática inversa es para encontrar los valores que deben tomas las coordenadas articulares para que el efector final se posicione y oriente según su localización espacial, esto depende de la configuración del robot ya que puede haber varias soluciones e inclusive no haber solución analítica.

En el robot cartesiano el problema radica en encontrar el valor de las coordenadas articulares  $(d_1, d_2, d_3)$  y su relación con las coordenadas  $(x, y, z)$  dentro su espacio de trabajo, de esta forma obtenemos una función inversa de la ecuación 2.1.

$$
d = f_R^{-1}(x, y, z, l_i, \theta, \phi, \psi)
$$
 (2.9)

La configuración Cartesiana no presenta una gran complejidad al no tener articulaciones rotacionales. Siendo este un sistema lineal de ecuaciones es fácilmente deducible de la cinemática directa, también esta el método matricial pero para este caso en particular se comprobó con el método geométrico para corroborar los resultados [10].

### 2.2.1. Método Geométrico

EL plano coordenado es el vínculo entre el álgebra y la geometría. En un sistema de coordenadas cartesiano se puede localizar un punto con 3 distancias dirigidas, partiendo de un origen, cada punto del espacio puede nombrarse mediante tres valores denominados coordenadas de la ubicación del punto  $(x, y, z)$  (11).

En el caso del robot cartesiano el método geométrico se basa en los valores de los parámetros articulares, las vistas ortogonales y las coordenadas cartesianas del efector final.

Para determinar el valor articular se utiliza la vista superior del robot como se muestra en la figura 2.4 en la cual se puede observar el desplazamiento de las articulaciones ( $d_1, d_2$ ) o en su defecto las coordenadas (x, y) por lo tanto basándose en eje de referencia del tercer eslabón se tiene que el efector final está en un punto  $(P_x, P_y, P_z)$ . Por lo tanto la variable articular  $d_1$  es igual a la distancia  $l_2$  que es la distancia de la base del tercer eslabón hasta el efector final más la posición  $P_x$  y la variable articular  $d_2$  es directamente el valor de la coordenada en el punto  $P_y$ .

donde

$$
d_1 = l_2 + P_x \tag{2.10}
$$

$$
d_2 = P_y \tag{2.11}
$$

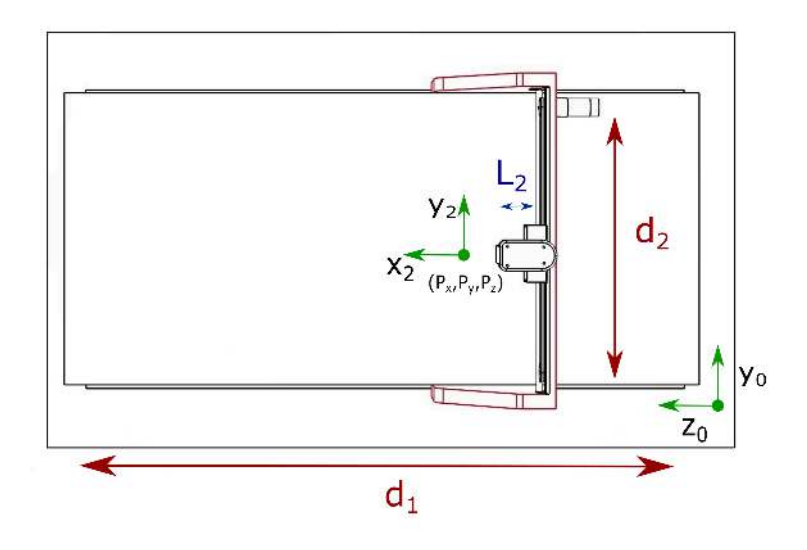

Figura 2.4: Vista superior del robot cartesiano

En la figura 2.5 se recurre la vista lateral del robot solo para encontrar la variable articular  $d_3$  que tiene relación con el eje  $z_2$  del sistema base de coordenadas del tercer eslabón, de esta forma queda que  $d_3$  es igual a la longitud  $l_1$  la cual es la distancia de la base hasta el efector final menos el valor de la coordenada  $P_z$  y el valor de la distancia  $d_4$ . Esta ultima distancia en particular es para el caso del motor lineal ya que el vástago no entra por completo en la carcasa del motor, esto depende de la herramienta que se utilice en el robot.

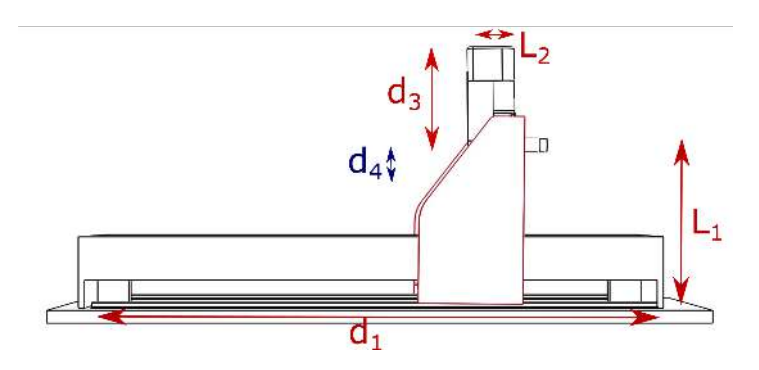

Figura 2.5: Vista lateral del robot cartesiano

$$
d_3 = l_1 - (P_z + d_4) \tag{2.12}
$$

## 2.3. Trayectorias

El objetivo de esta sección es comprobar los resultados de las ecuaciones de la cinemática directa e inversa graficando la trayectoria del efector final. EL algoritmo se implementa en Matlab, el cual consiste en usar coordenadas polares ya que representa puntos en el plano usando un ángulo  $\theta$  y una distancia r, en un instante de tiempo dado, en el cual cada valor generado representa una posición para cada eslabón  $(d_1, d_2, d_3)$  (11).

Si se requiere localizar un punto en  $(r, \theta)$  en este sistema de coordenadas, es trazar una circunferencia de radio r, después se traza una línea con un ángulo de inclinación  $\theta$  y, por último se localiza el punto de intersección entre la circunferencia y la línea recta como se observa en la figura 2.6 la representación en coordenadas polares.

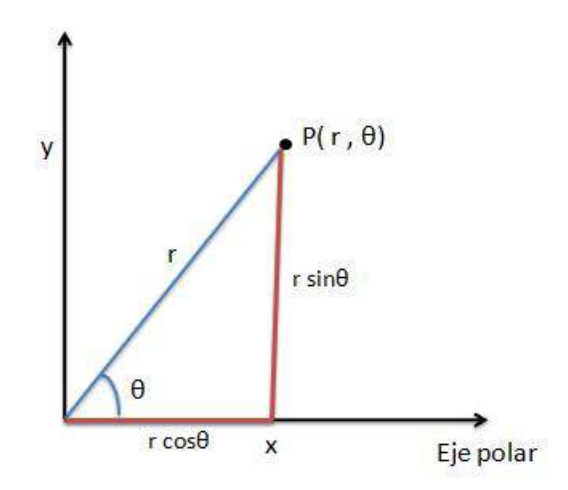

Figura 2.6: Coordenadas polares en donde  $P(r, \theta) = P(x, y)$ 

Las ecuaciones siguientes generan los valores cartesianos $(x, y, z)$  (12). Donde r representa el radio,  $xlim y ylim$  son el centro de la trayectoria,  $t$  es la evoluciona del tiempo y  $k$  es una variable que obtiene un valor en z en cada iteración como se observa en la figura 2.7 y 2.8.

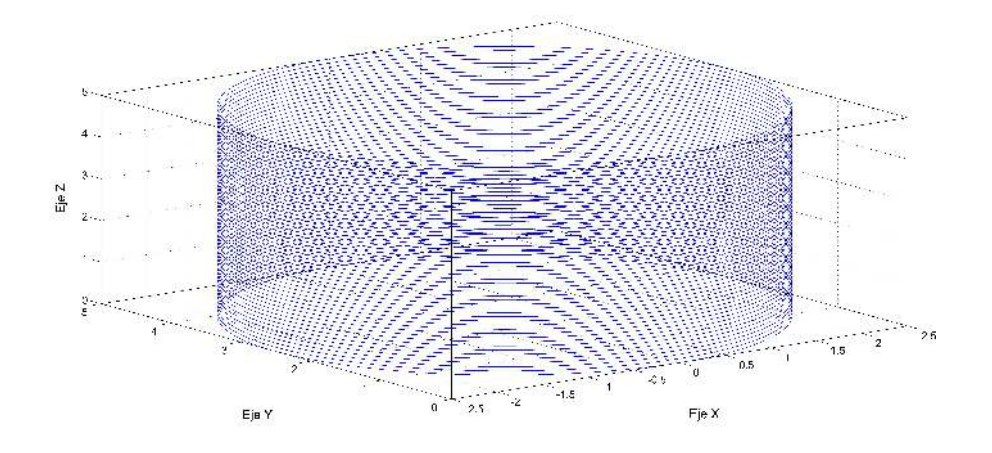

Figura 2.7: Seguimiento de una trayectoria circular.

$$
r = 5(cos(\pi + t))
$$
  
\n
$$
x = xlim + r(sin(\pi + t))
$$
  
\n
$$
z = (1 : m) = -k
$$
  
\n
$$
s^2
$$

Figura 2.8: Seguimiento de la trayectoria de una variación de una rosa polar.

 $\frac{3}{4}$ 

ਿੰਗ

 $\geqslant$ 

$$
r = 5(cos(\pi^2(t)))
$$
  
\n
$$
x = xlim + r(sin(\pi + t))
$$
  
\n
$$
y = ylim + r(cos(\pi + t))
$$
  
\n
$$
z = (1 : m) = -k
$$

# 2.4. Conclusión

Para el desarrollo del proyecto se hizo un análisis cinemático del cual los ejes lineales del robot cartesiano forman ángulos rectos que simplifican las ecuaciones de la cinemática no obstante se debe tomar en cuenta la combinación de eslabones prismáticos, para este caso el robots cartesiano el análisis se basa en la configuración tipo pórtico con el eje horizontal limitado y apoyado en sus extremos.

La selección de los ejes de referencia para obtener los parámetros D-H, depende de la geometría del robot y la experiencia del diseñador ya que es de gran importancia para la construcción y el análisis de los movimientos de cada grado de libertad.

El problema cinemático inverso se obtuvo por el método geométrico ya que se contaban con el diseño en 3-D que facilita su análisis en cambio en la estructura matricial hay que usar la inversa de la matriz de transformación y tener los parámetros estructurales del robot bien definidos.

# Bibliografía

- [1] BARRIENTOS, A., PEÑÍN, L., & BALAGUER, C. RAFAEL ARCIL. (2007). Fundamentos de Robótica. PL BARRIENTOS A., Fundamentos de Robótica: Mc Graw Hill.
- [2] Corke, P. (2011). Robotics, Vision and control: Fundamental algorithms in MATLAB (Vol.73). Springer.
- [3] Reyes Cortes, F., & Cortes, F. R. (2011). Robótica: control de robots manipuladores (No. 004.896 629,892).
- [4] Reyes Cortes, F., Cortes, F. R., Acuna, A. L., Acuna, A. L., Lopez Orozco, J. A., Vargas Ruiz, P. G., ... & Sugarbaker, D. J. B. (2012). MATLAB aplicado a Robotica y Mecatronica (No. 681.51 670.4272). e-libro, Corp..
- [5] Barrientos, A., Alvarez, M., Hernández, J. D., del Cerro, J., & Rossi, C (2012). Modelado de Cadenas Cinemáticas mediante Matrices de Desplazamiento. Una alternativa al método de Denavit-Hartenberg. Revista Iberoamericana de Automática e Información Industrial RIAI, 9(4), 371- 382.
- [6] Ramírez Contreras, D. A. (2005). Integración de la estación robótica Industrial Yamaha YK550H-QRCH la sistema de manufactura flexible de la empresa Nissan Time de México.
- [7] Siciliano, B., & Khatib, O. (Eds.). (2016). Springer handbook of robotics. Springer Science & Business Media.
- [8] Godoy Hernández, R. D. (2010). Diseño y Modelamiento de un Robot Cartesiano para el Posicionamiento de Piezas.
- [9] Ferreira, C. V. (2006). MANIPULADOR SEMI-PASSIVO PARA APOIAR AS ATIVIDADES DE VEÍCULOS SUBMARINOS AUTÔNOMOS NA INDÚSTRIA DE ÓLEO E GÁS EM ÁGUAS PROFUNDAS E ULTRA-PROFUNDAS (Doctoral dissertation, UNIVERSIDADE FEDERAL DO RIO DE JANEIRO).
- [10] Ferreira, C. V., & Romano, V. F. (2002). A Design Methodology for the Compensation of Positioning Deviation in Gantry Manipulators. Journal of the Brazilian Society of Mechanical Sciences, 24(2), 83-92.
- [11] Stewart, J. (2015). Calculus. Cengage Learning.
- [12] Cravo, G. L., de Lima, L. E. M., & Andreão, R. V. CONTROLE DE UM ROBÔ CARTESIANO PARA PRODUÇÃO GRÁFICA POR COMANDO DE VOZ.

# Capítulo 3

# Modelo Dinámico

La dinámica en general es la una rama de la física que describe la evolución en el tiempo de un sistema físico respecto a las causas que provocan los cambios de estado físico o de movimiento, con el objetivo de describir los factores que alteran un sistema físico. En la robótica la dinámica establece relaciones matemáticas entre las coordenadas articulares sus derivadas, las fuerzas o pares aplicados a los eslabones y los parámetros del robot (masas, inercias, etc) [1] .

El robot cartesiano es un sistema mecánico complejo que consiste en una combinación de elementos, los cuales actúan juntos haciendo tareas especificas. Este sistema se compone de un conjunto de elementos mecánicos que afectan el uno al otro, cada elemento tiene una relación de entrada/salida descrita por ecuaciones diferenciales que son importantes para el diseño del robot ya que involucra conceptos de desplazamiento, velocidad y aceleración, junto con los de fuerza y masa [1].

En este capítulo se desarrolla el modelado matemático en el cual se toman en cuanta los fenómenos físicos que actúan sobre cada eslabón las cuales describen la evolución del sistema mecánico del robot con sus restricciones mecánicas. Primero se comienza con un análisis del movimiento prismático de los eslabones por el modelo de energías, después se desarrollan las ecuaciones del motor de corriente directa de imanes permanentes y el sistema de transmisión de movimiento del robot para formas las ecuaciones de estado que describen el comportamiento del sistema robótico.

## 3.1. Segunda ley de Newton

Cuando se efectúa un movimiento plano de traslación como el caso de las articulaciones prismáticas del robot cartesiano se necesita conocer el movimiento del centro de masa ya que todo permanece invariante respecto a este centro. Para determinar las ecuaciones del movimiento traslacional en el eslabón, pueden existir fuerzas internas y externas actuando sobre dicho cuerpo, las internas no cambian el estado del movimiento del sistema y las externas si lo hacen, en este caso considerando que cada eslabón del robot cumple con la segunda ley de Newton del movimiento [2,3].

En la figura 3.1 se describen las fuerzas que actúan en un cuerpo, en este caso el eslabón prismático del robot cartesiano.

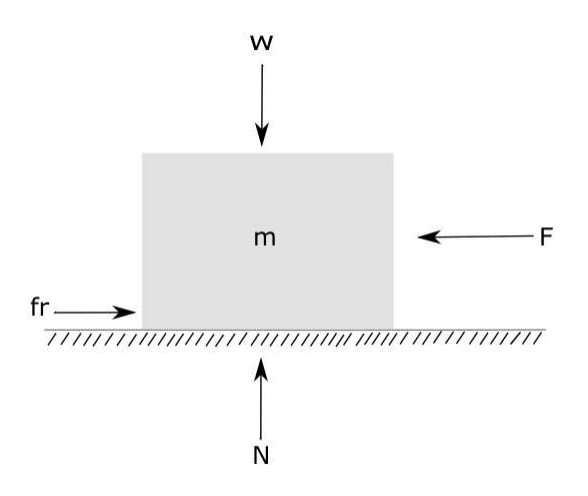

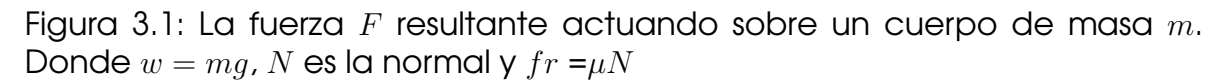

La segunda ley de Newton establece que la aceleración de un objeto es directamente proporcional a la fuerza neta que actúa sobre el mismo, e inversamente proporcional a su masa. La ecuación 3.1 describe la segunda ley de Newton donde fuerza es igual a la masa del cuerpo por la aceleración o en este caso la derivada de la velocidad y de aquí se parte para determinar el modelo dinámico del sistema robótico.

$$
\sum Fx = ma \tag{3.1}
$$

En base al sistema mecánico del robot Cartesiano la suma de fuerzas en z en la ecuación 3.2 solo intervienen las magnitudes de la normal menos el peso del cuerpo, en este caso el peso solo se aplicar al tercer eslabón [4,5].

$$
\sum Fz = N - mg = 0 \tag{3.2}
$$

## 3.2. Euler-Lagrange

Las ecuaciones de Euler-Lagrange se utilizan para describir cualquier sistema mecánico por medio de coordenadas generalizadas de posición. El uso de la fórmula 3.1 junto con los principios de la cinemática permite el análisis del método de trabajo y energía, que relaciona la fuerza, la masa, la velocidad y el desplazamiento, lo que simplifica la solución de muchos problemas.

#### Energía cinética traslacional.

Una masa  $m$  en traslación pura a velocidad  $v$  tiene energía cinética:

$$
k = \frac{1}{2}mv^2\tag{3.3}
$$

La energía cinética siempre es positiva, independientemente de la dirección del movimiento de la partícula o en este caso el eslabón.

#### Energía potencial.

La energía potencial es el trabajo hecho por la fuerza externa en un cuerpo de masa  $m(5)$ .

$$
U = mgh \tag{3.4}
$$

Como se muestra en la figura 3.2 la articulación 3 tiene una energía potencial variable debido a que su desplazamiento es sobre el eje  $z_0$  y para las otras articulaciones, la energía potencial es constante mientras que el par gravitaciónal es nulo, al no presentar rotación en sus articulaciones las fuerzas centrípetas y de Coriolis son cero [6,7].

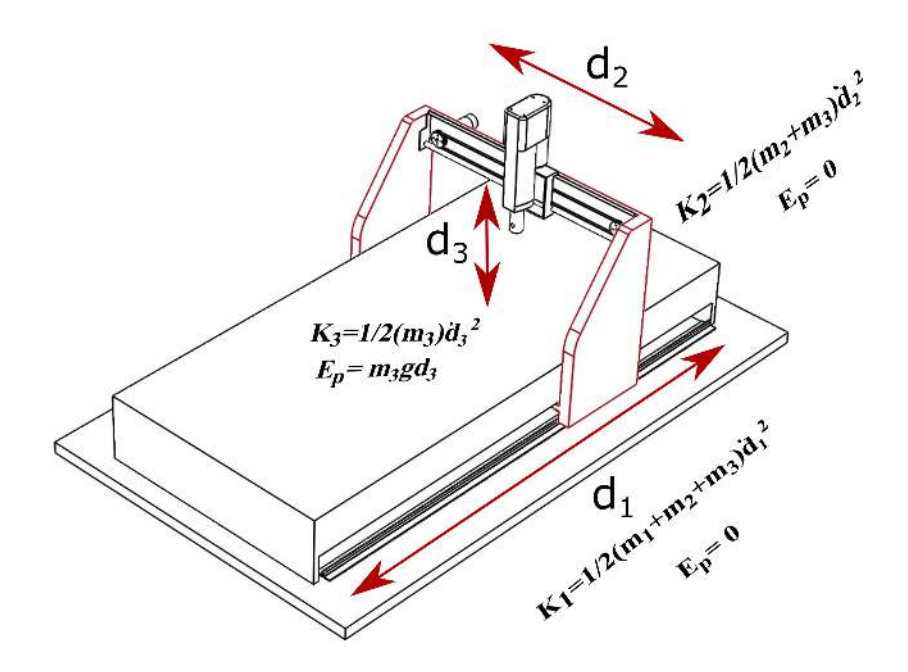

Figura 3.2: Energía cinética y potencial de cada eslabón

La energía cinética del manipulador cartesiano viene dada por la suma de las energías de cada eslabón formando la siguiente ecuación

$$
k\left(d,\dot{d}\right) = \frac{1}{2}\left[\left(m_1 + m_2 + m_3\right)\dot{d}_1^2 + \left(m_2 + m_3\right)\dot{d}_2^2 + \left(m_3\right)\dot{d}_3^2\right]
$$
(3.5)

Por lo tanto, la energía potencial es:

$$
U\left(d\right) = m_3 g d_3\tag{3.6}
$$

#### Lagrangiano.

La función Lagrangiano de un sistema dinámico que está definido como la energía cinética  $(k)$  menos la energía potencial  $(U)$ , la cual se puede sustituir directamente

$$
L = k - U \tag{3.7}
$$

Se sustituye la ecuación (3.5) y (3.6) en la (3.7) y se obtiene el Lagrangiano

del sistema.

$$
L = \frac{1}{2} \left[ \left( m_1 + m_2 + m_3 \right) \dot{d}_1^2 + \left( m_2 + m_3 \right) \dot{d}_2^2 + \left( m_3 \right) \dot{d}_3^2 \right] - m_3 g d_3
$$

Con el modelo Euler-Lagrange se comienza con una derivación de las ecuaciones de la segunda ley de Newton para cada grado de libertad [8].

La ecuación de movimiento de Euler-Lagrange del robot Cartesiano esta da por 3.8

$$
\frac{dy}{dx}\frac{\partial L}{\partial \dot{d}} - \frac{\partial L}{\partial d} = F_d \tag{3.8}
$$

donde  $d, \dot{d} \in \mathbb{R}^n$  representa los vectores de posición y velocidad articular  $y F<sub>d</sub>$  es el vector de fuerzas aplicadas.

Sustituyendo 3.7 en 3.8 se tiene que:

$$
\frac{dy}{dx} \left[ \frac{\partial L}{\partial \dot{d}_1} \right] = (m_1 + m_2 + m_3) \ddot{d}_1
$$

$$
\frac{dy}{dx} \left[ \frac{\partial L}{\partial \dot{d}_2} \right] = (m_2 + m_3) \ddot{d}_2
$$

$$
\frac{dy}{dx} \left[ \frac{\partial L}{\partial \dot{d}_2} \right] - \left[ \frac{\partial L}{\partial d} \right] = m_3 \ddot{d}_3 - m_3 g
$$

Las siguientes ecuaciones representan el movimiento de cada eslabón del robot cartesiano en función de una fuerza cartesiana y no un torque o par.

$$
F_{d1} = (m_1 + m_2 + m_3) \ddot{d}_1 \tag{3.9}
$$

$$
F_{d2} = (m_2 + m_3) \ddot{d}_2 \tag{3.10}
$$

$$
F_{d3} = m_3 \ddot{d}_3 - m_3 g \tag{3.11}
$$

donde g es el vector de fuerzas o par gravitaciónal obtenido como el gradiente de la energía potencial, las masas de los eslabones  $(m_1 + m_2 + m_3)$ representan la inercia del manipulador lo que significa el estado de cambio del movimiento del robot cartesiano.

Las ecuaciones anteriores describen el modelo matemático sin los efectos de fricción entre los materiales, los cuales por lo general son modelados de forma aproximada porque son fenómenos que dependen de múltiples factores como la velocidad relativa entre las superficies en contacto, como se muestra en la figura 3.3. Para este sistema se tomaron en cuenta los 3 tipos de fricción comúnmente usados en el movimiento de traslación que más adelante se describen. [9]

$$
f(\dot{q}) = \begin{bmatrix} f_1(\dot{q}_1) \\ f_2(\dot{q}_2) \\ f_3(\dot{q}_3) \end{bmatrix}
$$

Fricción Viscosa: es una fuerza contraria que tiene una relación lineal entre fuerza aplicada y la velocidad.

$$
f(t) = B \frac{dy(t)}{dt}
$$
 (3.12)

Fricción de Coulomb: es la fricción entre dos superficies solidas.

$$
f(t) = fc\frac{dy(t)/dt}{|dy(t)/dt|}
$$
\n(3.13)

Fricción Estática: es la fuerza que se opone al movimiento desde el comienzo.

$$
f(t) = \pm (Fs)|_{y=0}
$$
 (3.14)

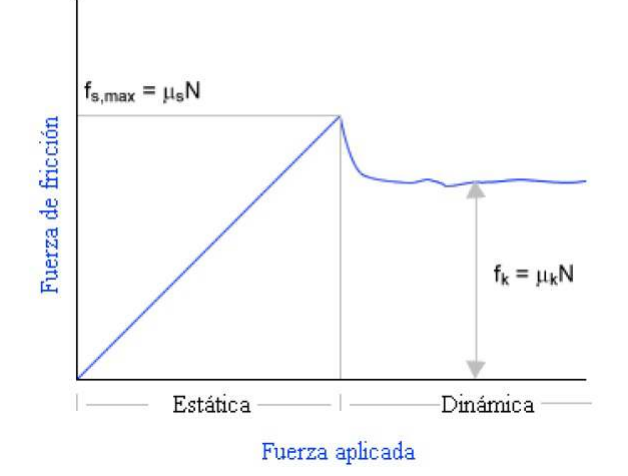

Figura 3.3: Gráfica de la fricción estática y dinámica.(tribología de robots)

El modelo usado para el robot cartesiano es un modelo de fricción estático clásico en el que se combinan los fenómenos de fricción viscosa, y de fricción Coulomb [10].

$$
f(\dot{q}) = F_{m1}\dot{d} + F_{m2}sign(\dot{d})\tag{3.15}
$$

donde  $F_{m1}$  y  $F_{m2}$  son matrices de  $nxn$  diagonales definidas positivas.

$$
sign(\dot{d}) = \begin{bmatrix} sign(\dot{d}_1) \\ sign(\dot{d}_2) \\ sign(\dot{d}_3) \end{bmatrix}
$$

La función sgn (signo) viene representada por su regla de correspondencia lo que genera una función de dos escalones con un salto en  $x = 0$  (10). En la figura 3.4 se muestra la gráfica de la función signo.

$$
sgn(x) = \begin{cases} 1, & \text{si } x > 0 \\ 0, & \text{si } x = 0 \\ -1, & \text{si } x < 0 \end{cases}
$$

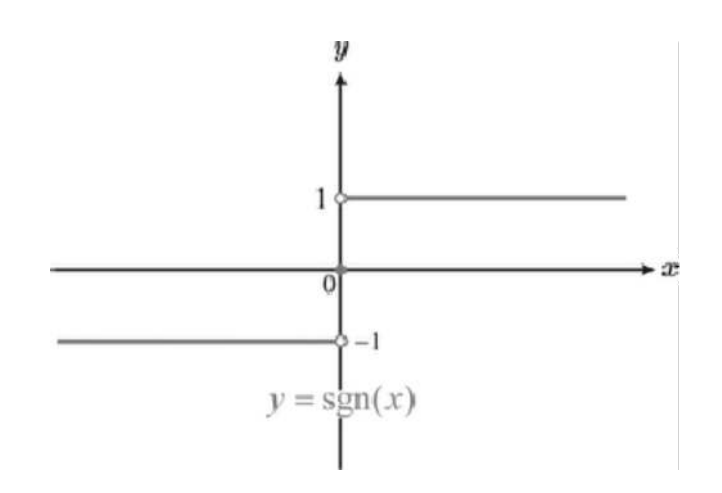

Figura 3.4: Gráfica de la función signo

La ecuación 3.16 describe el comportamiento del robot cartesiano ante la presencia de la fricción en cada uno de los eslabones la función .

$$
f = \begin{bmatrix} m_1 + m_2 + m_3 & 0 & 0 \ 0 & m_2 + m_3 & 0 \ 0 & 0 & m_3 \end{bmatrix} \begin{bmatrix} \ddot{d}_1 \\ \ddot{d}_2 \\ \ddot{d}_3 \end{bmatrix} + g \begin{bmatrix} 0 \\ 0 \\ m_3 \end{bmatrix} + \begin{bmatrix} \beta_1 & 0 & 0 \ 0 & \beta_2 & 0 \ 0 & 0 & \beta_3 \end{bmatrix} \begin{bmatrix} \dot{d}_1 \\ \dot{d}_2 \\ \dot{d}_3 \end{bmatrix} + \begin{bmatrix} f_{c1} & 0 & 0 \ 0 & f_{c2} & 0 \ 0 & 0 & f_{c3} \end{bmatrix} \begin{bmatrix} sgn(\dot{d}_1) \\ sign(\dot{d}_2) \\ sign(\dot{d}_3) \end{bmatrix} + \begin{bmatrix} f_{e1}[1 - |sgn(\dot{d}_1) || \\ f_{e2}[1 - |sgn(\dot{d}_2) || \\ f_{e3}[1 - |sgn(\dot{d}_3) || \end{bmatrix}
$$
(3.16)

donde :

 $m =$  masa de cada eslabón.

 $q =$  gravedad.

 $\beta$ = coeficiente de viscosidad.

 $fc_1$ = fricción de Coulomb.

 $fe_1$ = fricción estática.

La mayoría de las veces en un sistema robótico se debe de partir de la predicción de su funcionamiento antes de que el sistema sea diseñado, el cual se basa en la descripción matemática, a esto se le llama modelo matemático del sistema [7].

## 3.3. Comportamiento del Sistema

Esta es la etapa experimental en la cual se usa la simulación de las ecuaciones diferenciales de primer orden con ode45 para su solución, lo cual representa el comportamiento del sistema robótico.

La simulación facilita el estudio y aplicaciones que resultan clave para evaluar algoritmos de control y planeación de trayectorias que permiten hacer adecuaciones antes de llegar a la construcción física.

El modelo dinámico con fricción del robot cartesiano esta dado por:

$$
\begin{bmatrix} d_1 \\ d_2 \\ d_3 \\ \vdots \\ d_3 \end{bmatrix} = \begin{bmatrix} d_1 \\ d_2 \\ \vdots \\ d_3 \end{bmatrix}
$$
  
\n
$$
M(d)^{-1} \begin{bmatrix} \tau_1 \\ \tau_2 \\ \tau_3 \end{bmatrix} - [\beta_i] \begin{bmatrix} d_1 \\ d_2 \\ \vdots \\ d_3 \end{bmatrix} - g \begin{bmatrix} 0 \\ 0 \\ m_3 \end{bmatrix} - [f_{ci}] \begin{bmatrix} sgn(d_1) \\ sign(d_2) \\ sign(d_3) \end{bmatrix} - [f_{ei}] \begin{bmatrix} [1 - |sgn(d_1)|] \\ [1 - |sgn(d_2)|] \\ [1 - |sgn(d_3)|] \end{bmatrix} \end{bmatrix}
$$
  
\n(3.17)

donde

$$
M^{-1} = \begin{bmatrix} m_1 + m_2 + m_3 & 0 & 0 \\ 0 & m_2 + m_3 & 0 \\ 0 & 0 & m_3 \end{bmatrix}^{-1}
$$

$$
\beta_i = \begin{bmatrix} \beta_1 & 0 & 0 \\ 0 & \beta_2 & 0 \\ 0 & 0 & \beta_3 \end{bmatrix}
$$

$$
f_{ci} = \begin{bmatrix} f_{c_1} & 0 & 0 \\ 0 & f_{c_2} & 0 \\ 0 & 0 & f_{c_3} \end{bmatrix}
$$

$$
f_{ei} = \begin{bmatrix} f_{e1} \\ f_{e2} \\ f_{e3} \end{bmatrix}
$$

En el cuadro 3.1 se muestran los valores obtenidos de los parámetros de cada eslabón del robot cartesiano.

| Articulación     | $m_{\iota}$ | <u>iupiu s. i. Pururileiros del lopol curiesiurio</u>                                             |        |               |
|------------------|-------------|---------------------------------------------------------------------------------------------------|--------|---------------|
| GDL1             | 2 kg        | $0.001$ kg/seg                                                                                    | 0.01 N | $\mid$ 0.001N |
| GDL <sub>2</sub> |             | $0.666$ kg   0.001 kg/seg   0.001 N                                                               |        | 0.01 N        |
| GDL3             |             | $\sqrt{0.766 \text{ kg} \cdot 0.0021 \text{ kg/seg} \cdot 0.002 \text{ N} \cdot 0.001 \text{ N}}$ |        |               |

Tabla 3.1: Parámetros del robot cartesiano

En los sistemas de control existen dos formas básicas, la de lazo abierto y lazo cerrado. El sistema en lazo abierto la señal de salida no influye en la entrada, la cual se elige en base a la experiencia que se tenga del sistema a controlar, lo que significa que la señal de salida no se ve modificada por condiciones internas o externas. En el caso de un sistema en lazo cerrado hay una señal de retroalimentación de la salida a la entrada del sistema, el cual modifica la señal de entrada dependiendo de las variaciones de operación y así mantener una salida constante [11,12].

Las figuras 3.5 muestran una representación del modelo dinámico en lazo cerrado usando el modulo Control Desing en LabView, cuyo modelo tiene una realimentación de posición  $(d_1, d_2, d_3)$  y de velocidad de movimiento  $(\dot{d}_1, \dot{d}_2, \dot{d}_3)$  que se emplea para una acción de amortiguamiento. En la figura 3.6 se puede observar evolución en el tiempo medida en segundos del desplazamiento de los eslabones del robot Cartesiano en función de una fuerza aplicada, Las posiciones y velocidades  $d[x, y, z]$  no presentan una distorsión considerable en la experimentación, para tal caso el sistema presenta sobreimpulso sobre todo en el primer eslabón que carga las masa de los demás eslabones. generando fuerzas intrínsecas y los fenómenos de fricción que se oponen al movimiento.

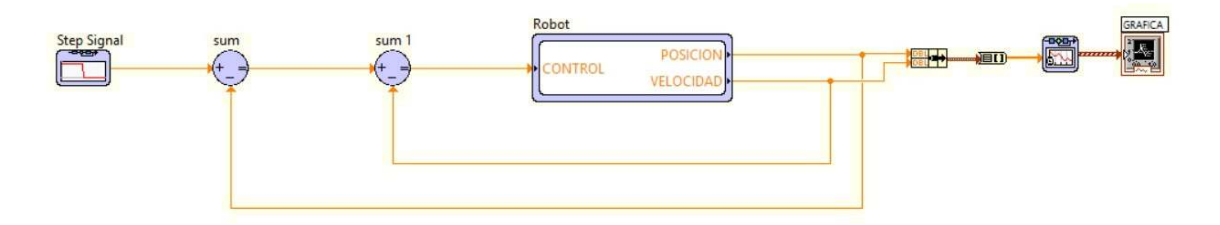

Figura 3.5: Sistema de control en lazo cerrado del robot cartesiano

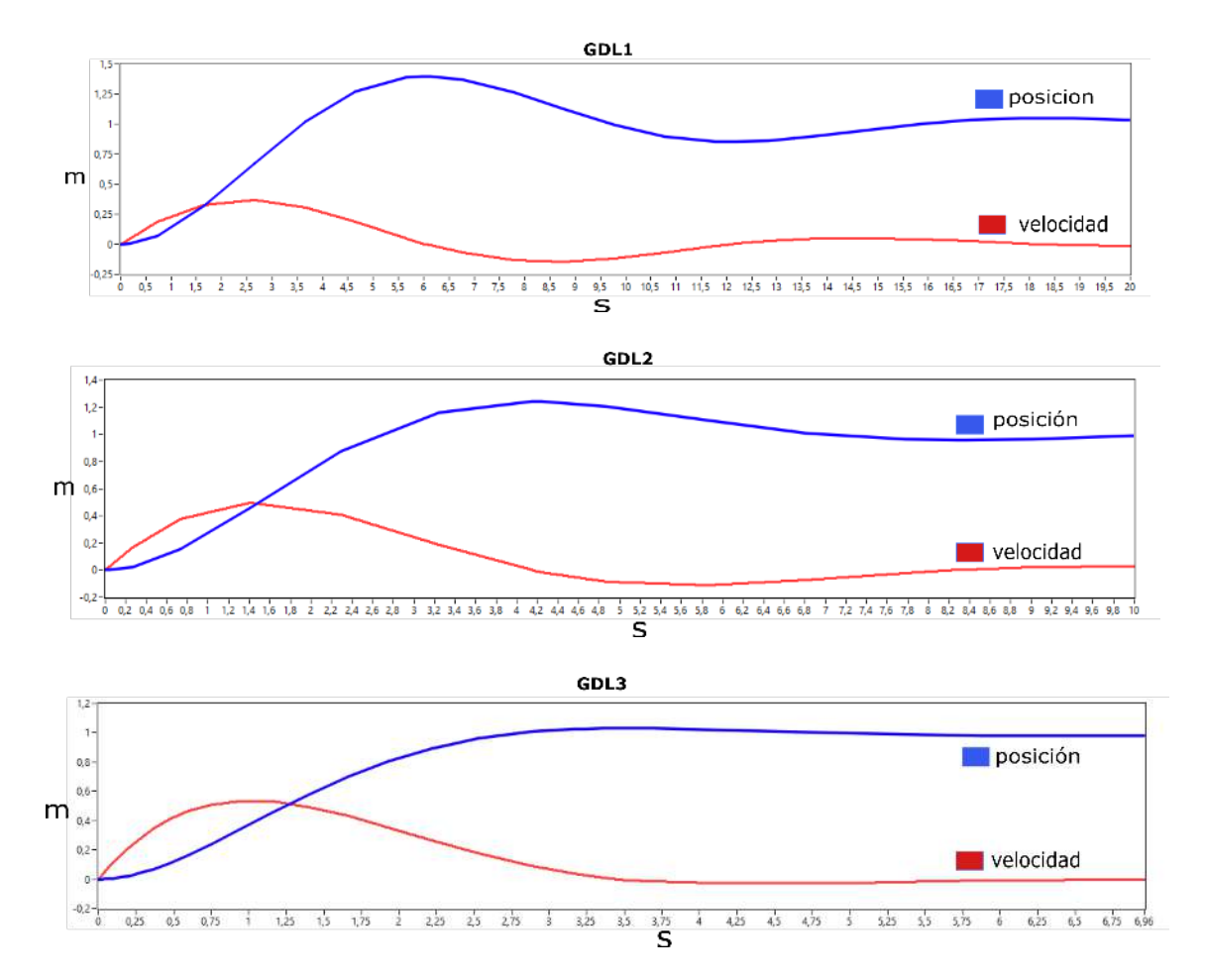

Figura 3.6: Respuesta del modelo dinámico del robot cartesiano en lazo cerrado

## 3.4. Transmisión mecánica

En esta sección se obtiene el modelo dinámico del actuador por la combinación estructural, en los cuales se incluyen parámetros mecánicos de la transmisión del robot cartesiano.

Hoy en día los motores de corriente continua son los más comunes y económicos, con un gran rango de velocidades y amplios usos en la industria ya que los algoritmos de control son más sencillos. Los componentes mecánicos para el control de movimiento pueden ser una influencia en el diseño del sistema, por tal motivo los actuadores son motores de corriente continua para la transmisión del prototipo.

### 3.4.1. Motor de corriente directa

Un motor de corriente continua de imanes permanentes está formado por un rotor y un estátor en la cual no hay una conexión eléctrica entre ambos. En la figura 3.7 se muestra el esquema y el circuito en malla del motor de corriente directa (13,14).

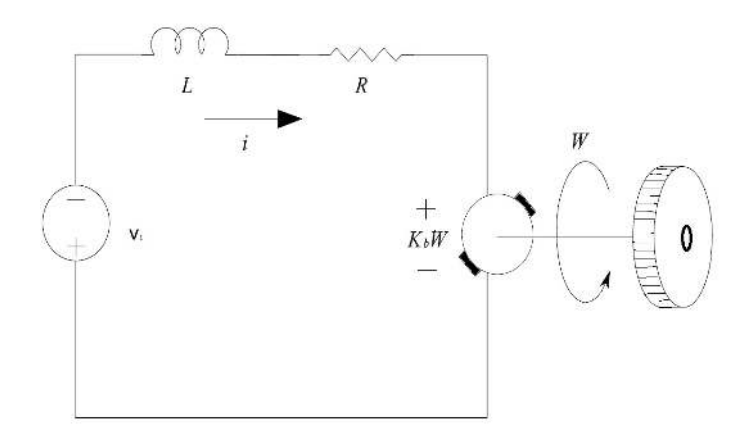

Figura 3.7: Motor de DC

El motor de corriente directa viene representado por 2 ecuaciones una eléctrica y la otra mecánica.

#### Ecuación eléctrica del motor

$$
V_1 - V_e = R_1 i + L_1 \frac{d}{dt} i \tag{3.18}
$$

donde el voltaje  $V_e$  es la fuerza contra electromotriz (FEM) del motor, que a su vez depende de la velocidad angular del motor.

$$
V_e = K_b \dot{\theta} \tag{3.19}
$$

 $K_b$  es el coeficiente de viscosidad del motor y  $\dot{\theta}$  es la velocidad angular.

Se sustituye la ecuación (3.19) en (3.18) y se tiene que el voltaje en el motor es igual a:

$$
V_1 = R_1 i + L_1 \frac{di}{dt} + K_b n \dot{\theta}
$$
 (3.20)

en donde  $n$  es la relación de engranes del motor.

Se despeja para tener la ecuación en función de la derivada de la corriente, al cual es una variable de estado.

$$
\frac{di}{dt} = \frac{1}{L_1} \left[ R_1 i - K_b n \dot{\theta} + V_1 \right]
$$
\n(3.21)

#### Ecuación mecánica del motor.

En la ecuación 3.22 se desprecia el coeficiente de fricción viscosa del motor a causa de que es un valor muy pequeño.

$$
J\ddot{\theta} = \tau_m - Fr \tag{3.22}
$$

y

$$
\tau_m = K_{i1} i \tag{3.23}
$$

donde J es la inercia del eje del motor multiplicada por su aceleración angular, esto es igual al torque  $\tau_m$  menos las fuerza cartesiana  $F$  por el radio  $r$ . El torque vine dado por la constante  $k_{i1}$  multiplicada por la corriente  $i$ .

### 3.4.2. Eslabón 1 (eje x)

El eje del motor esta acoplado a un piñón y una cremallera para convertir la posición angular en lineal. En la figura 3.8 se observa como el par  $\tau_m$  aplicado al piñón genera una velocidad angular  $\omega_0$ , la fuerza  $f$  es la intensidad del intercambio de un momento lineal y  $r$  es el radio del piñón (15,16).

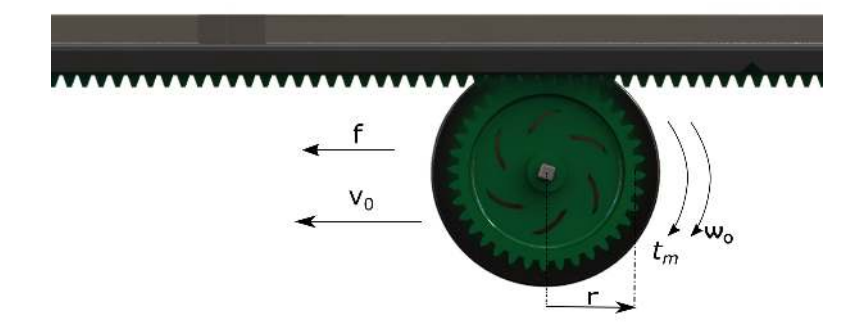

Figura 3.8: cremallera y piñón

La energía cinética del sistema es [17]

$$
K_e = \frac{1}{2} (m_1 + m_2 + m_3) \dot{d}_1^2 + \frac{1}{2} I \dot{\theta}^2
$$
 (3.24)

donde I es la inercia del piñón y  $m_1, m_2, m_3$  son la inercia del robot. Para determinar la distancia recorrida por el piñón se tiene que  $d_1 = r\theta$  (18). Sustituyendo  $r\theta$  en la ecuación 3.24 se obtiene

$$
K_e = \frac{1}{2} (m_1 + m_2 + m_3) (\dot{r}\dot{\theta})^2 + \frac{1}{2} I \dot{\theta}^2
$$

Simplificando se tiene que

$$
K_e = \frac{1}{2} (m_1 + m_2 + m_3) (\dot{r}\dot{\theta})^2 + \frac{1}{2} I \dot{\theta}^2
$$
 (3.25)

Por lo tanto la inercia equivalente en el eje se puede expresar como

$$
I_1 = (m_1 + m_2 + m_3) r^2 + I \tag{3.26}
$$

El modelo del sistema dinámico es  $I_e \ddot{\theta} = \tau$  , este sistema es rotacional el cual se tiene que convertir de un par generado (N/m) a una fuerza (N) con la función  $\frac{1}{r}$  que representa la conversión de Fuerza-Torque. De este modo se definen las variables de estado, desplazamiento, velocidad y corriente.

$$
\dot{x}_1 = \dot{d}_1
$$

$$
\dot{x}_2 = \ddot{d}_1
$$

$$
\dot{x}_3 = \tfrac{d}{dt} i
$$

Las ecuaciones de estado que describen el sistema del eslabón 1 quedan representadas de la siguiente manera:

$$
\dot{x}_1 = x_2 \tag{3.27}
$$

$$
\dot{x}_2 = \left[ \frac{K_{i1}}{r_1 I_1} x_3 - \frac{\beta_2}{I_1} x_2 - \frac{f_{c2}}{I_1} sgn(x_2) - \frac{f_{e2}}{I_1} \left[ 1 - |sgn(x_2)| \right] \right]
$$
(3.28)

$$
\dot{x}_3 = \left[ -\frac{R_1}{L_1} x_3 - \frac{K_{b1} n}{r_1 L_1} x_2 + \frac{V_1}{L_1} \right]
$$
\n(3.29)

La ecuación 3.17 que corresponden al primer eslabón se reducen a la forma 3.27-3.29.

### 3.4.3. Eslabón 2 (eje y)

El segundo eslabón se caracteriza por tener una transmisión por una banda dentada, estos son elementos de transmisión de potencia con una constitución flexible. Esta flexibilidad que confiere a la banda dentada reducir el efecto de vibraciones que puedan transmitirse de los ejes; esta naturaleza permite que su fabricación se realice con una cierta incertidumbre mecánica [18].

En la figura 3.9 se muestra el sistema de transmisión del eje y en el cual se consideran los parámetros y variables simplificadas del sistema de transmisión por banda del segundo eslabón, ya que estos modelos son complicados en su naturaleza por su interacción con el medio y por otro lado el algoritmo de control puede ser sencillo permitiendo regular su posicionamiento [19].

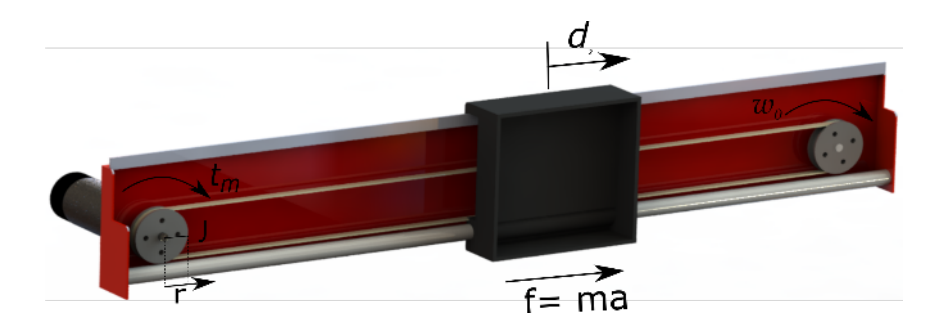

Figura 3.9: sistema de transmisión por banda dentada

La energía cinética del sistema de transmisión que se muestra en la figura 3.9 se puede representar por la ecuación siguiente

$$
\frac{1}{2}\left[ \left(m_2 + m_3\right) \left(\frac{r_1}{r_2} \dot{\theta}\right)^2 + I \dot{\theta}^2 \right] \tag{3.30}
$$

donde  $\theta$  es el desplazamiento angular de la poleas.

Se reescribe la ecuación 3.30 separando la velocidad angular quedando la siguiente expresión:

$$
\frac{1}{2}\left[ \left(m_2+m_3\right)\left(\frac{r_1}{r_2}\right)^2 + I \right] \dot{\theta}^2 \tag{3.31}
$$

la inercia equivalente del modelo transmisión es:

$$
I_2 = (m_2 + m_3) \left(\frac{r_1}{r_2}\right)^2 + I \tag{3.32}
$$

Para representar el modelo matemático (3.31) en términos de desplazamiento  $d_2$  se tiene que  $d_2 = r_1 \theta_1 = r_2 \theta_2$  y el coeficiente de viscosidad del motor queda en función de la velocidad lineal

$$
\frac{di_2}{dt} = \frac{1}{L_2} \left[ -R_2 i_2 - \frac{K_{b2} n}{r_1} + V_2 \right]
$$
 (3.33)

$$
\frac{I_2}{r_1}\ddot{d}_2 = k_{i2}\dot{i}_2\tag{3.34}
$$

Así que el modelo completo del segundo grado de libertad queda representado por las siguientes ecuaciones de estado.

$$
\dot{x}_4 = \dot{d}_2
$$

$$
\dot{x}_5 = \ddot{d}_2
$$

$$
x_6 = \frac{d}{dt}\dot{d}
$$

donde las ecuaciones 3.35 y 3.37 representan las ecuaciones de estado del eslabón 2

$$
\dot{x}_4 = x_5 \tag{3.35}
$$

$$
\dot{x}_5 = \left[ \frac{K_{i2}}{r_1 I_2} x_6 - \frac{\beta_2}{I_2} x_5 - \frac{f_{c2}}{I_2} sgn(x_5) - \frac{f_{e2}}{I_2} \left[ 1 - |sing(x_5)| \right] \right]
$$
(3.36)

$$
\dot{x}_6 = \frac{1}{L_2} \left[ -R_2 x_6 - K_{b2} x_5 + V_2 \right] \tag{3.37}
$$

### 3.4.4. Eslabón 3 (eje z)

El tercer grado de libertad lo compone un motor lineal como se muestra en la figura 3.10, el cual se posiciona en el eje z para su desplazamiento teniendo una energía potencial variable afectada por la fuerza gravitaciónal. Dejando claro que es una aproximación del comportamiento del motor ya que el fabricante no proporciona todas las especificaciones sobre su composición y funcionamiento.

La energía cinética del tercer eje del robot viene da por

$$
k_3 = \frac{1}{2}m_3\dot{d}_3^2 + \frac{1}{2}I_3\left(\frac{\dot{\theta}_3}{n_3}\right)^2\tag{3.38}
$$

o

.

$$
k_3 = \left(\frac{1}{2}m_3r^2 + \frac{1}{n^2}I_3\right)\dot{\theta}_3^2
$$

donde  $\dot{\theta}_3$  es la velocidad angular  $n_3$ es la relación de engranes. Por lo tanto la inercia equivalente es

$$
I_{t3} = m_3 r^2 + \frac{I_3}{n_3^2} \tag{3.39}
$$

La energía potencial esta dada por:

$$
U = mgd_3 \tag{3.40}
$$

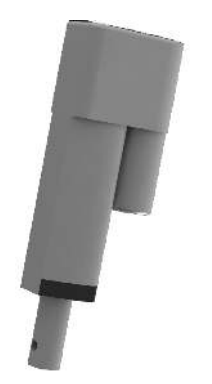

Figura 3.10: Motor lineal

Por lo tanto el modelo del sistemas es  $I_{t3} \ddot{\theta}_3 = \tau_3$ 

Las siguientes ecuaciones siguientes representan la velocidad, aceleración y la corriente del motor.

$$
\dot{x}_7 = \dot{d}_3
$$

$$
\dot{x}_8 = \ddot{d}_3
$$

$$
x_9 = \frac{d}{dt}\dot{i}
$$

EL modelo dinámico queda representado por las siguientes ecuaciones de estado

$$
\dot{x}_7 = x_8 \tag{3.41}
$$

$$
\dot{x}_8 = \left[ \frac{k_{i3}}{r I_{t3}} x_9 - \frac{\beta_3}{I_{t3}} x_8 - \frac{g}{I_{t3}} m_3 - \frac{f_{c3}}{I_{t3}} sgn(x_8) - \frac{f_{e3}}{I_{t3}} \left[ 1 - |sing(x_8)| \right] \right]
$$
(3.42)

$$
\dot{x}_9 = \frac{1}{L_3} \left[ -R_3 x_9 - \frac{K_{b3} n}{r} x_8 + V_3 \right]
$$
 (3.43)

## 3.5. Conclusión

De este análisis se concluye modelo dinámico permite reproducir los fenómenos físicos propios de su naturaleza del robot de tal forma que se involucran ecuaciones diferenciales lineales y no lineales para conformar el modelo matemático del robot. Esta descripción matemática permite un análisis particular del sistema para obtener los parámetros del robot y comprender los fenómenos que afectan el desempeño como los coeficientes de fricción que ocasionan inestabilidad o simplemente pueden causar sobreamortiguamiento en el sistema.

El análisis dinámico del robot cartesiano se desarrolla por medio de las ecuaciones Euler-Lagrange las cuales tienen propiedades que hace que se deduzcan de forma natural, dejando una estructura de ecuaciones diferenciales ordinarias de primer orden que se conocen como variables de estado.

El sistema transmisión Cremallera-piñón es el sistema más simple de conversión de movimiento de angular a lineal y viceversa, lo que facilita el análisis matemático dando mejores resultados en la precisión del posicionamiento. Se debe tomar en cuenta que los sistemas de transmisión de movimiento del robot al igual que los motores no son iguales lo que dificulta su análisis, aunado a la dificultad para obtener las mediciones de los parámetros dinámicos como son centros de masa y coeficientes de fricción de cada eslabón, provocando algunas incertidumbres en el proceso.

# Bibliografía

- [1] Saltaren, R. J., Azorín, J., Almonacid, M., & Sabater, J. (2000). Prácticas de robótica utilizando MATLAB. Univ." Miguel Hernández"-Elche.
- [1] Malham, S. J. (2014). An introduction to Lagrangian and Hamiltonian mechanics. Maxwell Institute for Mathematical Sciences & School of Mathematical and Computer Sciences Heriot-Watt University, Edinburgh EH14 4AS, UK.
- [2] Marghitu, D. B., & Dupac, M. (2012). Advanced dynamics: analytical and numerical calculations with MATLAB. Springer Science & Business Media.
- [3] Ardema, M. D. (2006). Newton-Euler Dynamics. Springer Science & Business Media.
- [4] Katsuhiko, O. (1987). Dinámica de sistemas. Editorial Prentice-Hall, México.
- [5] Reyes Cortes, F., Cortes, F. R., Rodriguez, G., Rodriguez, M. M. G., Moratto, H. O., Moratto, H. O., ... & Medina Merín, J. (2012). MATLAB aplicado a Robotica y Mecatronica (No. 681.51 670.4272). e-libro, Corp.
- [6] Pytel, A., Kiusalaas, J., García Hernández, A. E., Azbaid, A. M. L., Asín Palacios, M., Asín, M., ... & Young, M. W. H. D. (2012). Ingeniería mecánica dinámica (No. 531.3). e-libro, Corp..
- [7] Kelly, R., & Santibáñez, V. (2003). Control de movimiento de robots manipuladores. Pearson Educación, SA.
- [8] Spong, M. W., & Vidyasagar, M. (2008). Robot dynamics and control. John Wiley & Sons.
- [9] Rojas, V., Mahla, A., Muñoz, C., & Castro, A. (2003). Diseño de un sistema robótico cartesiano para aplicaciones industriales. Revista Facultad de Ingeniería-Universidad de Tarapacá, 11(2), 11-16.
- [10] Bautista Vargas, H. D., & Sosa Franco, J. (2007). Tribología en robots manipuladores: fundamentos, efectos, modelado y simulación.
- [11] Boukas, E. K., & AL-Sunni, F. M. (2011). Design and Implementation of Mechatronic System. In Mechatronic Systems (pp. 343-377). Springer Berlin Heidelberg.
- [12] Yen, P. L., & Lai, C. C. (2009). Dynamic modeling and control of a 3-DOF Cartesian parallel manipulator. Mechatronics, 19(3), 390-398.
- [13] Nakamura, M., Goto, S., & Kyura, N. (2004). Mechatronic servo system control.
- [14] Skvarenina, T. L. (Ed.). (2001). The power electronics handbook. CRC press.
- [15] Engelberth, T., Apprich, S., Friedrich, J., Coupek, D., & Lechler, A. (2015). Properties of electrically preloaded rack-and-pinion drives. Production Engineering, 9(2), 269-276.
- [16] Rajamani, R. (2011). Vehicle dynamics and control. Springer Science & Business Media.
- [17] Palm, W. J. (2005). System dynamics. McGraw-Hill Higher Education.
- [18] Davies, M., & Schmitz, T. L. (2015). System Dynamics for Mechanical Engineers. New York: Springer.
- [19] Beltran-Carbajal, F., Valderrabano-Gonzalez, A., Rosas-Caro, J. C., Lopez-García, I., Damian-Noriega, Z., & Alvarez-Miranda, G. (2015). UN ENFOQUE DE CONTROL DE MOVIMIENTO PARA UN SISTEMA DE TRASLA-CIÓN DE ROBOTS USADO EN SISTEMAS DE MANUFACTURA FLEXIBLE.
[20] de Jesús Rubio, J., Serrano, J., Figueroa, M., & Aguilar-Ibanez, C. F. (2014). Dynamic model with sensor and actuator for an articulated robotic arm. Neural Computing and Applications, 24(3-4), 573-581.

# Capítulo 4

# Prototipo

El diseño asistido por computadora (CAD) se refiere a una familia de tecnologías basadas en computadoras que se usan para crear, analizar y optimizar el diseño en la ingeniería- Esto permite crear herramientas y prototipos a partir de la base de datos del modelado 3-D, este tipo de manufactura estereolitografia que es más potente en cuanto a cálculos y exactitud entre ellos el cálculo del centro de masa y la inercia. En la actualidad existen una gran variedad de Software especializados o enfocados a cierta área [1-3].

Los sistemas CAD comenzaron en la industria automotriz y aeroespacial al usar sistemas grandes con centros del cómputo y de ahí evoluciono de los simples dibujos en 2D a sistemas más complejos para geometría en 3D. En los años 80 se hace indispensable el uso del CAD y los programas de modelado tridimensional, y en los años 90 se consiguen modelos fotorealísticos junto con los ordenadores personales [4].

En este capitulo se hace una descripción del diseño del robot cartesiano en un entorno 3D, por medio de SolidWorks que es un software de la empresa Dassault Systèmes para crear, simular,administrar los datos. Estos datos son de utilidad para el desarrollo del prototipo el cual permite observar ciertas características y parámetros geométricos que facilitan su construcción.

### 4.1. Diseño

EL robot cartesiano está formado por una estructura tipo pórtico con una cadena cinemática de tres grados de libertad lineales, esta estructura es más robusta y no se requieren contrapesos. El material usado es MDF que es un aglomerado con fibras de madera que presenta una estructura uniforme y homogénea de textura fina que permite un acabado perfecto con una estabilidad dimensional óptima.

En la figura 4.1 se observa el modelo 3D y las partes del robot cartesiano. El volumen de trabajo del robot está definido por el rango de las coordenadas  $articulares, es de 20 x 60 x 10 (cm).$ 

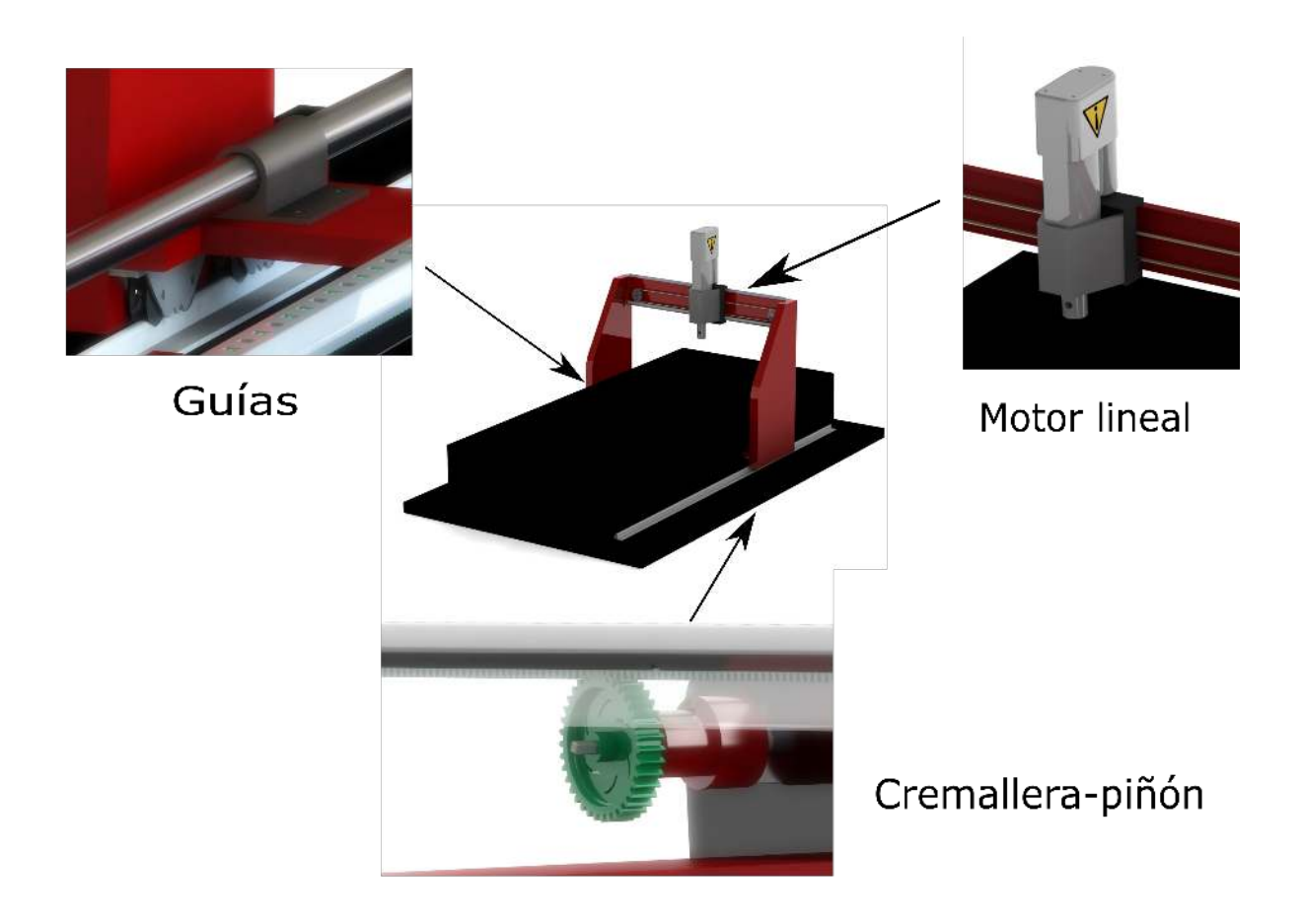

Figura 4.1: Componentes del robot cartesiano.

Cremallera-piñón: El sistema está formado por un piñón o rueda dentada que engrana en la cremallera perfectamente. Este sistema permite convertir un movimiento giratorio en uno lineal y viceversa. Aunque es un sistema completamente reversible su utilidad se centra en convertir el movimiento angular en lineal con una gran precisión.

Banda dentada: La correa de distribución o banda de distribución es un método para transmitir la energía mecánica entre un piñón de arrastre y otro arrastrado por la velocidad angular del motor mediante un sistema dentado.

Guiás lineales: Las guías lineales proveen movimiento lineal de precisión con baja fricción a través de un arreglo de rieles sin embargo, hay varios criterios de aplicación de guías lineales, como la capacidad de carga, la vida útil, recorrido y consideraciones ambientales, etc.

La figura 4.2 muestra la relación o secuencia de montaje de las piezas, siendo la vista en despiece ordenado. La base metálica de la cremallera tiende a flexionarse con el uso, para esto se amortigua con unos resortes con la finalidad de reducir vibraciones mecánicas por el contacto entre materiales, también las orillas de la cremallera están cubiertas con un acrílico transparente que protege al piñón.

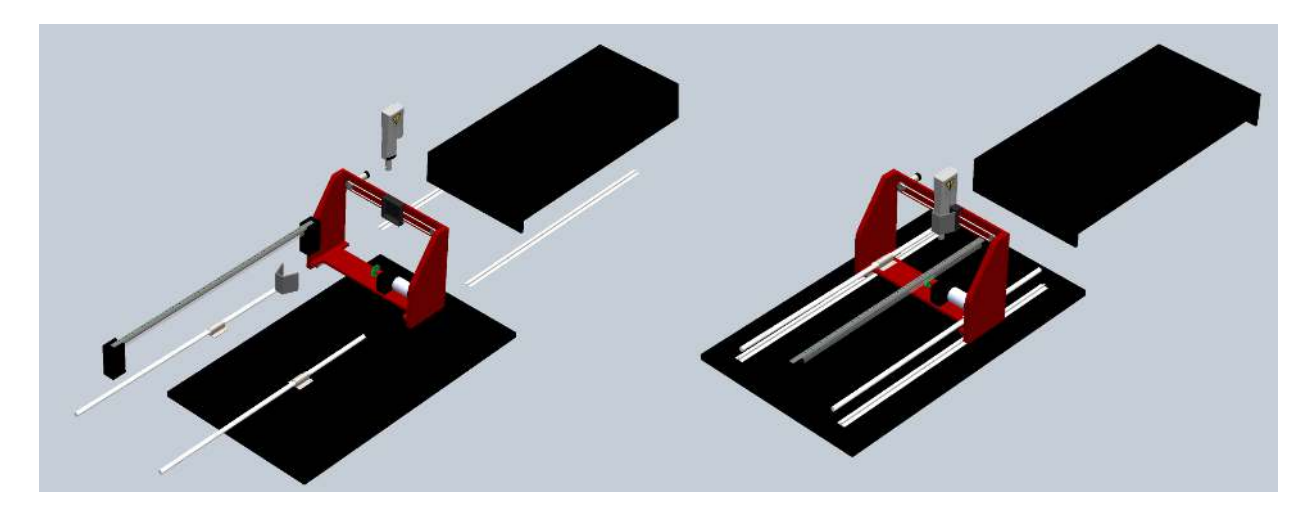

Figura 4.2: Vista explosiva del robot carteciano

La figura 4.3 muestra los primeros pasos de la construcción del prototipo en base al modelo tridimensional en SolidWorks. El diseño de este eslabón fue por parte del modelo dinámico en el cual se proyecta el centro de masa lo cual no hace necesario insertar un contra peso, dejando balanceado el eslabón con los momentos de inercia.

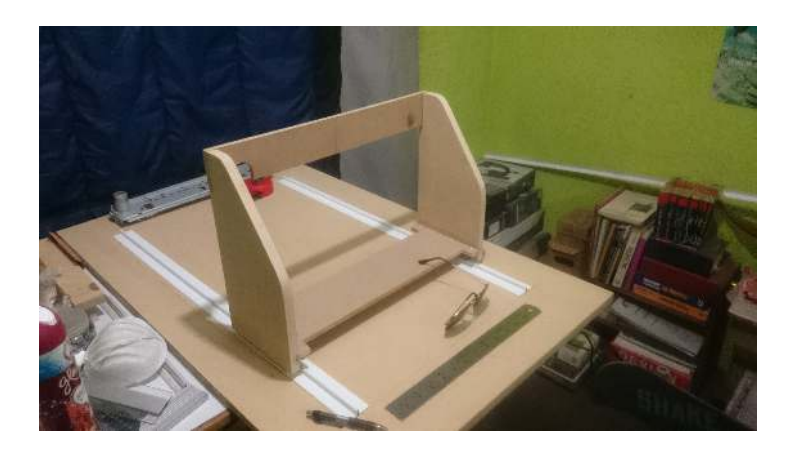

Figura 4.3: Construcción del Prototipo.

La figura 4.4 muestra el prototipo en la etapa de experimentación, en la cual se prueban los grados de libertad uno por uno para calibrar los sensores, el robot se caracteriza principalmente por tener una arquitectura abierta que le permite evaluar cualquier algoritmo de control.

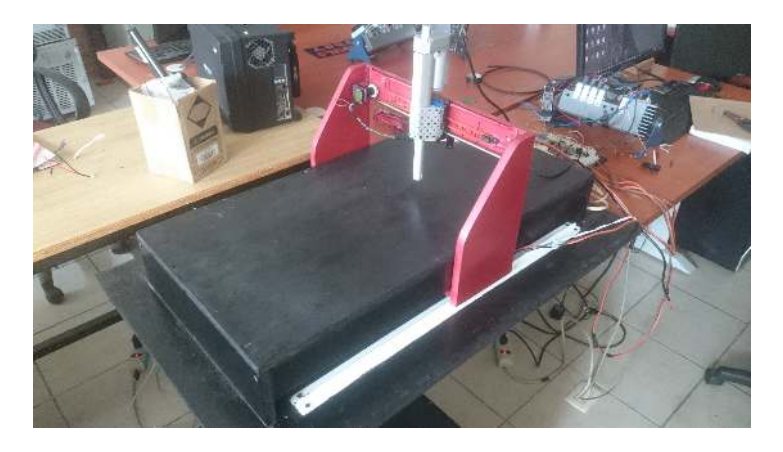

Figura 4.4: Prototipo del robot cartesiano.

### 4.2. Medidas Generales

En la figura 4.5 se puede observar las medidas generales en milímetros de la base del robot con un peso de aproximadamente 7 kg y un área de trabajo sobre la superficie que forma un rectángulo de 20 x 60 centímetros. En la parte interna se encuentran las guiás y la cremallera del sistema de traslación del eje x sobre los cuales se desliza el vagón que sostiene a los demás eslabones.

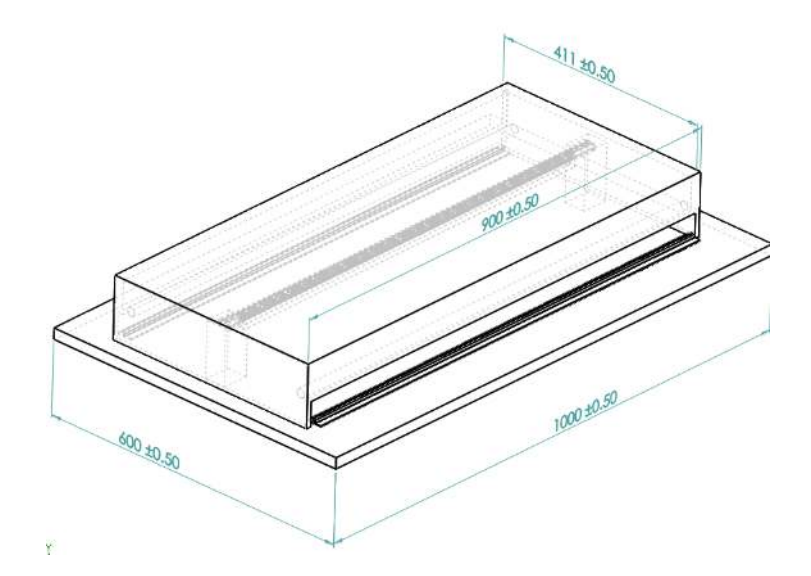

Figura 4.5: Medidas generales de la base del robot

En la figura 4.6 se muestra la estructura del eje  $x$  en el que la forma curvada hacia atrás de la estructura mantiene la pieza en equilibrio para soportar los demás eslabones que van montados. El peso de la estructura va soportado por unas ruedas sobre rieles con el objetivo de reducir la fricción y el momento de inercia en el eje x, que en este caso es el eslabón principal. Las guías cumplen con la función de mantener el movimiento lineal y evitar vibraciones mecánicas.

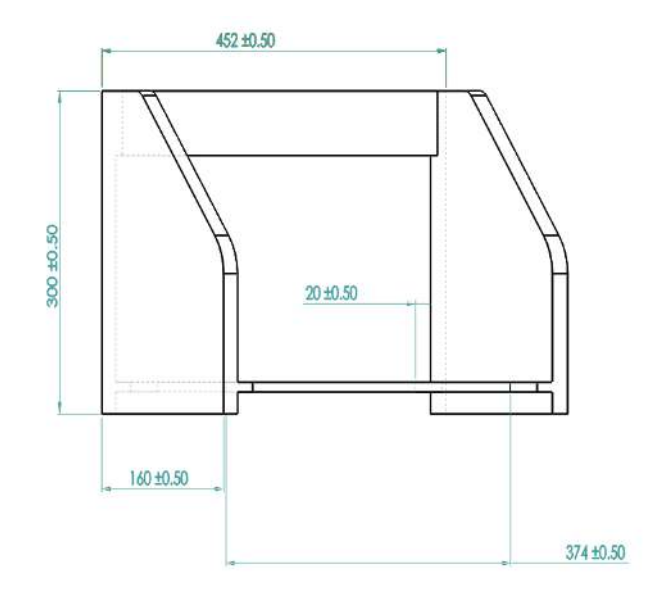

Figura 4.6: Estructura principal en milímetros (eje x)

La figura 4.7 muestra las medidas generales en milímetros del carril del eje  $y$  en este caso el segundo grado de libertad compuesto por una estructura metálica y una varilla de acero en la que se recarga el carro que mueve al eje z.

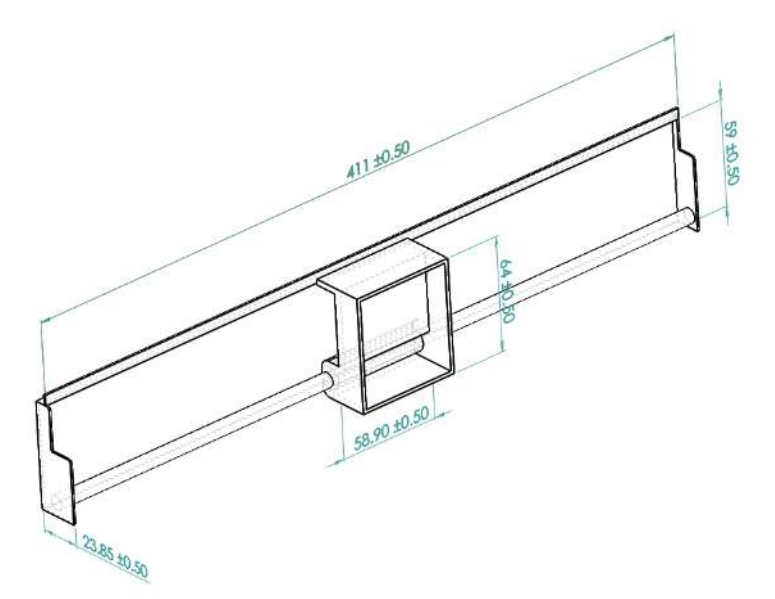

Figura 4.7: Medidas del eslabón 2 en milímetros (eje y).

En la figura 4.8 se muestran las dimensiones del tercer eslabón del robot cartesiano para el movimiento en eje z.

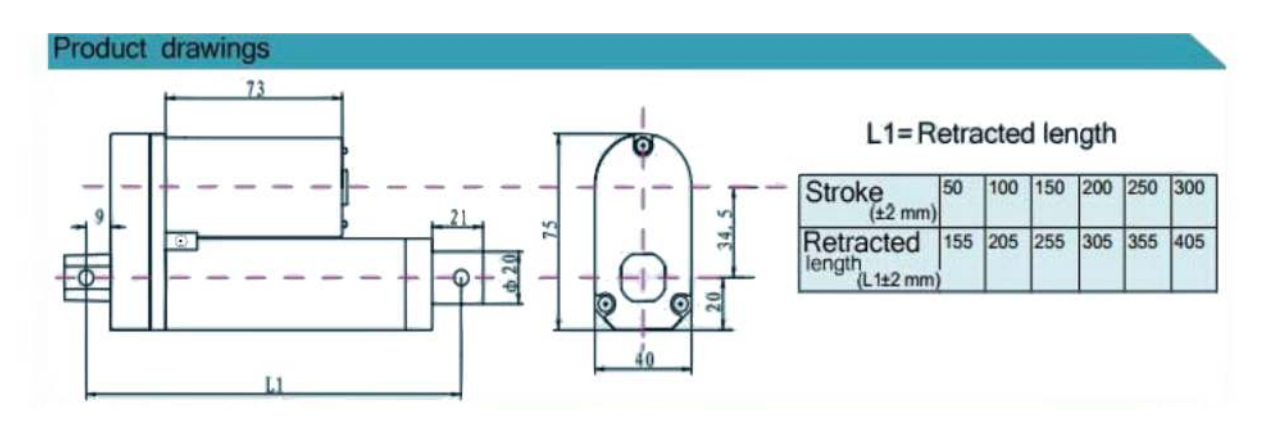

Figura 4.8: Dimensiones del motor lineal y sus caraecteristicas.

### 4.3. Actuadores.

En la actualidad los motores de corriente directa tienden a ser usados en aplicaciones especiales. La gran variabilidad de la velocidad, junto con su flexibilidad de control y las características Par-velocidad del motor de corriente directa que no siempre se pueden conseguir con motores de corriente alterna (5).

El motor del eje x junto con el piñón y su acoplamiento con el piñón se observa en la figura 4.9 y en la tabla 4.1 se muestran los parámetros del motor. Este motor es robusto y se caracteriza por incluir un encoder o decodificador de cuadrante que manda un tren de pulsos cuando gira el eje del motor, además está recomendado para mover pesos de entre 5 y 25 kg.

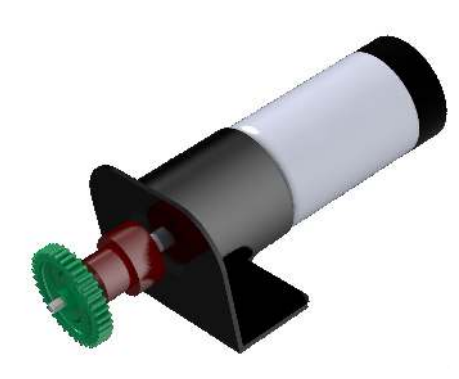

Figura 4.9: Motor EMG49 (eje x).

Tabla 4.1: Parámetros del motor (eje x).

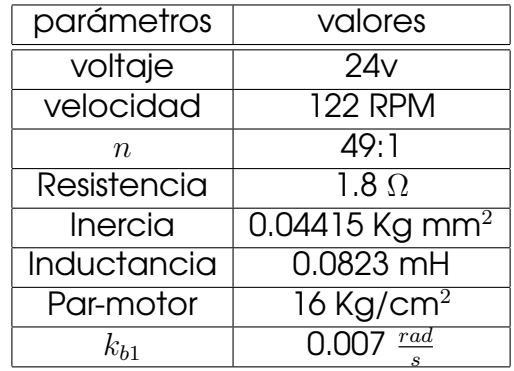

En el segundo eslabón se encuentra un motor Faulhaber se muestra en la figura 4.10 y en la tabla 4.2 se encuentran sus parámetros. Este motor contiene un moto reductor compacto para reducir velocidad y un aumento significativo en el par de salida, es extremadamente compacto, suave y silencioso.

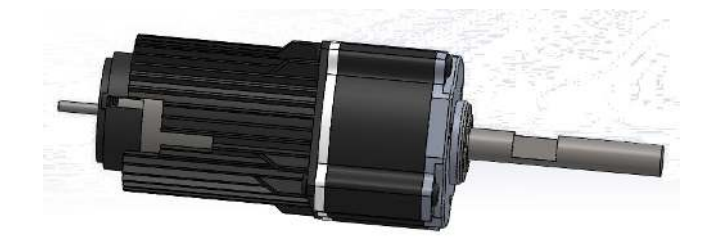

Figura 4.10: Faulhaber 2342l012cr

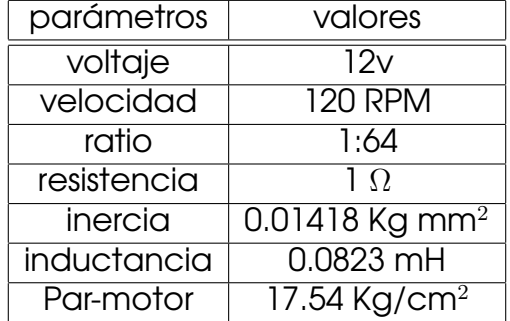

Tabla 4.2: Parámetros del motor 2 de CD

La figura 4.11 muestra el motor del tercer eslabón junto con sus características en la tabla 4.3. Este motor es de estructura compacta, bajo nivel de ruido con una alta rigidez y aprueba de agua, el cual es ampliamente usado en equipos automáticos.

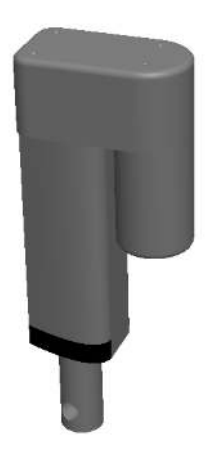

Figura 4.11: Motor lineal Bohua

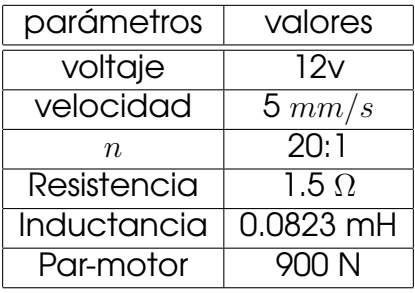

Tabla 4.3: Parámetros del motor lineal (eje z).

### 4.4. Conclusión

La representación del prototipo en un modelo tridimensional por computadora es indispensable ya que proporciona datos sobre el diseño y sus parámetros geométricos. El robot cartesiano pose tres tipos de sistemas de transmisión los cuales tienen ventajas y desventajas según la función que desempeñen.

El sistema de transmisión por medio de la cremallera y el piñón es un sistema simple que convierte directamente el movimiento rotacional a lineal y viceversa, en cambio en la banda pueden originarse pequeños deslizamientos de la correa sobre la canaladura de la polea ya sea por desgaste o debido a la tensión inicial, en cambio ocupa menos espacio en recorridos más largos y debido a la flexibilidad de la banda evita que se propaguen las vibraciones mecánicas de un eje a otro.

El motor de corriente continua mantiene un rendimiento alto en un amplio margen de velocidades y su alto margen de sobrecarga lo hace más apropiado para esta aplicación.

# Bibliografía

- [1] Jensen, C., Short, D. R., Helsel, J. D., Amador Araujo, M. D. L., & Enriquez Brito, J. (2002). Dibujo y diseño en ingeniería.
- [2] SolidWorks, I. (2010). Solidworks corporation. Concord, MA.
- [3] Morelli, R. D. (2009). Prototipos Rápidos y Reflexión Crítica como herramientas para enseñar el diseño Cad 3D-2D. In GRAPHICA 2009:"XIX Simposio Nacional de Geometría Descriptiva y Diseño Técnico y VIII International Conference on Graphics Engineering for Artes and Design". Bauru, SP, Brasil. Actas del Congreso (ISSN 2175-2036).
- [4] Candal, M., Romero, J., Müller-Karger, C. M., & Pelliccioni, O. (2010). Análisis numérico en el diseño de un molde para protesis de pie empleando herramientas CAD/CAE. In Proceedings.
- [5] Hanselman, D. C. (2003). Brushless permanent magnet motor design. The Writers' Collective.

# Capítulo 5

# Programación y Control

## 5.1. LabVIEW

LabVIEW es el acrónimo de (Laboratory Virtual Intrumentation Engineering Workbench) y en 1986 National Instruments presentó esta plataforma en Macintosh e introdujo la instrumentación virtual como principio fundamental del software. Este software combinó la interfaz gráfica del usuario con la programación gráfica intuitiva, la cual fue diseñada para ingenieros la cual introdujo tecnologías clave que aún hoy son fundamentales como el flujo de datos en paralelo, jerarquía, E/S integradas y librerías de análisis matemáticos, la cual se convirtió con los años en una plataforma de diseño de sistemas completa [1].

LabVIEW se enfoca en aplicaciones de adquisición de datos y control de instrumentos, y el cambio en las tecnologías del bus de E/S es lo que impulso el desarrollo de la plataforma, esto ayuda al usuario a analizar continuamente millones de datos de los canales E/S e instrumentos. En la actualidad es compatible con herramientas de control como GPIB, RS232, USB, Bluetooth, PCI y PCI Express inalámbrico y E/S basados en Ethernet, hoy en día cuenta con más de 6 mil controladores de instrumentos y más de 225 fabricantes [1].

Debido a sus fuertes capacidades de E/S y la llegada de procesadores multinucleo se han extendido las capacidades de multiprocesamiento simétrico integrado en LabVIEW Real-Time, abriendo paso a nuevas investigaciones y

cómputo de alto rendimiento. Esto es importante en la Robótica ya que tales herramientas de alto nivel impulsan el desarrollo rápido de algoritmos a través de librerías de robótica estándar e integración abierta a terceros y el despliegue a varios objetivos embebidos [2].

#### 5.1.1. Entorno de Programación

LabVIEW es un entorno de programación gráfico que se puede utilizar para crear aplicaciones sofisticadas de prueba de control usando iconos y cables intuitivos, imita la apariencia y operación de instrumentos, físicos, como osciloscopios y multímetros que son llamados instrumentos virtuales o VIs. Los VIs tienen un panel frontal que es la interfaz de un usuario y el diagrama de bloques es el programa detrás de la interfaz del usuario, este código gráfico, también conocido como código G que usa iconos en lugar de líneas de texto como C++ y Visual Basic [3].

En la figura 5.1 se muestra primero el panel frontal, el cual se trata de una interfaz gráfica del VI, recolectando los datos procedentes del usuario y el segundo es el diagrama de bloques donde se constituye el código fuente del VI.

El diagrama de bloques incluye las funciones y estructuras integradas en las librerías que incorpora LabView. En el lenguaje G los controles e indicadores se materializan en el diagrama de bloques mediante los terminales (control e indicador) y las funciones junto con las estructuras son nodos elementales  $(4).$ 

Los VIs usan una estructura hereditaria y modular que permite realizar programas por niveles o hacer programas con otros programas o subprogramas. Un VI contenido en otro VI se puede convertir en subVI sin ningún tipo de cambio en la estructura del programa.

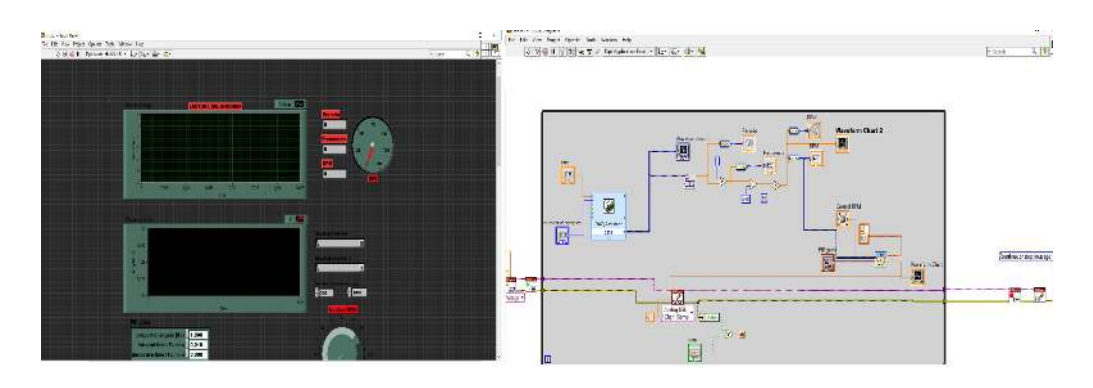

Figura 5.1: Entorno de programación LabVIEW

En los cables se transfieren datos entre objetos del diagrama de bloques, estos tienen un solo origen de datos que puede cablearse a numerosos VIs y funciones, estos cables tienen distintos colores, estilos y grosores en función de sus tipos de datos como se muestra en la figura 5.2. Se deben conectar los cables a las entradas y salidas que sean compatibles con los datos que se transfieren en el cable.

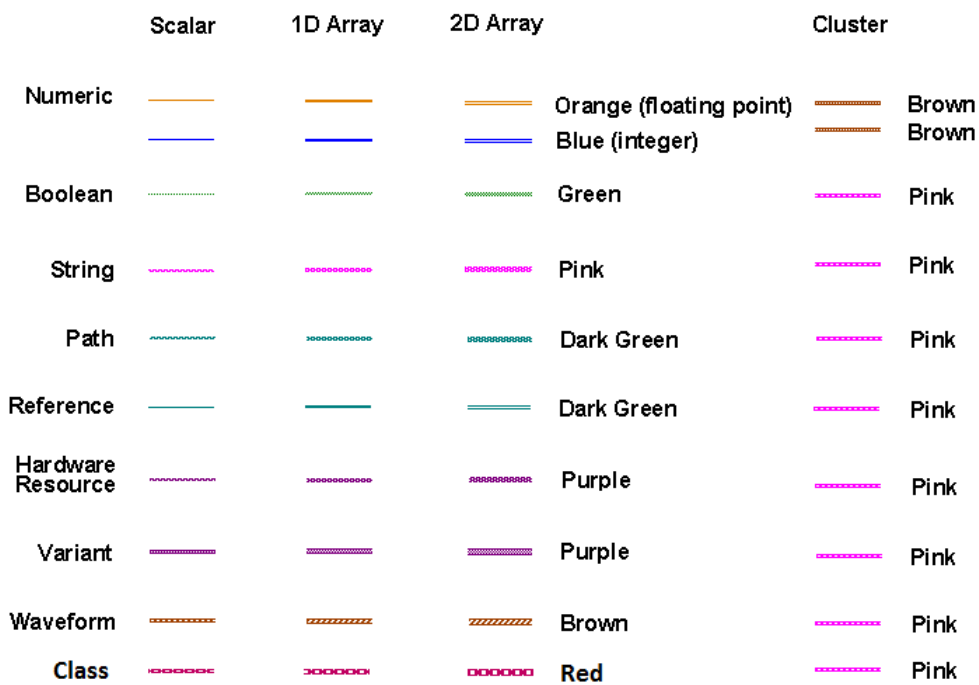

Figura 5.2: Tipo de cables en LabVIEW

En el panel frontal se encuentra la paleta de controles que contiene los objetos necesarios para crear una interfaz de entrada y salida de datos. Por otro lado, en diagrama de bloques cuenta con la paleta de funciones y contiene todos los objetos para crear y editar el código fuente. En la figura 5.3 se muestran las paletas desplegables de controles y funciones.

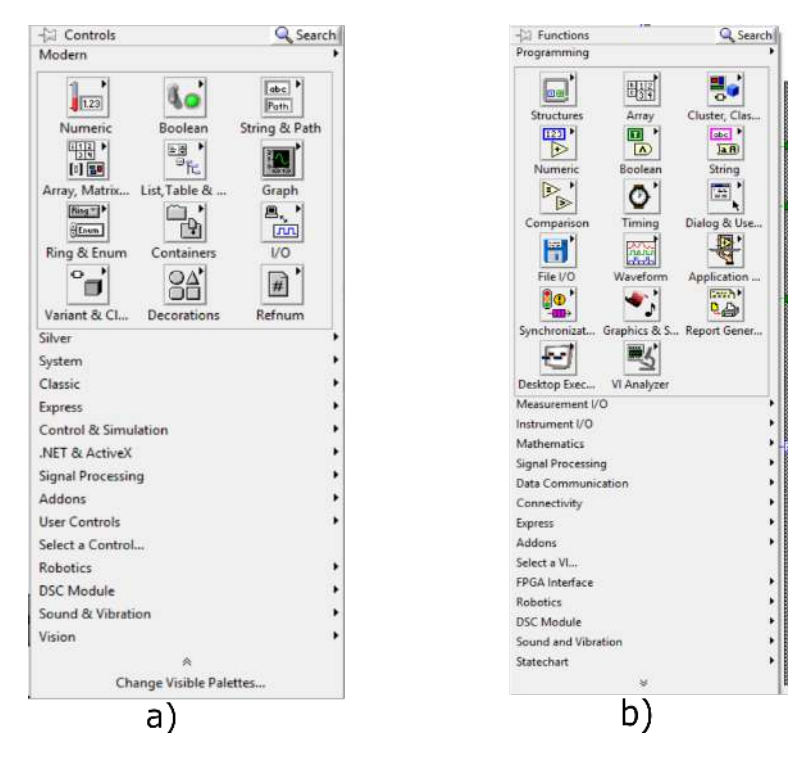

Figura 5.3: a) Paleta de controles b) Paleta de funciones.

# 5.2. CompactRIO

La arquitectura de programación en LabVIEW es esencial para desarrollar un buen diseño de software que cumpla con las especificaciones requeridas de control ya que se requiere de una programación más compleja.

EL control del robot cartesiano se desarrolla en la plataforma CompactRIO que tiene una gran variedad de controladores embebidos con dos objetivos de procesamiento; un procesador en tiempo real para la comunicación y procesamiento de señales, el segundo es un FPGA programable por el usua-

rio para implementar control de alta velocidad, temporalización y disparos personalizados directamente en hardware [4].

El controlador en tiempo real del robot es un NI cRIO-9024 el cual es robusto y fiable para bajo consumo de potencia con entradas de doble suministro que proporcionan potencia aislada al chasis/módulos CompactRIO. En la figura 5.4 se muestran las partes del NI cRIO-9024.

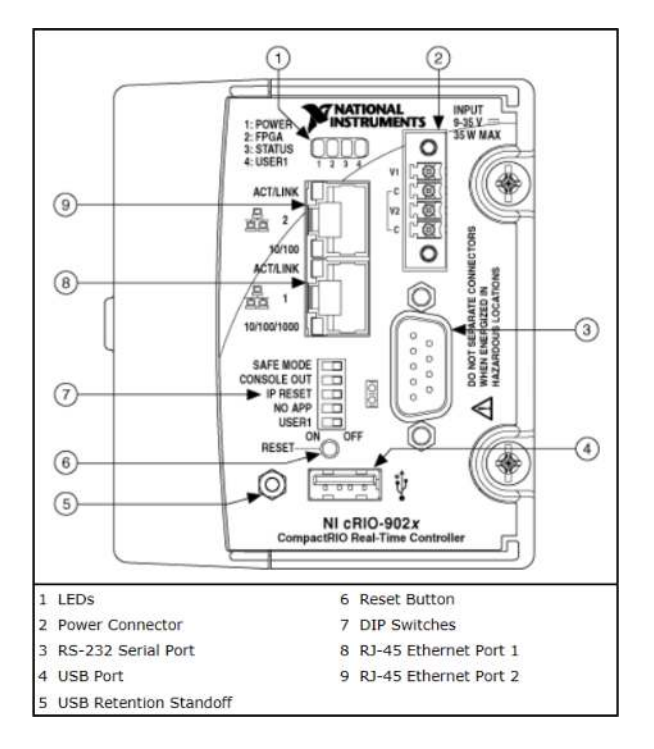

Figura 5.4: CompactRIO NI cRIO-9024

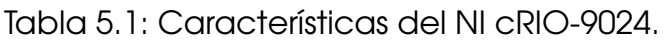

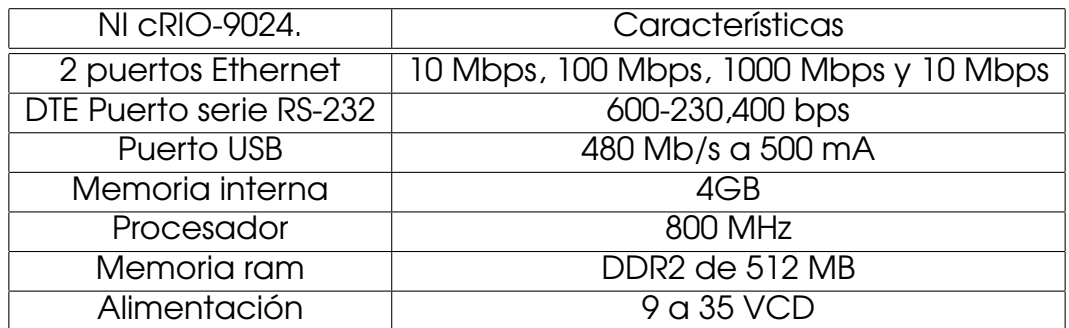

El controlador NI cRIO-9024 tiene un chassis reconfigurable que es el centro de la arquitectura del sistema embebido cuyo resultado es una conexión directa a la E/S para un acceso de alto rendimiento a los circuitos E/S de cada módulo, sincronización y activación. Debido a que cada módulo esta conectado directamente al FPGA en lugar de usar un bus para evitar las latencias de control [5]. En la figura 5.5 se puede observar la conexión del chassis con el controlador, el cual tiene 8 ranuras de expansión E/S.

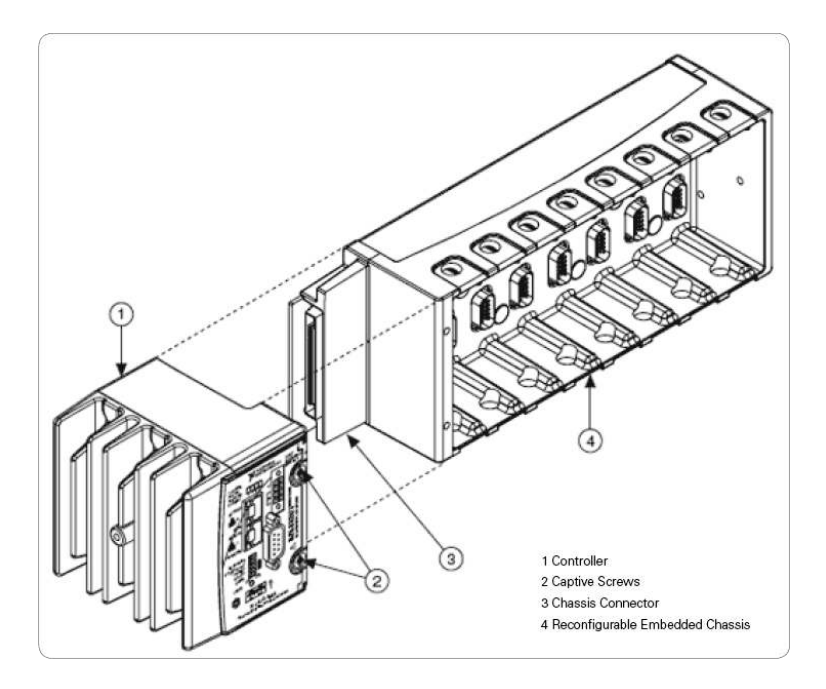

Figura 5.5: Chassis NI cRIO-9024.

Para poder interactuar con el robot se necesitan ciertos módulos E/S especiales para cada tarea, estos módulos se insertan en las ranuras del chassis haciendo reconfigurable el controlador. La figura 5.6 muestra los módulos requeridos para el proyecto los cuales tienen una función específica para el proyecto.

**NI 9219**: Es un módulo de entradas analógicas universal de 24 Bits, 100 S/s/canal, 4 canales.

- $\blacksquare$  NI 9264: Módulo de salidas analógicas  $\pm 10$  V, 25 kS/s/canal, 16 bits de resolución.
- **NI 9423:** Módulo de entradas digitales Sinking de 8 canales a 24 V con una velocidad de  $1\mu s$ .
- **NI 9474:** Módulo de salidas digitales Sourcing de 8 canales a 24 V con una velocidad de  $1\mu s$ .

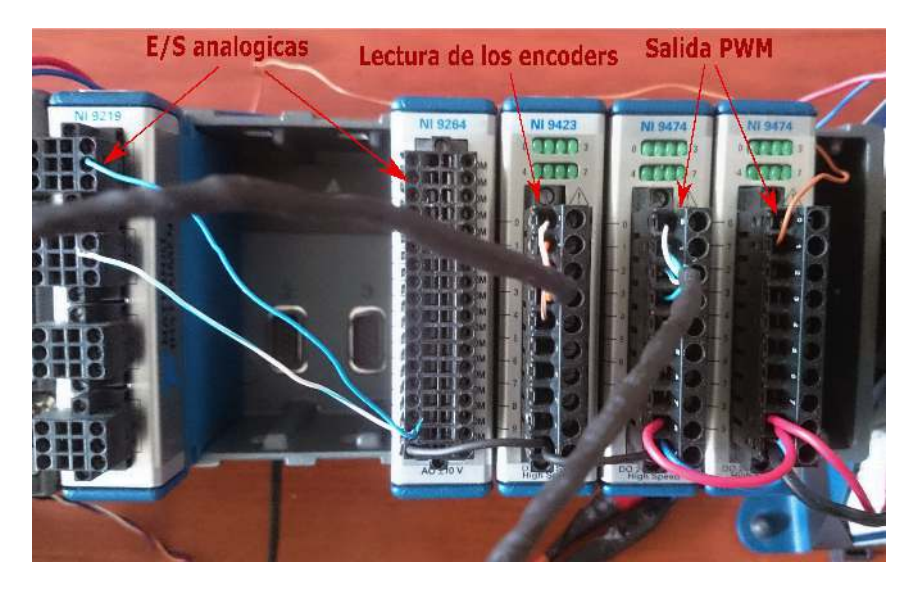

Figura 5.6: Módulos E/S de NI cRIO-9024.

#### 5.2.1. Máquina de estados

Las Máquinas de estados sirven para realizar procesos bien definidos en un tiempo discreto. Reciben una entrada, hacen un proceso y nos entregan una salida [6].

El programa del robot cartesiano está estructurado en el modelo de máquinas de estados finitos que es común en LabVIEW este modelo de diseño se puede implementar en cualquier algoritmo. Una máquina de estados finitos consta de una serie de estados y una función de transición que indica cual es el siguiente estado dependiendo de las condiciones para realizar procesos bien definidos.

Las máquinas de estado finito más comunes son:

Mealy: Realiza una acción para cada transición.

Moore: Esta máquina realiza una acción concreta para cada estado del diagrama de transición de estados.

La programación de robots está diseñada en el modelo de máquina Moore para facilitar el flujo de datos y crear una interfaz de usuario con la que varias acciones del usuario se envían a varios segmentos de procesamiento. En la figura 5.7 se representa la máquina de estados para el robot cartesiano.

- Stand-by: En este estado del programa el sistema se queda esperando las siguientes Instrucciones del operador del robot Cartesiano.
- Modo manual: En el estado manual el operador del robot Cartesiano puede mover cada eslabón por separado dentro de su espacio de trabajo.
- Modo automático: Este estado en particular es donde se define una trayectoria previamente cargada en el programa, en la cual cada eslabón del robot debe seguir al mismo tiempo.
- **Valores del usuario**: En esta parte el usuario debe meter valores  $(x, y, z)$ para movilizar los eslabones a las posiciones dadas.
- Trayectoria: Para este sub-estado se introducen coordenadas polares y el programa las interpreta convirtiéndolas en posiciones para las articulaciones del robot.
- (x,y,z): Esta parte es un sub-estado en el que los valores introducidos por el usuario son transformados directamente a coordenadas cartesianas para el posicionamiento del robot.
- Proceso: Este estado es el más importante ya que el se desarrolla el algoritmo de control y la inicialización de variables.
- Stop: Este estado se reinician las variables del programa y detiene el proceso inmediatamente durante un periodo de  $20<sub>s</sub>$ , pasando este tiempo de espera regresa al estado de Stand by.

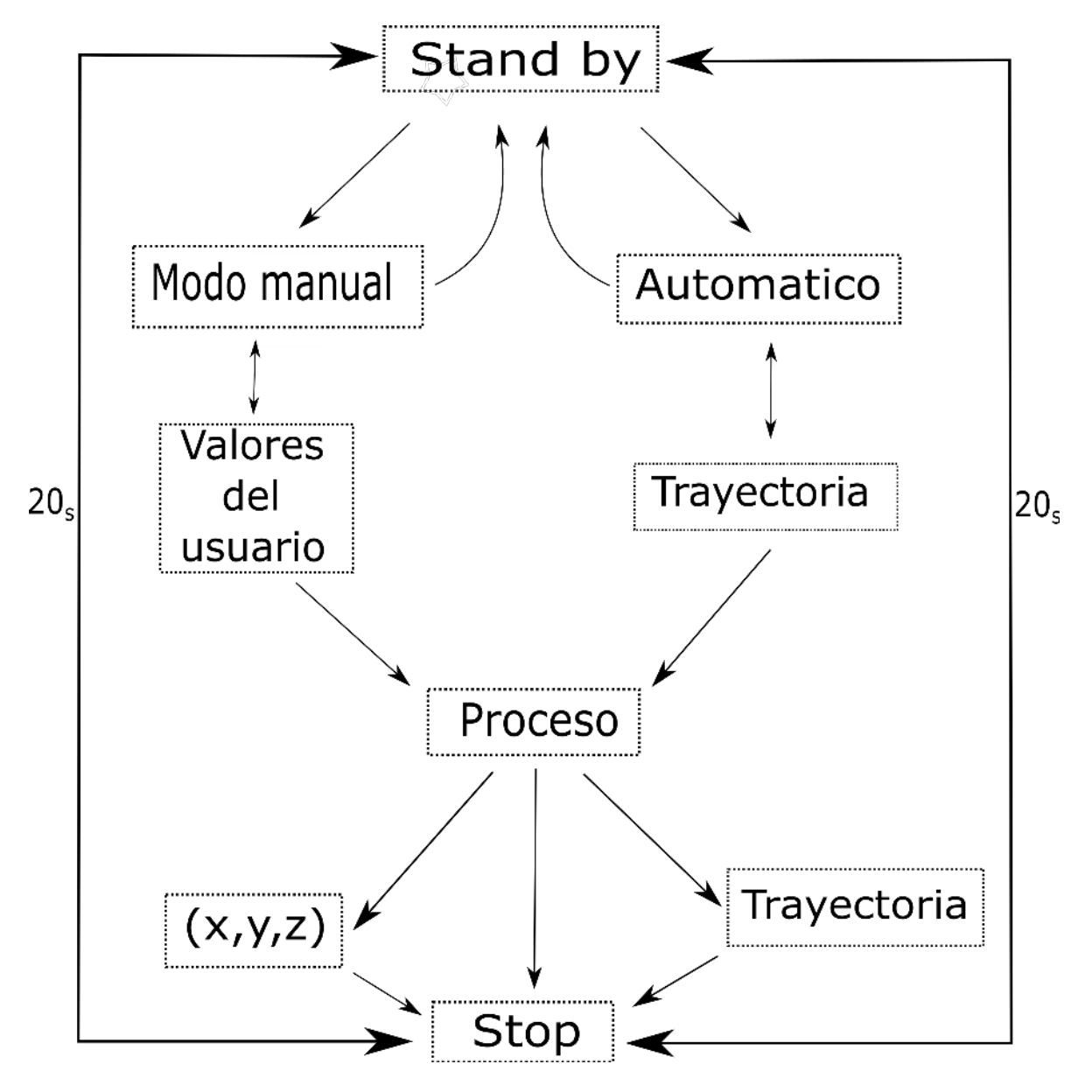

Figura 5.7: Diagrama de flujo de la máquina de estados

En la figura 5.8 se muestra es esquema de programación de la máquina de estados finitos en LabVIEW para realizar tareas específicas, de esta forma el programa queda mejor organizado, por lo cual es más fácil encontrar errores de programación.

El código consta de un bucle WHILE y dentro de él un CASE, el bucle tiene un Shift register por el que circula al siguiente estado al que debe de pasar el algoritmo.

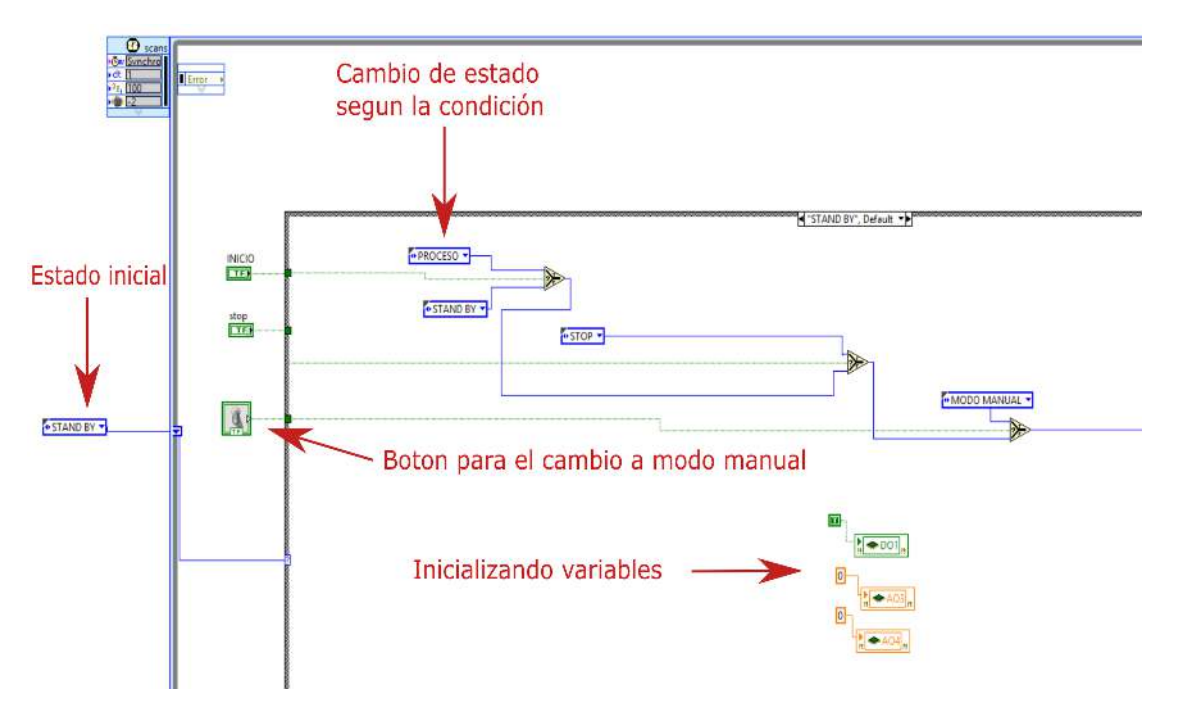

Figura 5.8: Esquema de estados en LabVIEW

#### 5.2.2. Encoder

Para controlar los servomotores se requiere de encoders de precisión los cuales mandan señales digitales que son cuantificables, esto permite saber la relación de pulsos/revolución. En esta sección se hace un análisis para interpretar las señales digitales de los encoders los cuales miden el desplazamiento de los motores en sus respectivos ejes.

El servomotor del primer grado de libertad tiene un sensor de efecto hall que se basa en el denominado efecto hall que se produce cuando un cierto tipo de semiconductor al ser recorrido por una corriente y un campo magnético, genera en sus extremos una diferencia de tensión. Cuando es sometido a la acción de un campo magnético, las líneas de fuerza producen un desplazamiento interno de cargas eléctricas, lo que origina que aparezca una diferencia de cargas y por lo tanto tensión en los extremos del elemento del sensor, esto posibilita que pueda usarse en aplicaciones donde se requiere una repuesta rápida y perfectamente cuadrada como en este caso. La figura 5.9 muestra el encoder de efecto hall del motor del eje x el cual usa un conector de 4 pines JST.

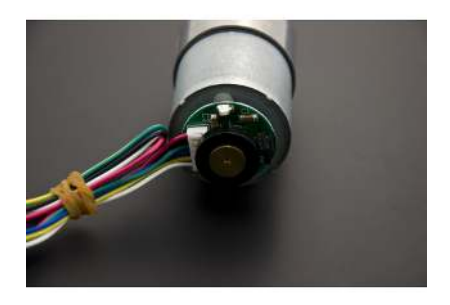

Figura 5.9: Sensor de efecto hall

El encoder por si solo tiene una resolución de 250 ppr/rpm, lo cual no es suficiente en el caso de precisión. La resolución se aumenta por medio de software como se mostrara en la figura 5.11. Esto significa que los canales A y B del decodificador son detectados a través de las interrupciones del controlador, esto permite saber la dirección del motor por el desfasamiento de 90◦ en relación a los canales de salida y multiplicando el decodificador x4, en lugar de tener 250 ppr/rpm se obtienen 1000.

En el caso del servomotor para el segundo eslabón el encoder es óptico de dos canales A y B con un desfasamiento de 90◦ y una resolución de 24 ppr/rpm. Después de varias pruebas con otros encoder se optó por elegir este encoder por soportar las vibraciones mecánicas del sistema lo que no afecta la lectura del mismo, el único problema es la baja resolución a pesar de usar la decodificación x4 llega a una resolución de 96 ppr/rpm. En la

figura 5.10 se observa el encoder usado en el segundo eslabón del robot.

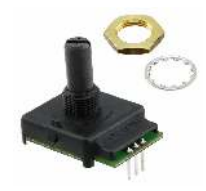

Figura 5.10: Encoder FARNELL de 24 ciclos

El algoritmo que se realizó para interpretar las señales digitales y el sentido de giro de los motores se muestra en la figura 5.11, este algoritmo se implementó el LabView con un muestreo de datos de 1ms, que es máximo tiempo de muestreo del controlador. En la figura 5.12 se muestra la programación en LabView para la detección de flancos.

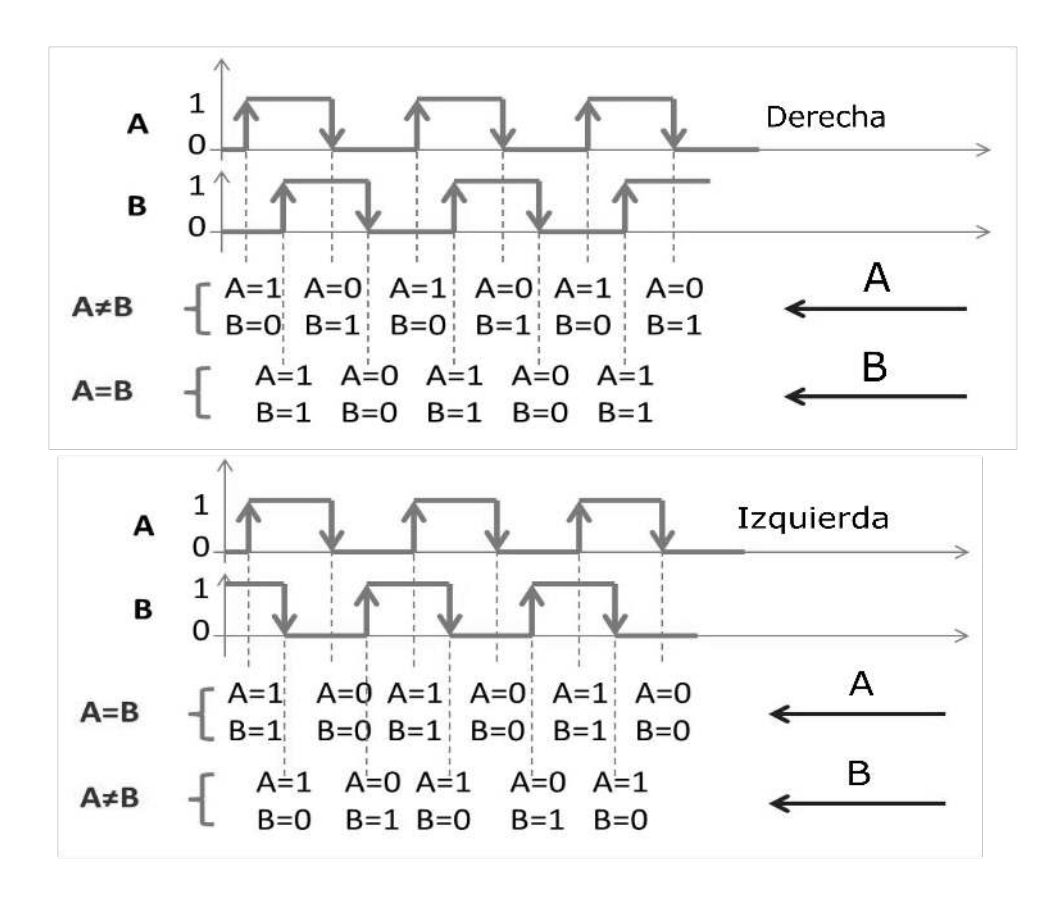

Figura 5.11: Decodificación x4

El algoritmo de codificación implementado en LabVIEW es como sigue:

- Cuando la transición ocurre primero por el canal A
	- If  $A \neq B$ , el motor va a la derecha entonces se incrementa la posición
	- $Ps = Ps + 1$
	- Else
	- Izquierda , entonces decrementa la posición
	- $Ps = Ps 1$
- Cuando la transición ocurre primero por el canal B
	- $\bullet$  If  $A = B$ , el motor va a la izquierda entonces incrementa la posición
	- $Ps = Ps + 1$
	- Else
	- Derecha, entonces decrementa la posición
	- $Ps = Ps 1$

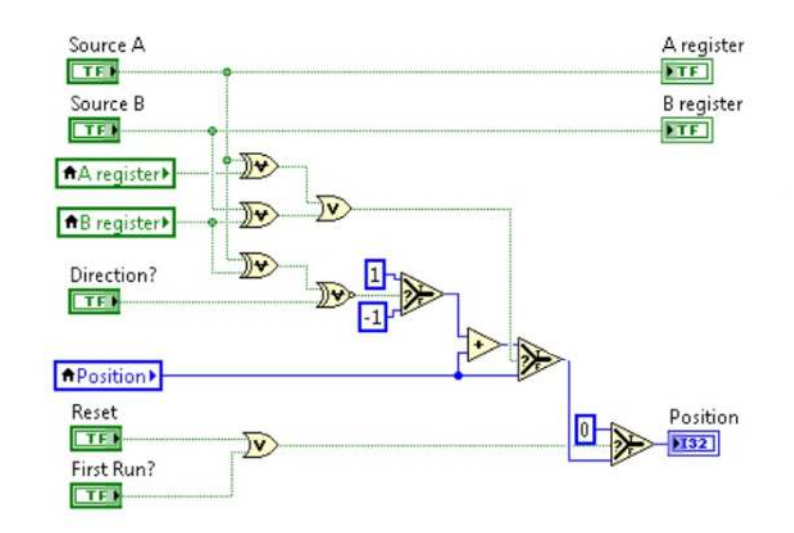

Figura 5.12: Decodificación de cuadratura en LabVIEW

### 5.3. Control PID

EL controlador PID es un elemento en el sistema en lazo cerrado que tiene como entrada una señal de error y produce una salida que se convierte a la entrada en un elemento correctivo para el posicionamiento del eslabón. El PID está conformado por 3 formas de ley de control que son:

- Control proporcional: Con esta ley de control la salida del controlador es directamente proporcional a su entrada  $k_p\tilde{d}$  donde la ganancia proporcional depende del error de posición. Este controlador es solo un amplificador con ganancia constante, en cierto tiempo un error grande produce una salida grande en la cual solo existe para ciertos valores de la banda proporcional [7].
- Control derivativo: Con la forma derivativa la salida del control es proporcional a la razón de cambio del error  $k_d\frac{d\tilde{d}}{dt}$ , de esta manera se hace una corrección en el error antes de que se incremente, siempre y cuando el error no sea constante o varié con lentitud [7].
- Control integral: Con el control integral la salida del controlador es proporcional a la integral de la señal del error e con el tiempo, que se traduce como  $k_i\int_0^t e dt$  (8).

En la figura 5.13 se muestra el esquema de un controlador PID, en la ecuación se usa un diferenciador ideal, pero en la práctica se usa un compensador de adelanto.

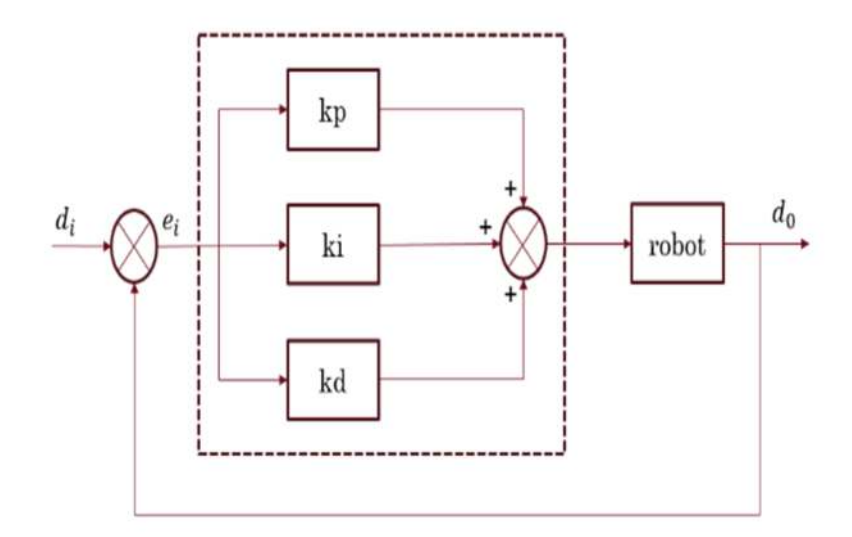

Figura 5.13: Esquema de un control PID

#### 5.3.1. Modelo dinámico

El control en coordenadas articulares del robot cartesiano implica controlar el movimiento o trayectoria, que consiste en determinar los pares aplicados a los servomotores de tal manera que las coordenadas articulares  $d_i(t)$ sigan una posición deseada  $d_e(t)$  respecto del tiempo.

A continuación se procede con la simulación del modelo dinámico del robot cartesiano con un controlador PID de posicionamiento.

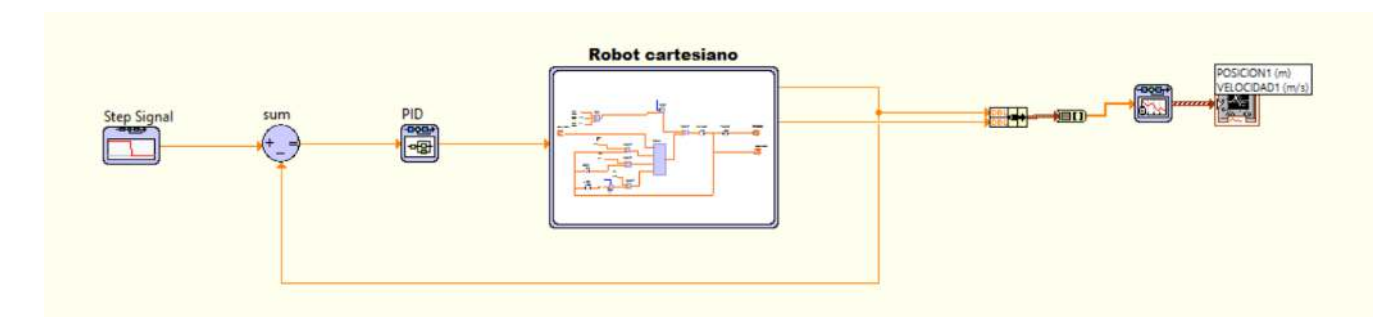

Figura 5.14: Esquema de control en LabView.

En la figura 5.14 se muestra el diagrama del controlador PID donde se tiene una entrada escalón de referencia y un error que es la diferencia de posición deseada menos la posición medida, el controlador ajusta la posición llevando el error a cero; como consecuencia la salida del controlador se convierte en un par aplicado a la entrada del modelo dinámico, lo que crea un desplazamiento en función de una fuerza cartesiana aplicada sobre el eslabón.

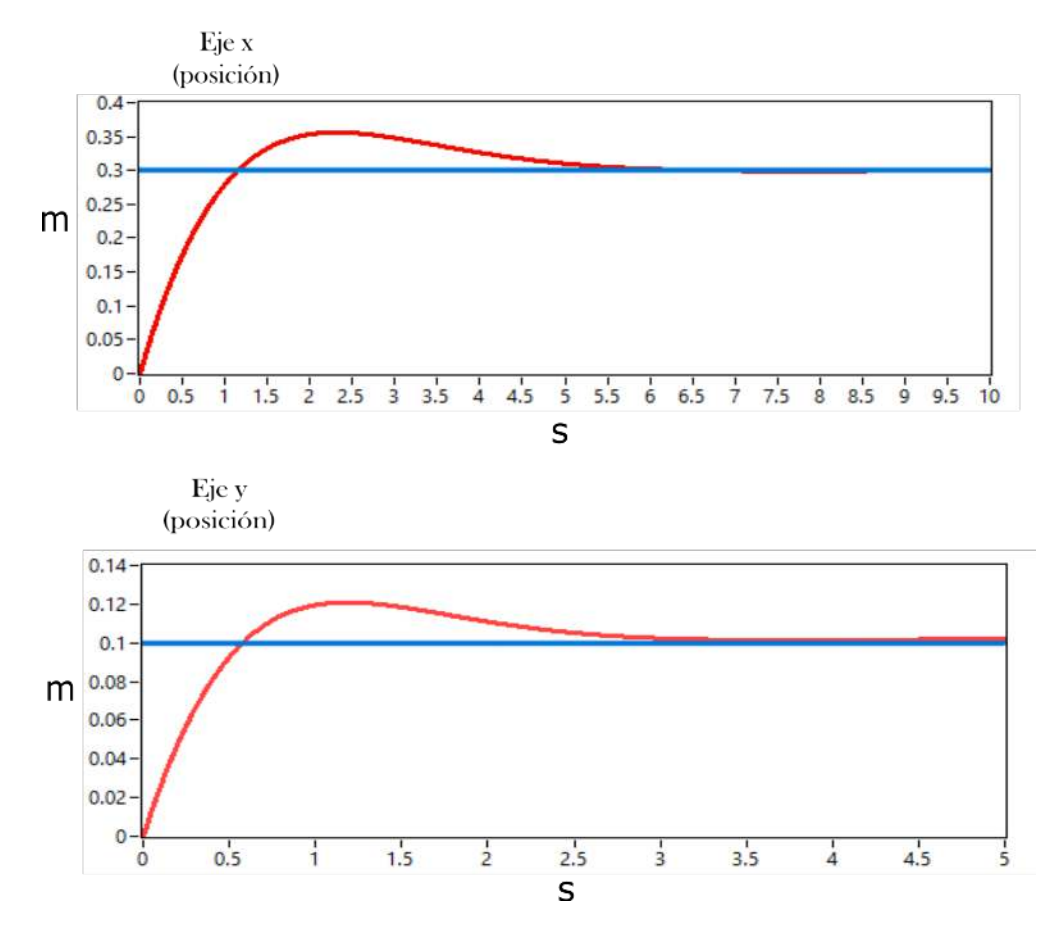

Figura 5.15: Posición (x,y) del robot cartesiano.

En la figura 5.15 se muestra la repuesta del modelo matemático de la ecuación 3.1 la cual representa la información de la posición de los ejes (x,y). La línea azul representa la referencia y la línea roja es la posición del eslabón respecto del tiempo en la que se observa un sobre impulso antes de llegar a su referencia de 30 y 10 cm respectivamente.

La respuesta ha mejorado, reduciendo el estado transitorio pero generando un sobreimpulso tal vez debido a un efecto de bajo amortiguamiento, ya que la acción derivativa se anticipa al sobreimpulso haciendo la respuesta mas suave. Se sintoniza el controlador con unas ganancias para eje x con  $k_p = 3, k_i = 0.01, k_d = 2$  y en el eje y  $k_p = 5, k_i = 0.01, k_d = 4$ , evidente mente los efectos en la respuesta del modelo dinámico depende del valor de las ganancias, en la cual no existe una regla de sintonía y de aquí en adelante las ganancias se obtienen de forma experimental con ayuda de la simulación.

#### 5.3.2. Robot-actuador

A continuación, se presenta la evolución en el tiempo de la posición del robot cartesiano utilizando las ecuaciones de estado del robot y el actuador como se observa en la figura 5.16.

La plataforma Control & Simulation de LabView permite representar por medio de bloques funcionales las ecuaciones de estado que describen al robot cartesiano y separarlo en subsistemas para facilitar la programación. Por un lado, está el subsistema que representa las ecuaciones del motor y por otro lado el subsistema que representan las ecuaciones del robot.

En el diagrama de control tiene una entrada escalón y se obtiene la diferencia de la posición de referencia menos la posición medida  $e(t) = d_i(t) - d_e(t)$ , la señal de error entra al controlador y sale una señal de voltaje para el motor el cual se convierte en una fuerza aplicada al eslabón del robot.

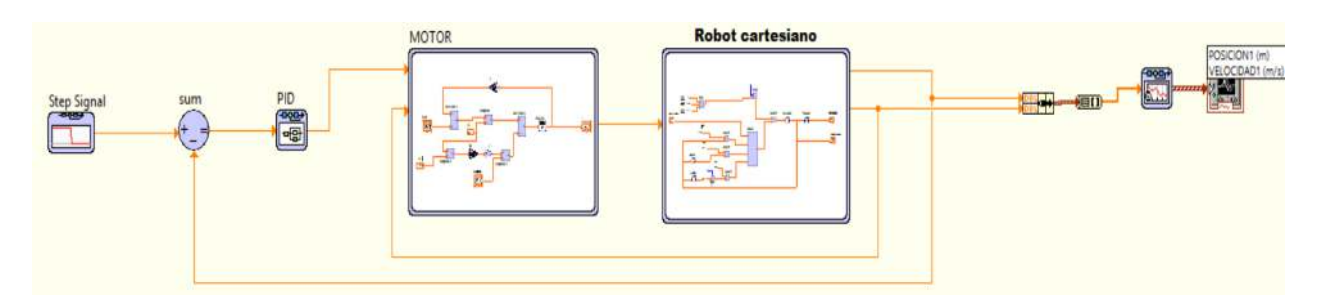

Figura 5.16: Diagrama de control en LabView (robot-actuador)

La figura 5.17 arroja los datos sobre el posicionamiento (x,y) del robot cartesiano con el controlador PID. El robot llega a una posición de 10 cm en un tiempo de establecimiento de entre los 2.5 segundos con un sobre impulso que no se puede eliminar del todo con el puro control de posición. Las ganancias utilizadas para PID en el eje x son  $k_p = 5, k_i = 0.1, k_d = 3$  y para el eje y se tiene  $k_p = 5, k_i = 1, k_d = 4$ , estas ganancias tal vez no sean los valores óptimos para el controlador ya que se obtienen de forma experimental hasta tener una respuesta aceptable.

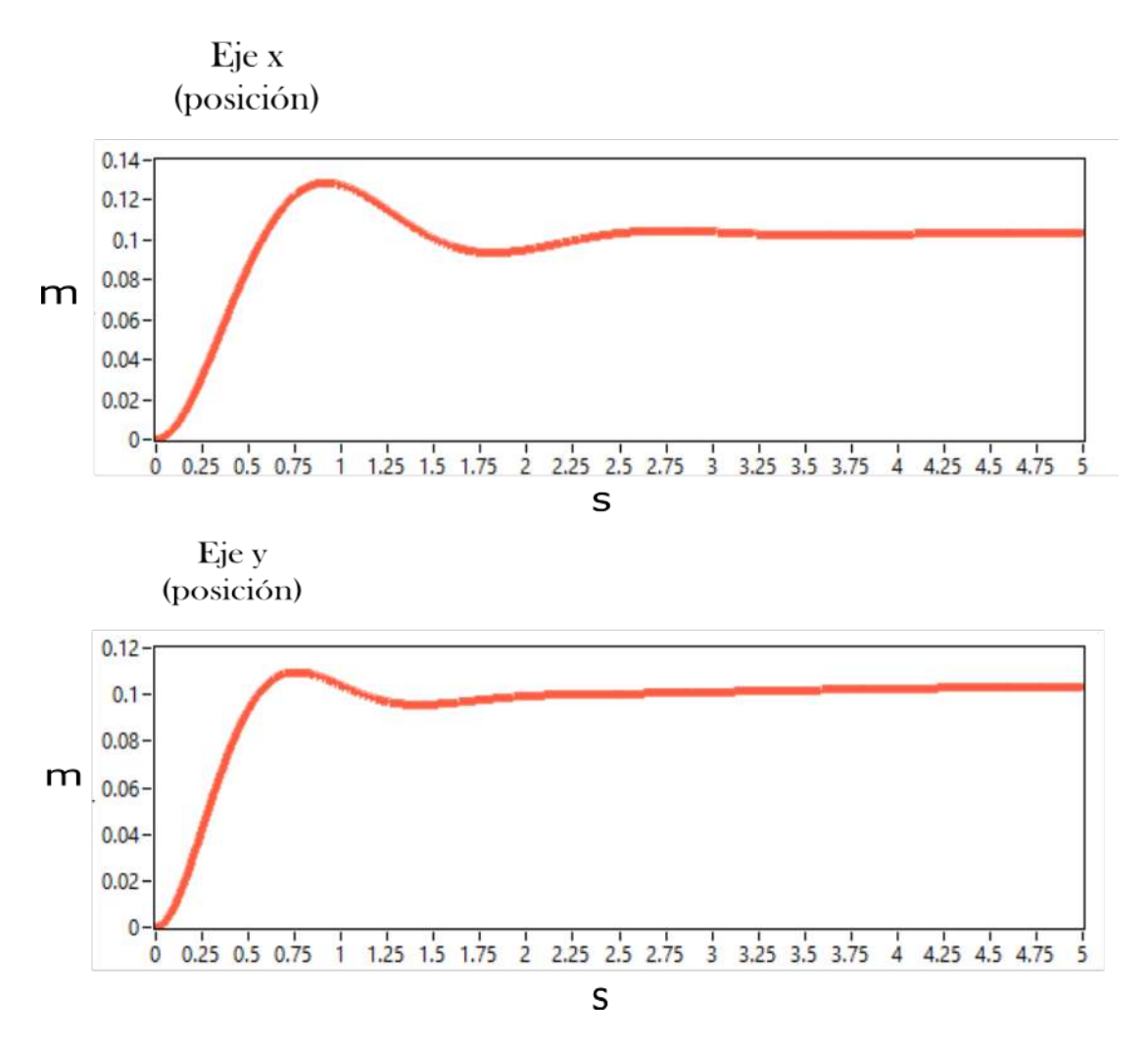

Figura 5.17: Posicionamiento (x,y)

En la figura 5.18 se muestra la velocidad del robot cartesiano (x,y) con un máximo de 25 cm/s.

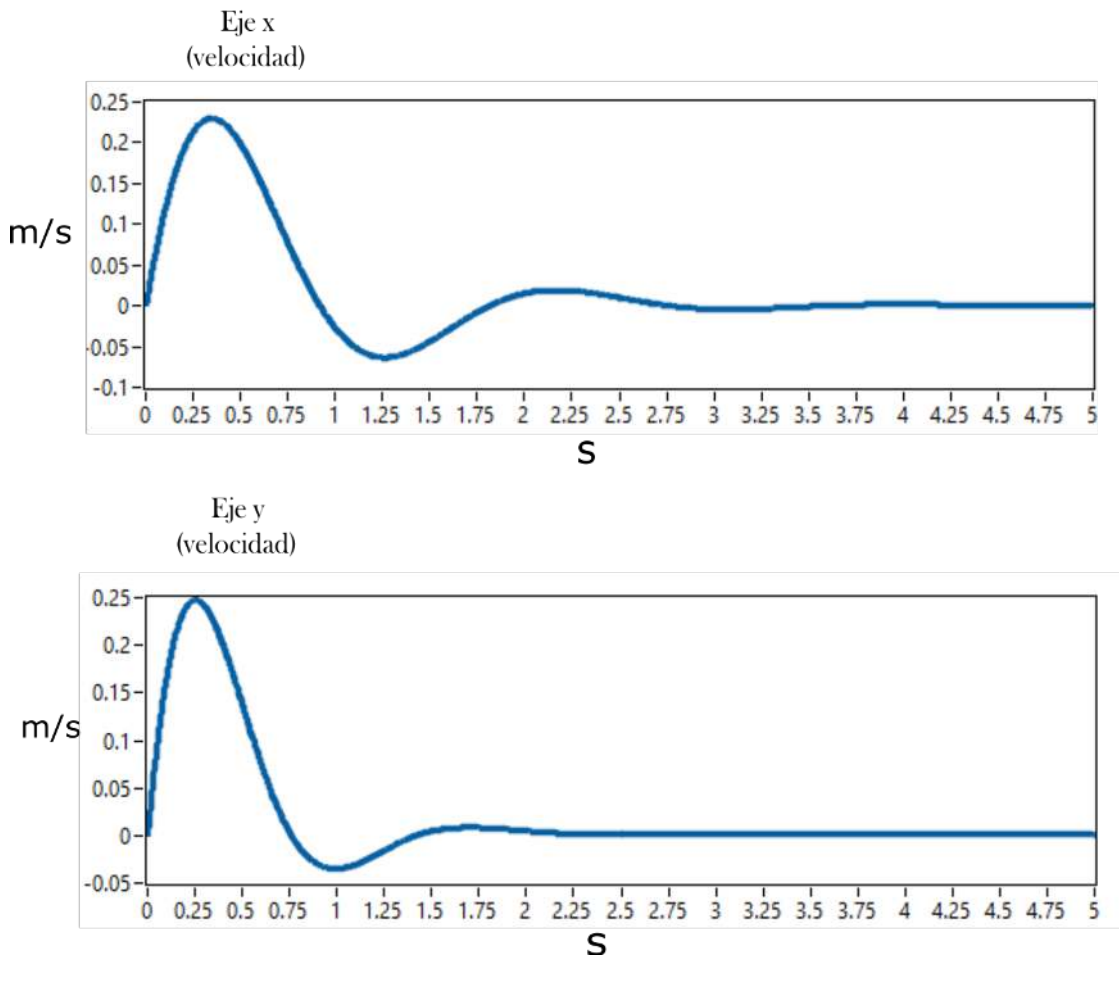

Figura 5.18: Velocidad (x,y)

En la tabla 5.2 muestra los parámetros del robot cartesiano utilizados para realizar la simulación en LabView. Los valores de algunos los coeficientes son consultados y extraídos de otros trabajos donde se desarrollan sistemas con características similares a este mecanismo y otros son obtenidos por medio de experimentaciones en el laboratorio.

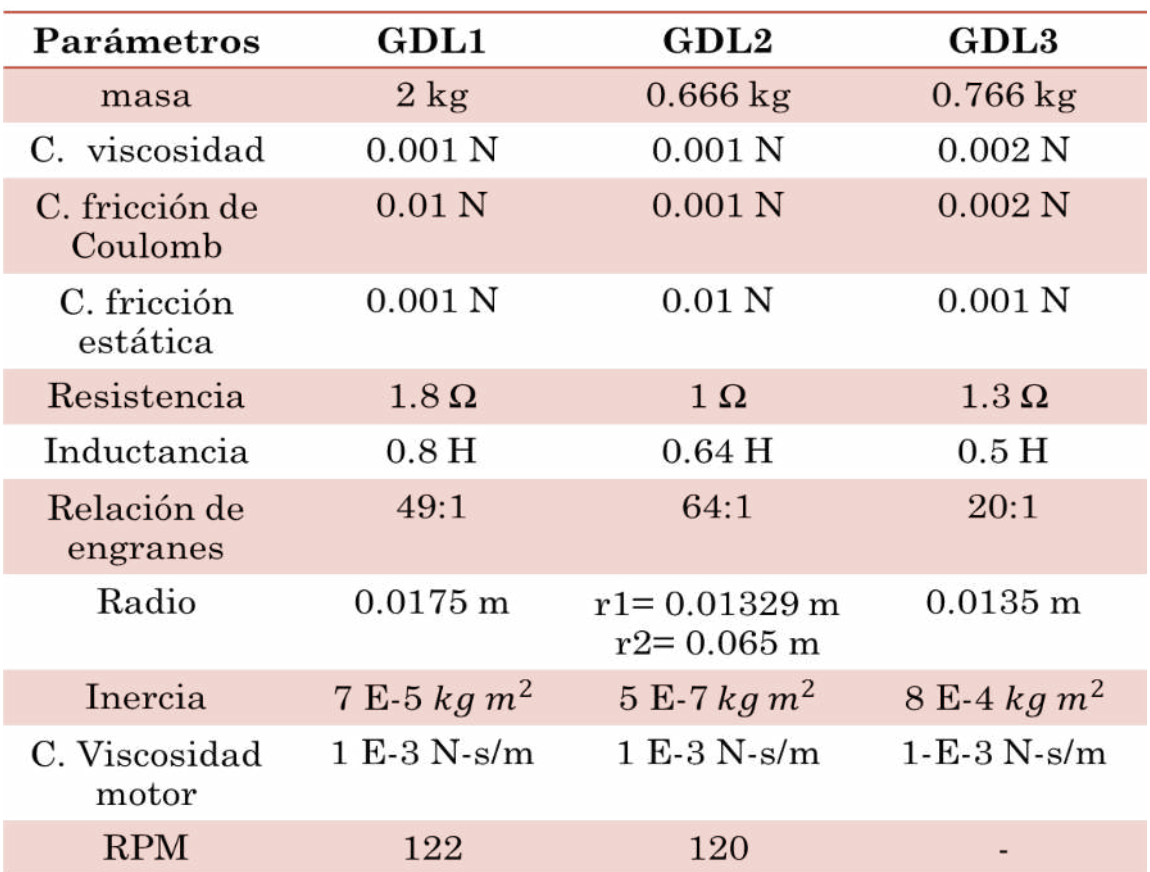

#### Tabla 5.2: Parámetros robot-actuador

#### 5.3.3. Prototipo

El control del prototipo requiere de una arquitectura de control que permita estabilidad y administración de ejecución. El tipo de programación para el CompactRIO se llama RIO Scan Interface y cuando el controlador accede a E/S por medio de esta vía de scan interface lee automáticamente los módulos y los coloca en una tabla de memoria en el controlador con un rate E/S de 1 ms el cual puede ser configurado. En la figura 5.19 se muestra el diagrama de bloques de la configuración scan interface.

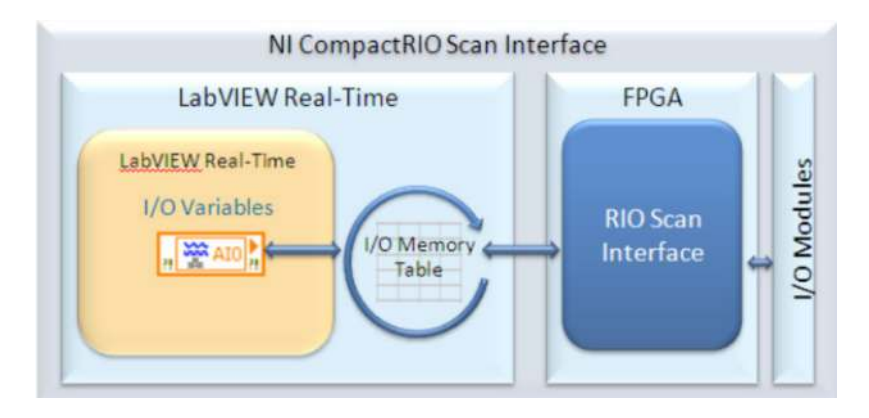

Figura 5.19: Diagrama de descripción en scan interface.

El algoritmo de control se desarrolla en el estado de proceso donde se lleva a cabo la toma de decisiones para el control de los motores. El control y la medición se realizan dentro de un bucle temporizado el cual se sincroniza con el motor de exploración de NI para una conexión adecuada con E/S. En la figura 5.20 se muestra el diagrama de conexión para el control de trayectoria del robot cartesiano.

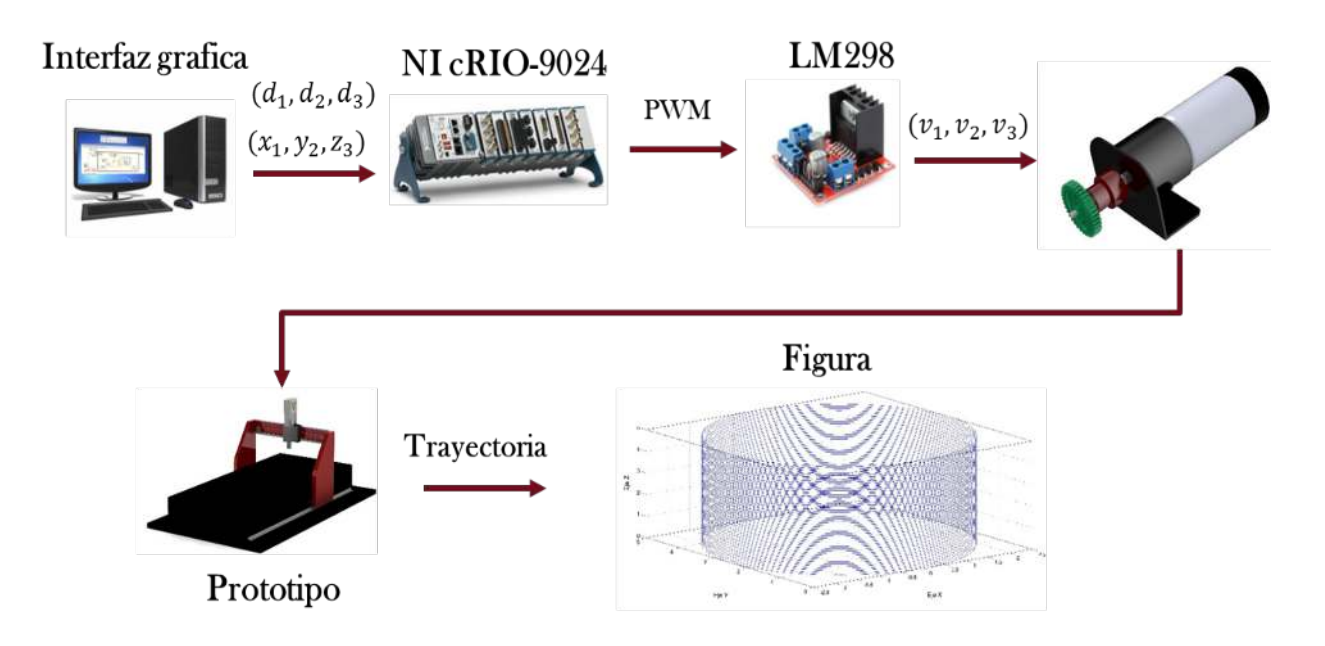

Figura 5.20: Diagrama del sistema del robot cartesiano.

Se comienza con una interfaz gráfica con el panel frontal de controles en los que se colocan los valores de la variables articulares  $(d_1, d_2, d_3)$  las cuales son convertidas a coordenadas cartesianas  $(x, y, z)$  con la cinemática inversa y el NI cRIO-9024 realiza la etapa de control por medio de los módulos E/S, estos convierten los valores a señales eléctricas llamadas PWM (Modulación por ancho de pulso) que es un voltaje de control para el driver LM298 encargado de mover los motores a los puntos cartesianos establecidos.

La figura 5.21 es un diagrama que describe el controlador interno PID de posicionamiento en el cual se observa el procedimiento del funcionamiento.

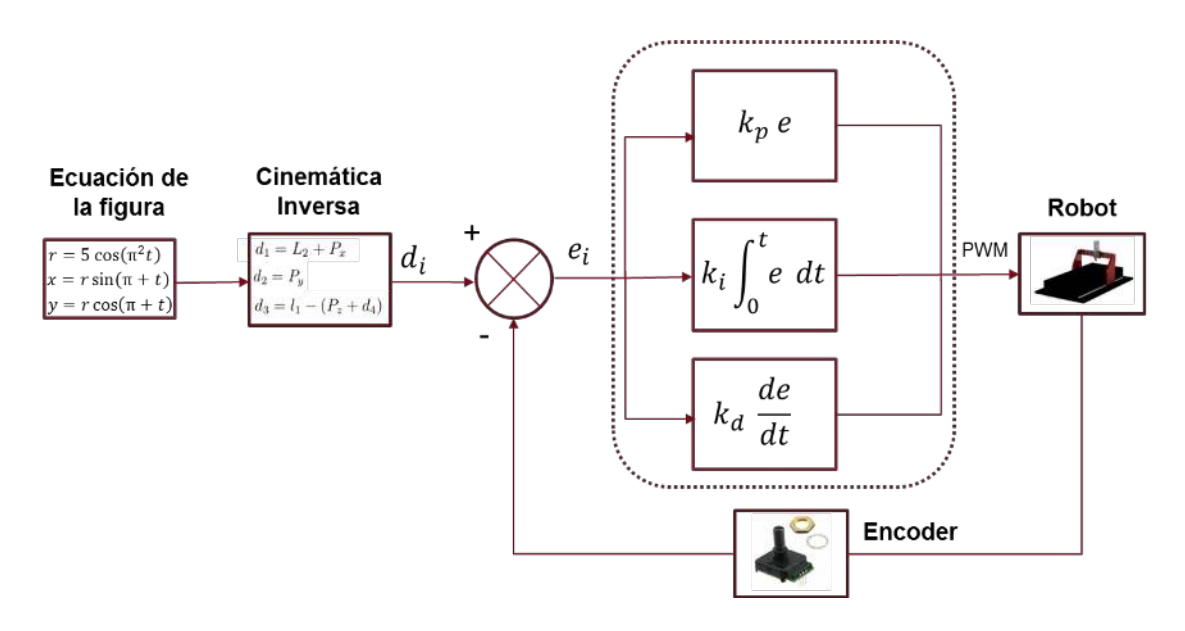

Figura 5.21: Diagrama del controlador PID en LabView

La ecuación que genera la figura arroja valores en  $(x, y, z)$  con respecto del tiempo, esto se realiza en un VI auxiliar dentro del proyecto y las ecuaciones se escriben un nodo de MathScript, el cual se comunica con el programa principal por medio de variables globales que contienen los valores cartesianos que se sustituyen en la cinemática inversa.

A la entrada del controlador se encuentra la señal de error antes descrita  $e(t) = d_i(t) - d_e(t)$ , este error es una medida de la exactitud del sistema de control al seguir una referencia o comando. La medición del error depende del encoder del motor que se traduce como una realimentación del posi-
cionamiento. De este modo la realimentación modifica la entrada para que la salida se mantenga constante a pesar de cambios en las condiciones de operación.

En la figura 5.22 se muestra el diagrama de bloques del controlador PID en LabView, en la parte derecha se encuentra el controlador y en la parte Izquierda se encuentra un bucle de condición.

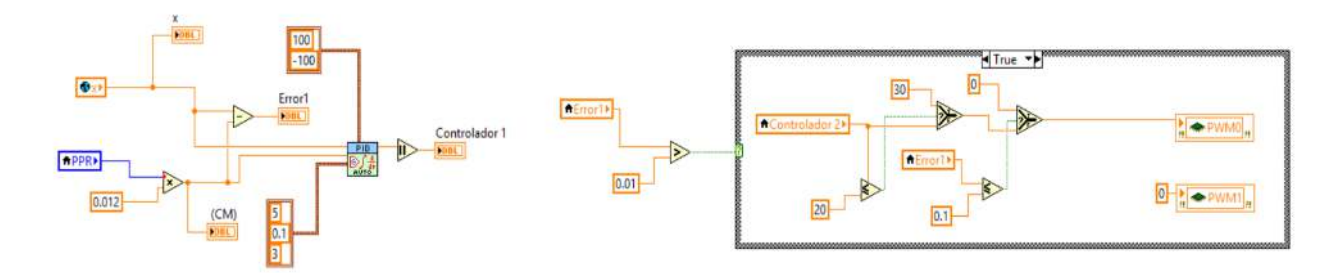

Figura 5.22: Control PID en LabView.

El controlador recibe los pulsos del encoder (PPR) y los multiplica por la distancia en centímetros que recorre por cada pulso del encoder dando la posición lineal del motor, a esta coordenada se le resta la coordenada de la trayectoria generando la medida de la exactitud del controlador.

La salida del controlador es el porcentaje del ancho del pulso de la señal PWM para el driver y el bucle de condición decide el sentido de giro del motor en base a la salida del controlador, también se hace un control indirecto de velocidad en base a la señal de error de la posición para evitar sobre impulsos con señales más suaves.

Para probar el controlador PID se utiliza el modo manual para posicionar cada eslabón y observar el comportamiento. Se gráfica el comando introducido y la posición del robot contra el tiempo como se observa en la figura 5.23. El desplazamiento del Eje  $x$  en el cual el controlador PID corrige la posición para recorrer 5,10, 4 y 0 cm respectivamente con un transitorio de 2s entre cada posición ya que se tiene un muestreo de 1 milisegundo. El modelo matemático del robot cartesiano y el modelo por ecuaciones de estado que incluyen el actuador juntos proporcionan las bases para la elección de

las ganancias para el controlador del sistema físico ya que los dos representan su aproximación. Observando las ganancias de los dos controladores de las simulaciones se obtiene un rango de valores cercanos que sirven de guía para la elección en el sistema físico.

Las ganancias elegidas para la prueba son:

 $k_p = 5, k_i = 0.1, k_d = 3$  para el eje x

 $k_p = 7, k_i = 0.1, k_d = 5$  para el eje y

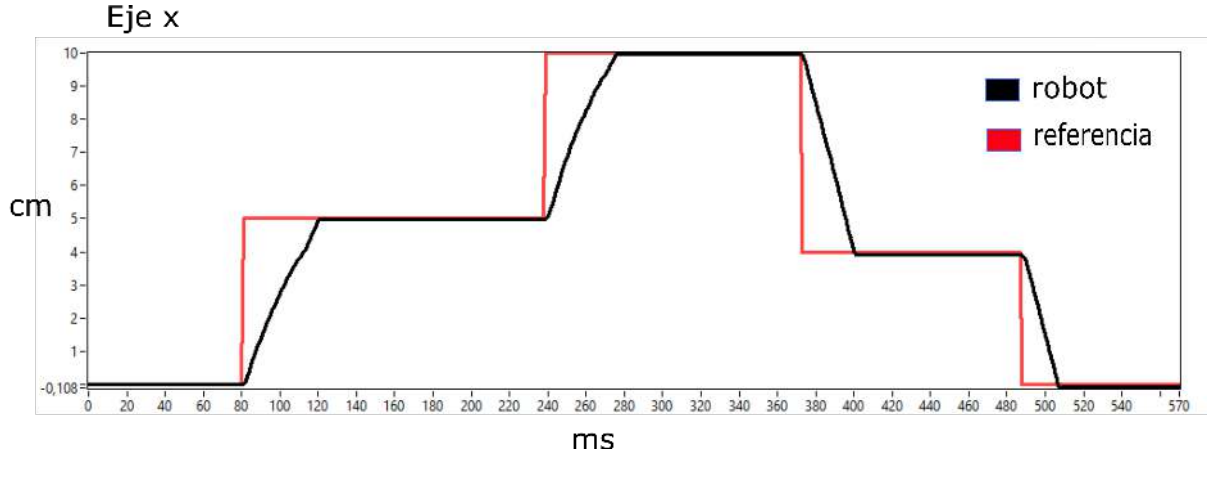

Figura 5.23: Posición del eje x con el controlador PID

La figura 5.24 representa el desplazamiento en el eje y, la línea negra representa la referencia y la línea roja es el desplazamiento del eslabón. Observando la gráfica se puede notar una menor precisión en comparación con el eje x, ya que el encoder no tiene la misma resolución aun así, el transitorio es medio segundo más grande en comparación con el eje x.

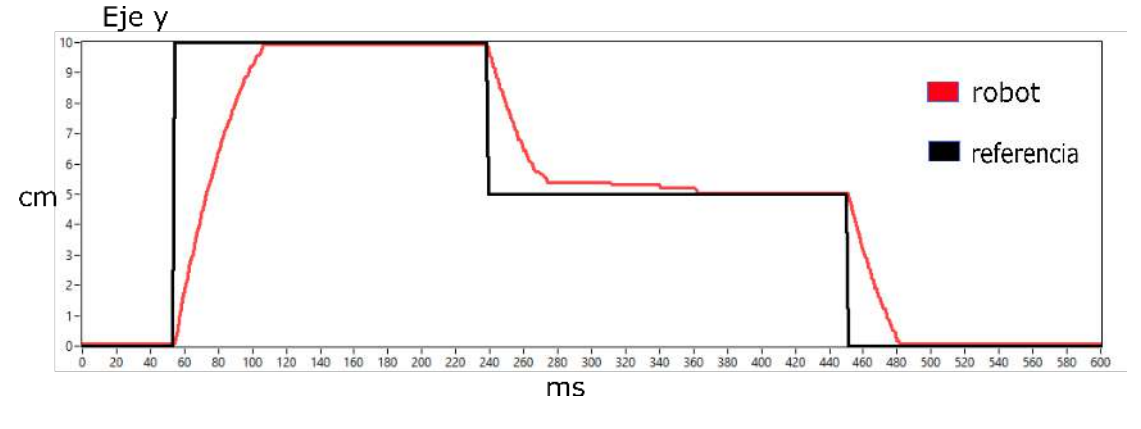

Figura 5.24: Posición del eje y con el controlador PID

Una vez probado el control individual de cada eslabón, se procede a hacer una prueba para una trayectoria predeterminada. La prueba se muestra en la figura 5.25 donde el robot traza un circulo con las siguientes ecuaciones

$$
r = 5 * \cos(\pi + t)
$$

 $x = r(\sin(\pi + t))$  $y = r(cos(\pi + t))$ 

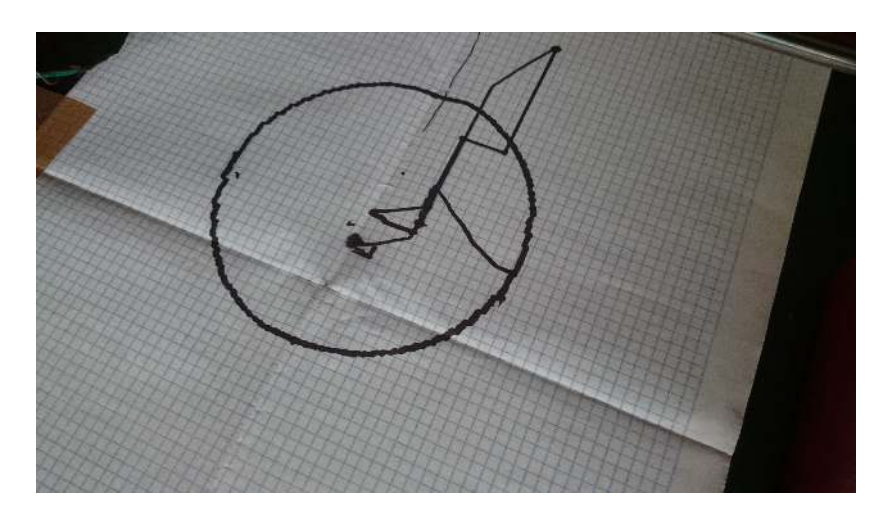

Figura 5.25: Trayectoria de un circulo seguida por el robot.

El eje z no aparece en la ecuación ya que solo se utiliza para posicionar la herramienta en el plano, este motor lineal no cuenta con un sensor para determinar su posición sin embargo, el fabricante menciona que tiene una velocidad de 5 mm/s a 12 volts, usando una regla de tres y midiendo el tiempo de ejecución se puede medir el posicionamiento del tercer eslabón.

La figura 5.26 muestra las gráficas de seguimiento de trayectoria punto a punto de un circulo con un intervalo de 50 ms para cada valor de referencia, donde referencia es la línea roja y la negra es la trayectoria del robot en los ejes  $x \vee y$ , se puede observar que el eje  $y$  presenta mayor error en el seguimiento como ya se mencionó en la prueba anterior de posición esto se debe a la baja capacidad del sensor, sin embargo la respuestas son aceptables hasta cierto punto del experimento.

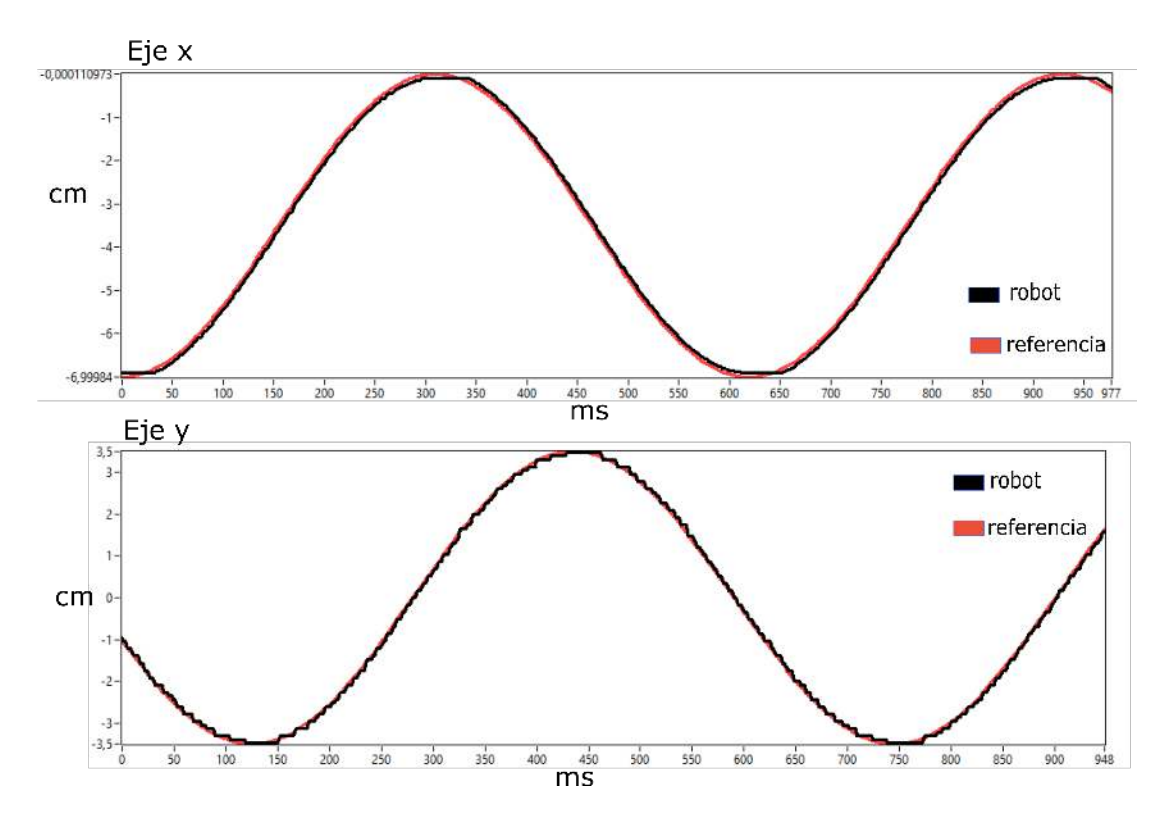

Figura 5.26: Seguimiento de trayectoria (x,y) de un circulo

La figura 5.27 muestra una variación de la rosa polar, en la cual el robot cartesiano sigue la trayectoria de la figura 2.8 del capítulo 2. Esta trayectoria es más complicada sobre todo en las cuervas donde se presenta el mayor grado de error de seguimiento ya que los eslabones se mueven al mismo tiempo y el sistema tiene que estar bien sincronizado, esto depende de la velocidad de procesamiento del controlador y del tiempo de respuesta del mecanismo. Como se menciono anteriormente este sistema no puede pasar de los 50 ms entre cada valor articular ya que el mecanismo tiene una limitate que resultaría en saltos en la trayectoria.

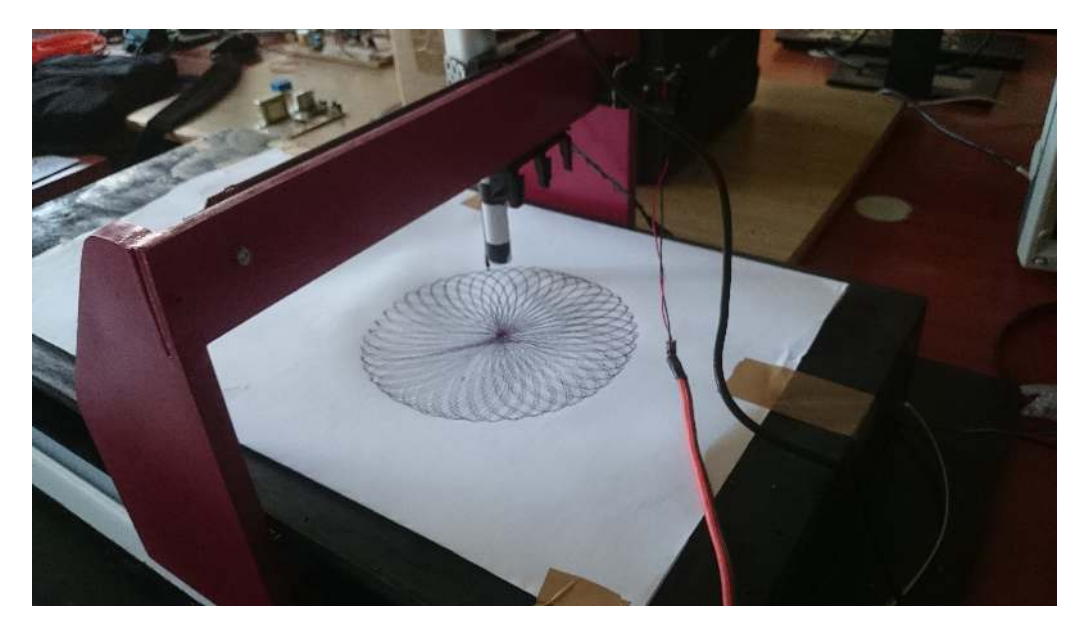

Figura 5.27: Prototipo del robot cartesiano

#### 5.4. Conclusión

El modelo dinámico del robot Cartesiano es una aproximación al modelo físico el cual ayuda a predecir su comportamiento y así poder diseñar un controlador para dicho sistema, sin embargo, hay un inconveniente el cual es el cálculo de parámetros físicos que dependen del sistema mecánico y que se obtienen a través de la experimentación, estos parámetros están calculados en base a sistemas con características similares. Por tal motivo respuesta del modelo matemático no es la misma que la de sistema físico, sin embargo ayuda a elegir las ganancias del controlador por la aproximación de los dos modelos dinámicos, también comprender su evolución en tiempo y que parámetros físicos son los que más alteran al sistema, también hay que tener en cuenta que si se requiere precisión en el movimiento esto dependerá de los encoder utilizados, los cuales deben tener una buena resolución para poder alcanzar puntos o distancias demasiado cortas para evitar saltos en la trayectoria.

### Bibliografía

- [1] John Graft, "La Evolucion del LabVIEW: Décadas de Desarrollo", Intrumentation Newslatter, Segundo Trimestre del 2009.
- [2] Vizcaíno, J. R. L., & Sebastiá, J. P. (2011). LabView: entorno gráfico de programación. Marcombo.
- [3] Travis, J., & Kring, J. (2007). LabVIEW for everyone. Prentice-Hall.
- [4] Bishop, R. H. (2003). Learning with LabVIEW 7 express. Prentice Hall College Div.
- [5] Horinek, M., & Bilik, P. (2010, September). Power analyzer for converter testing based on cRIO hardware platform. In Applied Electronics (AE), 2010 International Conference on (pp. 1-4). IEEE.
- [6] Osio, J., Salguero, F., Rapallini, J., & Quijano, A. (2006). Análisis de Modelos Computacionales para Sistemas Embebidos. Iberchip, San José de Costa Rica.
- [7] Åström, K. J., & Hägglund, T. (2009). Control PID avanzado. Pearson, Madrid.

#### 5.5. Trabajos futuros

Este trabajo está en caminado a pruebas de laboratorio proponiendo diferentes algoritmos de control que mejore el desempeño de las aplicaciones, por tal motivo se proponen los siguientes trabajos:

- Rediseño del prototipo con el objetivo de reducir vibraciones mecánicas para mejorar el desempeño del sistema mecánico.
- Implementar un controlador difuso de posicionamiento y realizar pruebas de seguimiento de trayectorias comparándola con otras técnicas de control
- Implementar un control en cascada de posición, velocidad y de parmotor y comparándolo con los controladores convencionales.

### Apéndice A

# Conexión electrónica

En esta sección se muestra el diagrama eléctrico de la etapa de potencia de los motores del robot cartesiano.

#### A.1. Diagrama electrónico

En la figura A.1 se muestra la conexión electrónica básica con la cual opera el robot cartesiano. Esta conexión cuenta con una etapa de potencia manejada por un Amplificador Lm298 de 12 volts a 2 amperios con conexión para dos motores.

Se necesita de la un acondicionamiento de E/S por que el CompactRIO opera a 24 volts y amplificador Lm298 opera a 5 volts en las entradas, esto se logra con los Optoacopladores o Optoaislador 4N25 que funciona como un interruptor activado mediante luz emitida por un diodo LED protegiendo el amplificador de posibles cortocircuitos y haciendo posible trabajar con dos voltajes distintos, separando la electrónica de control de la de potencia.

El CompactRIO se conecta a la PC por medio del puerto Ethernet con una configuración IP estática para una conexión directa o pero medio de una red local con Internet en la que se configura la IP para conectar el CompactRIO a varios sistemas.

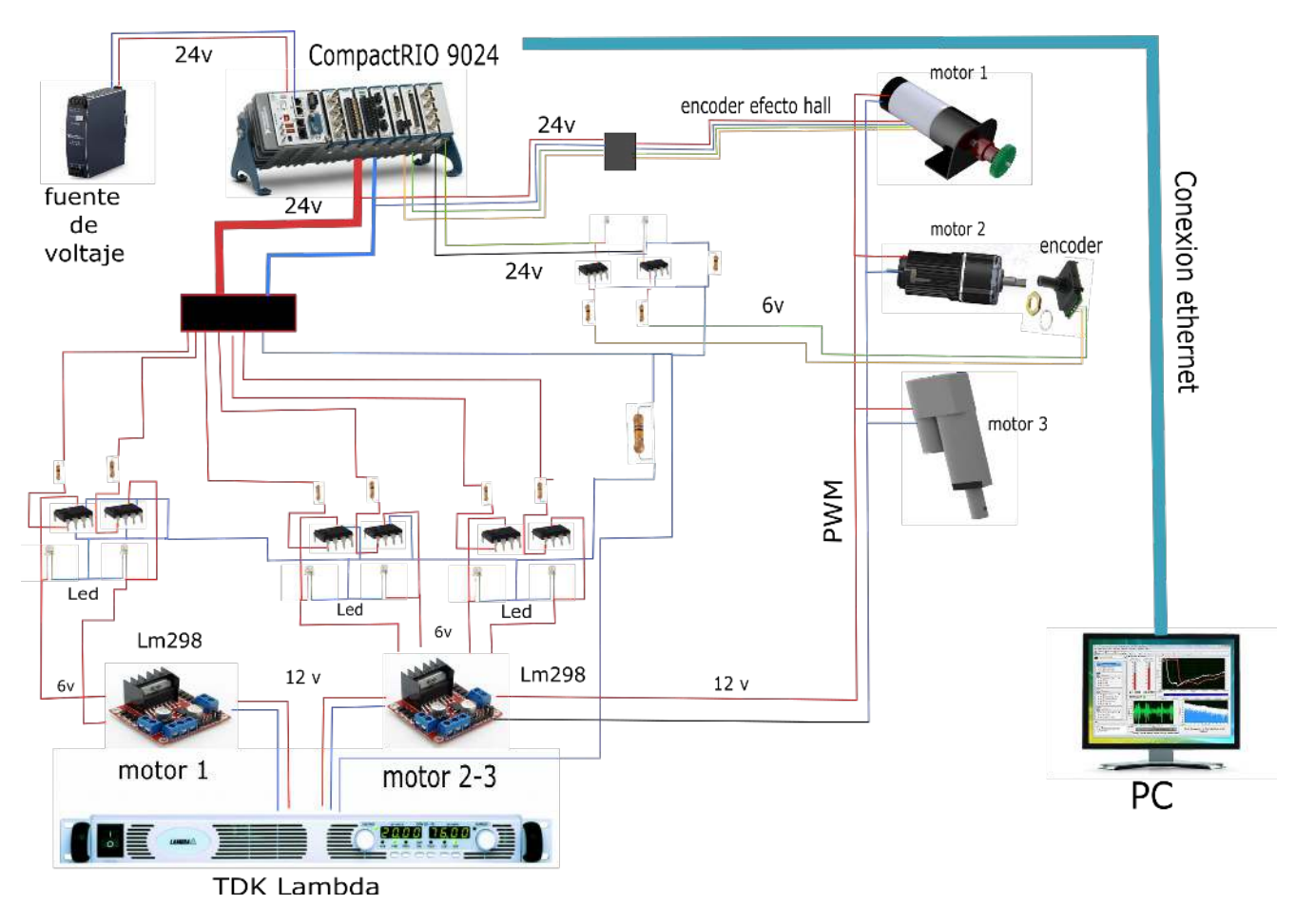

Figura A.1: Conexión eléctrica del CompactRIO-9024.

# Apéndice B

# Configuración NI-RIO

En esta sección de muestra la configuración del CompactRIO 9024 con la PC por medio del puerto Ethernet.

#### B.1. Puerto Ethernet

Para la comunicación con el CompactRIO se necesita instalar el software necesario:

- NI LabView 2013
- **NI LabView Real-Time Module**
- **NILabView FPGA Module**
- **NI RIO Driver**

Después de instalar todo el software se configura la red para CompactRIO 9024 por medio del cable Ethernet. Para la configuración se utiliza el NI MAX el cual debe reconocer el chassis 9024 y coincidir el modelo junto con el numero de serie. En el switch del chassis seleccionar el modo safe mode y presionar el el botón de reset para reiniciar todo el sistema. Una vez reiniciado en NI MAX se selecciona el chassis y se formatea el disco a sus configuraciones de inicio, después se regresa el switch apagando el safe mode y se reinicia de nuevo revisando que en la pestaña de remove systems el estado del sistema aparezca como software no instalado.

En la figura B.1 se muestra la ventana de configuración en NI MAX. En la pestaña de configuraciones de red se configura el Ethernet con una IP estática y se guardan los cambios, después se especifica el IP de la computadora con el que se conectaran los dos dispositivos.

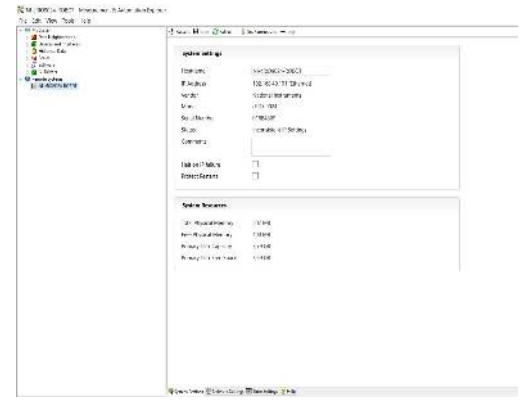

Figura B.1: NI MAX

En la figura B.2 se muestra la configuración IP en la computadora para su conexión. Al realizar los cambios y una vez que se este conectado a la misma red se selecciona el chassis en la ventana NI MAX y en la pestaña software seleccionar Add/Remove Software para instalar los drivers y los Add-ons de Real-Time sin olvidar el Scan engine.

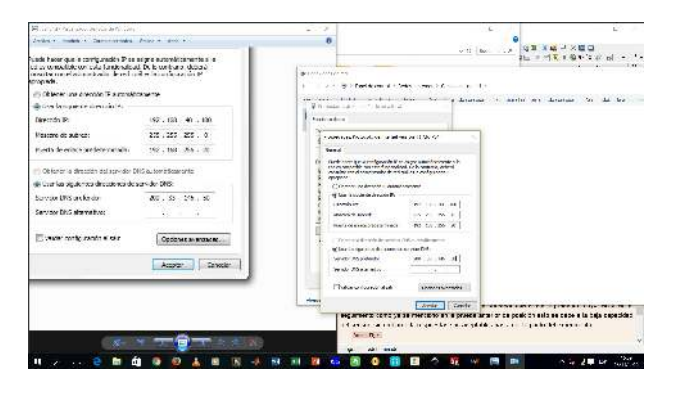

Figura B.2: Cambio de IP en la PC.

Se crea un nuevo proyecto en blanco en LabView el cual, se organiza de

forma jerárquica. "Mi PC" se refiere a la Maquina en la que se esté desarrollando, y cualquier VI situado en el proyecto es ejecutado por la maquina de desarrollo. Dado que el CompactRIO tiene su propio procesador es en esencia otra computadora. Para utilizar este equipo o destino se agrega el dispositivo al proyecto y se añade el CompactRIO como una tarjeta, como se muestra ne la figura B.3.

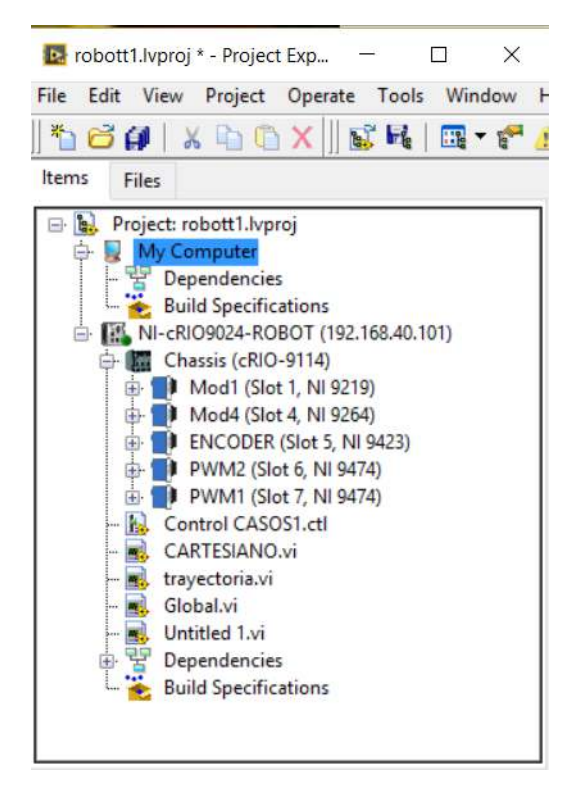

Figura B.3: Proyecto en LabView.